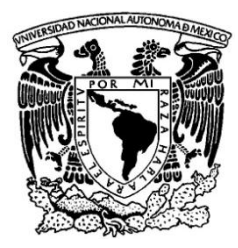

UNIVERSIDAD NACIONAL AUTÓNOMA DE MÉXICO

### FACULTAD DE INGENIERÍA

**"Realización del software PRyDA para el diseño o revisión de un tramo de alcantarillado con base en sus condiciones de operación"**

## **T E S I S**

QUE PARA OBTENER EL TÍTULO DE:

## **INGENIERO CIVIL**

P R E S E N T A:

## **MEJÍA ESTRADA PAMELA ISKRA**

DIRECTOR DE TESIS: **M. I. CRISTIAN EMMANUEL GONZÁLEZ REYES**

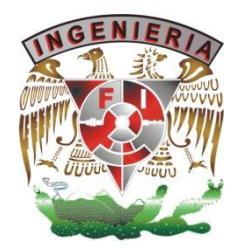

Ciudad Universitaria, México, D.F., junio de 2012.

*A mi mamá Laura Estrada y mi hermano Andrés.*

Agradezco a la Universidad Nacional Autónoma de México, especialmente a la Facultad de Ingeniería, por abrirme las puertas de sus aulas y permitirme el honor de ser parte del orgulloso y distinguido alumnado.

Agradezco a mi mamá Laura Estrada Flores y a mi hermano Andrés Mejía Estrada, quienes me han ayudado a descubrir mi propio valor y lo importante que es demostrar y retribuir el enormísimo amor y cuidado que siempre me han tenido.

Agradezco a todos los profesores que han sido parte de mi formación académica y humana. Todos los días se aprende algo nuevo, y yo aprendí de los mejores.

Agradezco a la familia Estrada, que siempre estuvieron al tanto de mis caídas, esfuerzos y logros.

Agradezco al M.I. Cristian Emmanuel González Reyes, por su excepcional guía, sus invaluables consejos y tantas enseñanzas a lo largo de este trabajo. Al M. I. Ricardo Rubén Padilla Velázquez, por compartir de manera tan grata sus conocimientos académicos y de vida, jamás los olvidaré.

Agradezco a los amigos de hace tiempo y por siempre confiar en mí: Carlos Gutiérrez, Carlos Marín, Juan Carlos Radilla, Luz Diana Paz, Mónica Torres, Oscar Licea, Oswaldo Muñoz, Raúl Alvíter y Tania Gándara, están lejos, pero siempre conmigo. A los amigos recientes por hacerme creer que las nuevas cosas siempre son buenas: Brenda Fernández, Diego Galicia, Gaby Anguiano, Karla de la Luz, Paulina Velasco.

A los compañeros de clase que siempre me enseñaron a ser mejor estudiante.

A quienes siempre creyeron en mí.

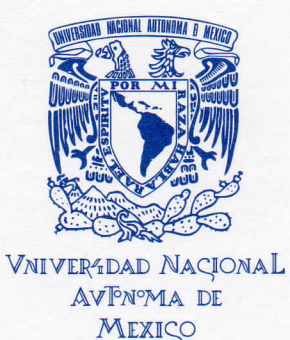

**DIVISIÓN DE INGENIERÍAS CIVIL Y GEOMÁTICA COMITÉ DE TITULACIÓN FING/DCG/SEAC/UTIT/049/12**

#### **ING. CRISTIAN EMMANUEL GONZÁLEZ REYES Presente**

La señorita PAMELA ISKRA MEJÍA ESTRADA de la carrera de INGENIERO CIVIL, me ha solicitado designar al profesor que le señale Tema de Tesis para su Examen Profesional.

En atención a esa solicitud ruego a usted se sirva formular el Tema solicitado y enviarlo a este Comité para comunicarlo oficialmente al interesado.

Doy a usted de antemano las más cumplidas gracias por su atención y le reitero las seguridades de mi consideración más distinguida.

**Atentamente** "POR MI RAZA HABLARÁ EL ESPÍRITU" Cd. Universitaria a 30 de mayo del 2012. EL PRESIDENTE

**JOSÉ LIJIS TRIGOS SUÁREZ**  $M.I$ 

JLTS/MTH\*gar.

#### **DIVISIÓN DE INGENIERÍAS CIVIL Y GEOMÁTICA COMITÉ DE TITULACIÓN FING/DICyG/SEAC/UTIT/49/2012**

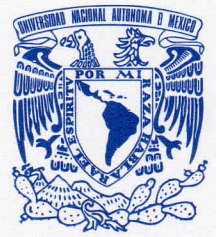

VNIVERTDAD NACIONAL **AVPNºMA DE** MEXICO

#### **Señorita PAMELA ISKRA MEJIA ESTRADA**

Presente .

En atención a su solicitud me es grato hacer de su conocimiento el tema que propuso el profesor **M.l. CRISTIAN EMMANUEL GONZÁLEZ REYES** que aprobó este Comité, para que lo desarrolle usted conforme a la opción **I. "Titulación mediante tesis o tesina y examen profesional",** para obtener su título en INGENIERIA CIVIL.

#### **"REALIZACIÓN DEL SOFTWARE PRyDA PARA EL DISEÑO O REVISIÓN DE UN TRAMO DE ALCANTARILLADO CON BASE EN SUS CONDICIONES DE OPERACIÓN"**

**INTRODUCCIÓN**

- **I. BASES TEÓRICAS PARA EL ANÁLISIS HIDRÁULICO DEL FLUJO EN CONDUCTOS QUE NO TRABAJAN A PRESIÓN.**
- **II. CRITERIOS DE DISEÑO DE UN TRAMO DE ALCANTARILLADO**
- **III. ALGORITMO DE CÁLCULO PARA EL PROYECTO DE DISEÑO Y PARA EL PROYECTO DE REVISIÓN**
- **IV. DIAGRAMA DE FLUJO DEL SOFTWARE DESARROLLADO**
- **V. FUNCIONAMIENTO DEL SOFTWARE "PROGRAMA PARA LA REVISIÓN Y DISEÑO DE ALCANTARILLADO"**
- **VI. GUÍA DEL USUARIO**
- **Vil. CONCLUSIONES**

Ruego a usted cumplir con la disposición de la Dirección General de la Administración Escolar en el sentido de que se imprima en lugar visible de cada ejemplar de la tesis el Título de ésta.

Asimismo le recuerdo que la Ley de Profesiones estipula que deberá prestar servicio social durante un tiempo mínimo de seis meses como requisito para sustentar Examen Profesional.

Atentamente "POR MI RAZA HABLARÁ EL ESPÍRITU" Cd. Universitaria a 4 de Junio de 2012 **EL PRESIDENTE DEL COMITÉ**

**M. EN I. JOSÉ LUIS TRIGOS SUÁREZ JLTS/MTH** 

# **Índice de Contenido**

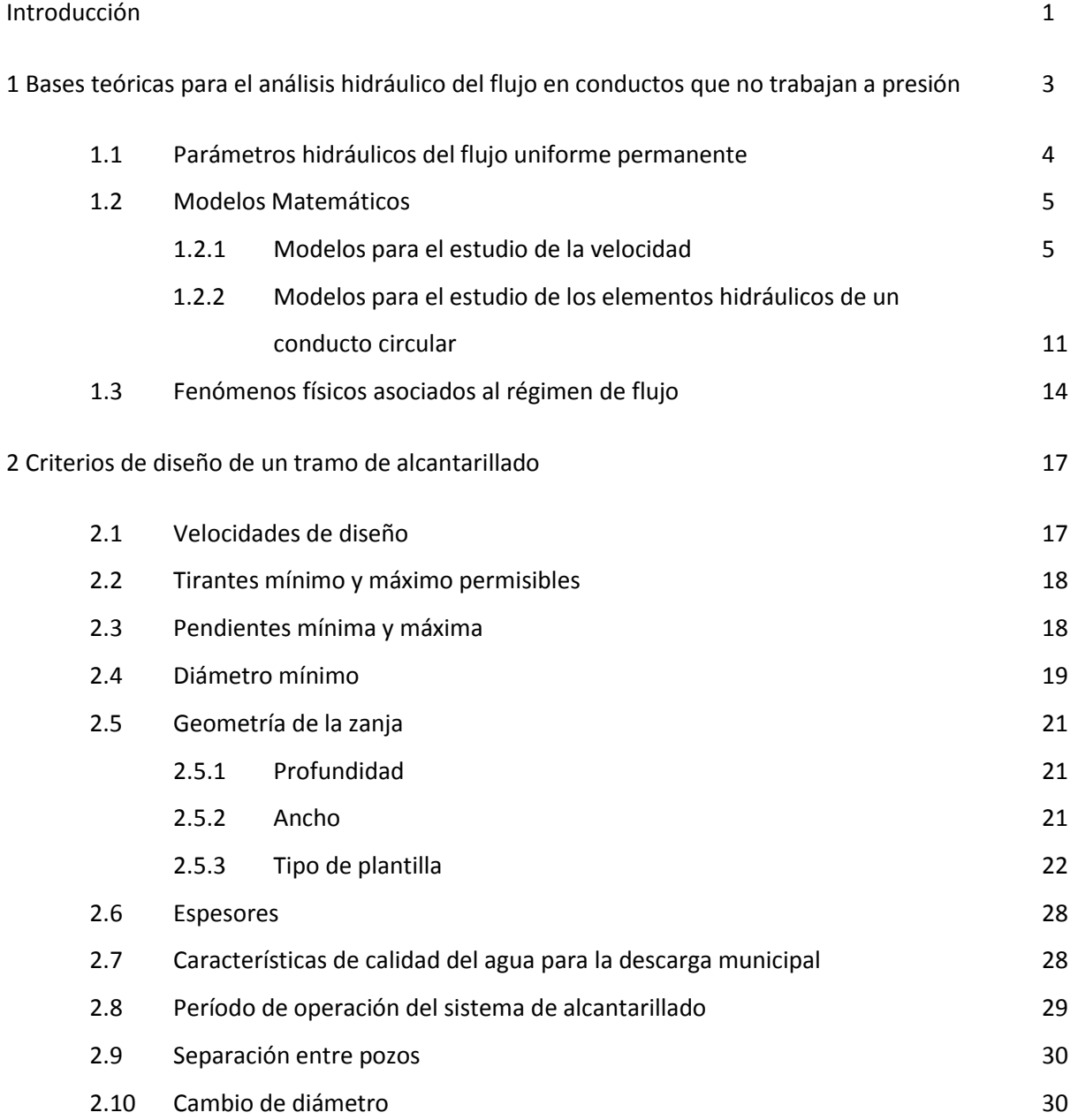

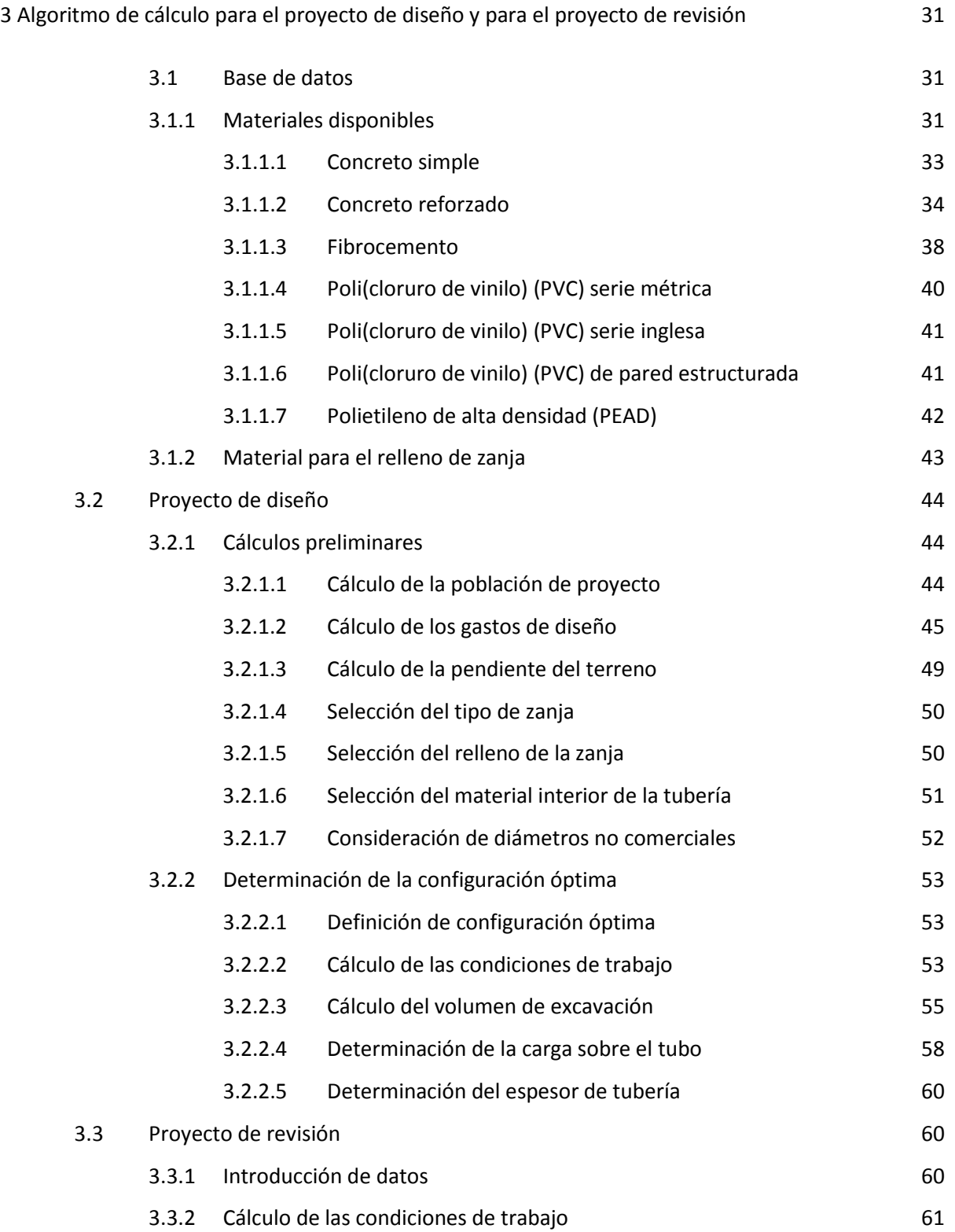

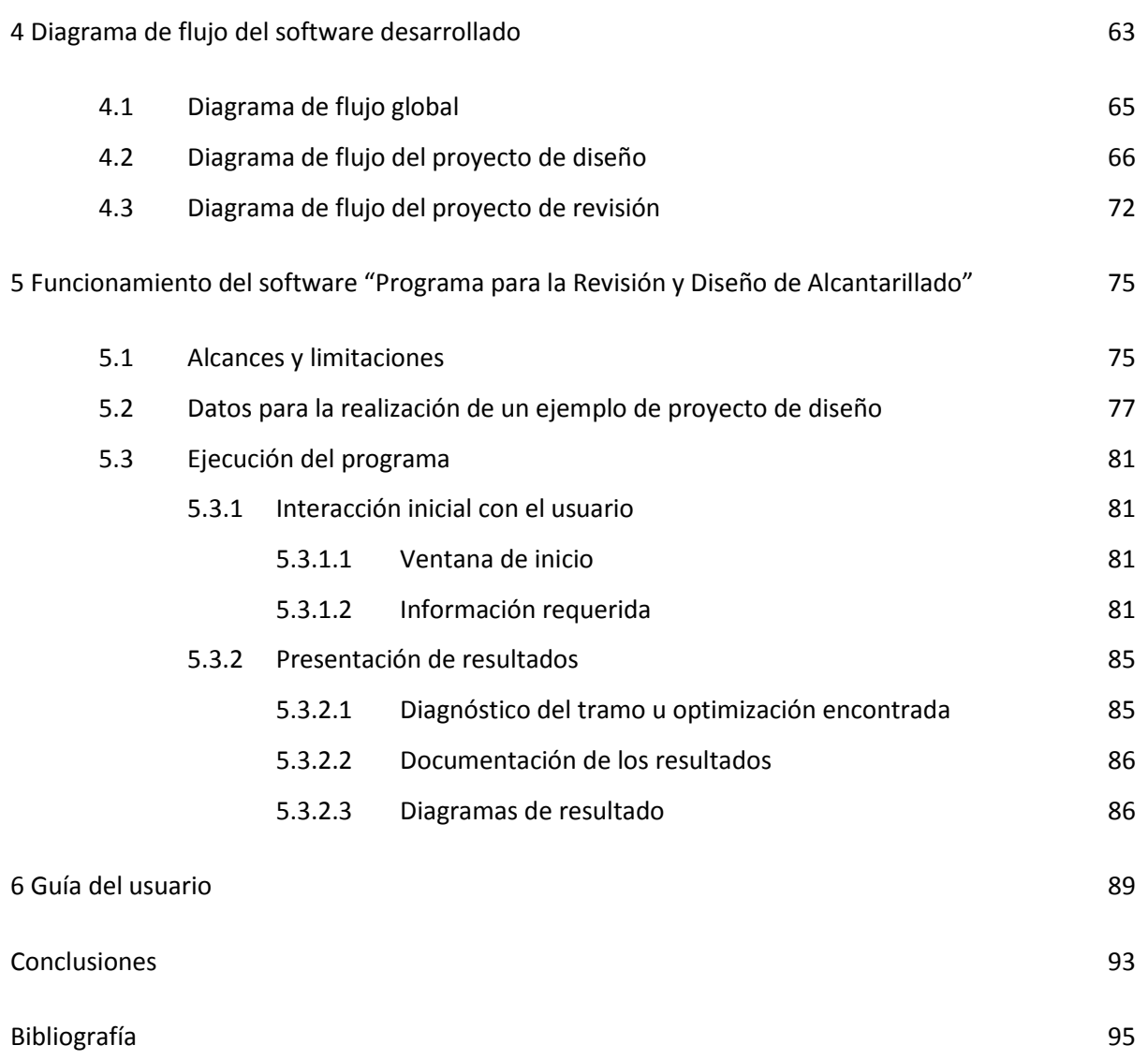

# **Índice de Figuras**

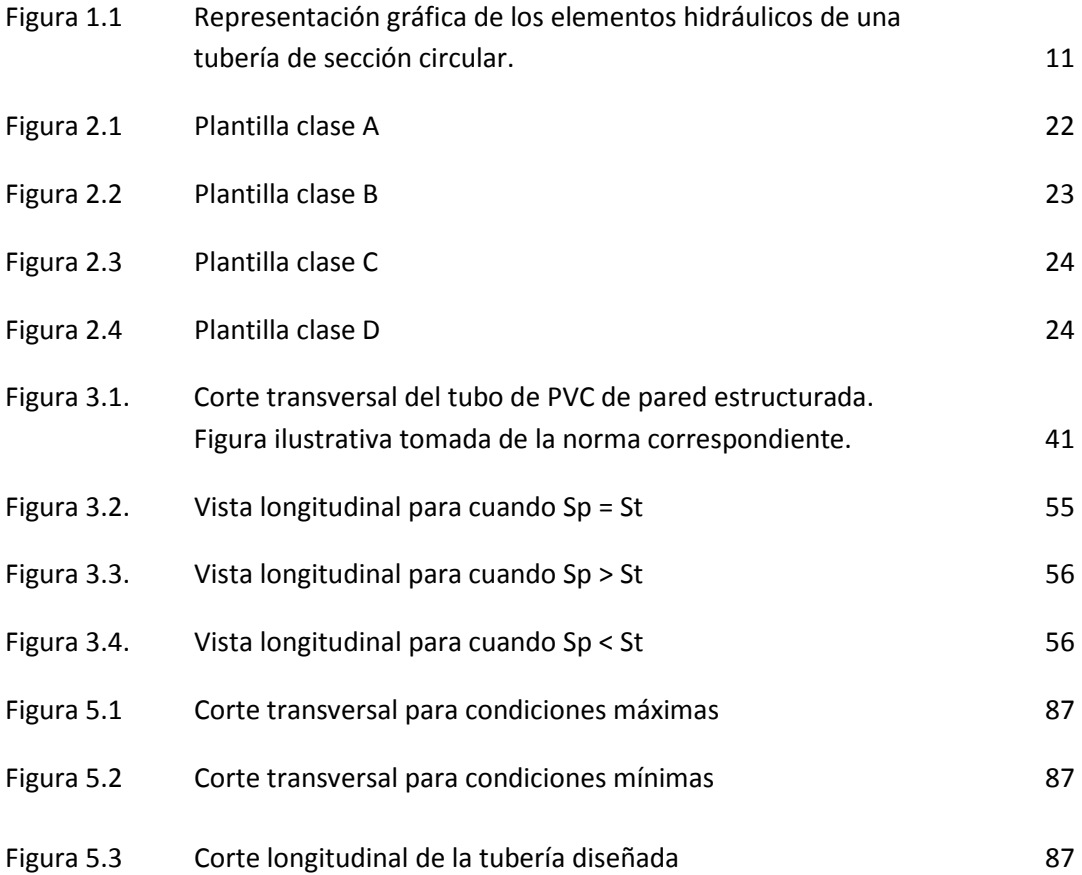

# **Índice de Tablas**

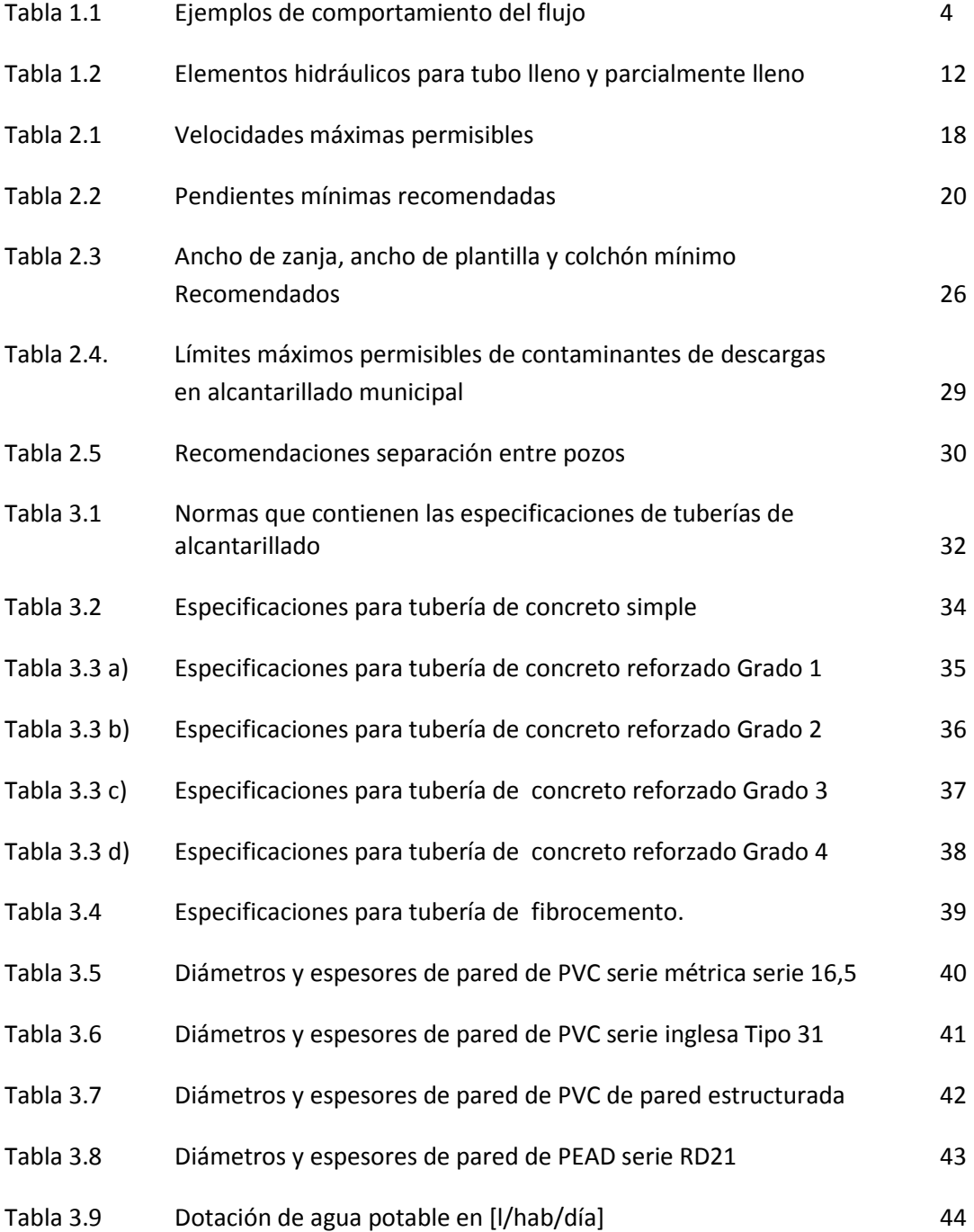

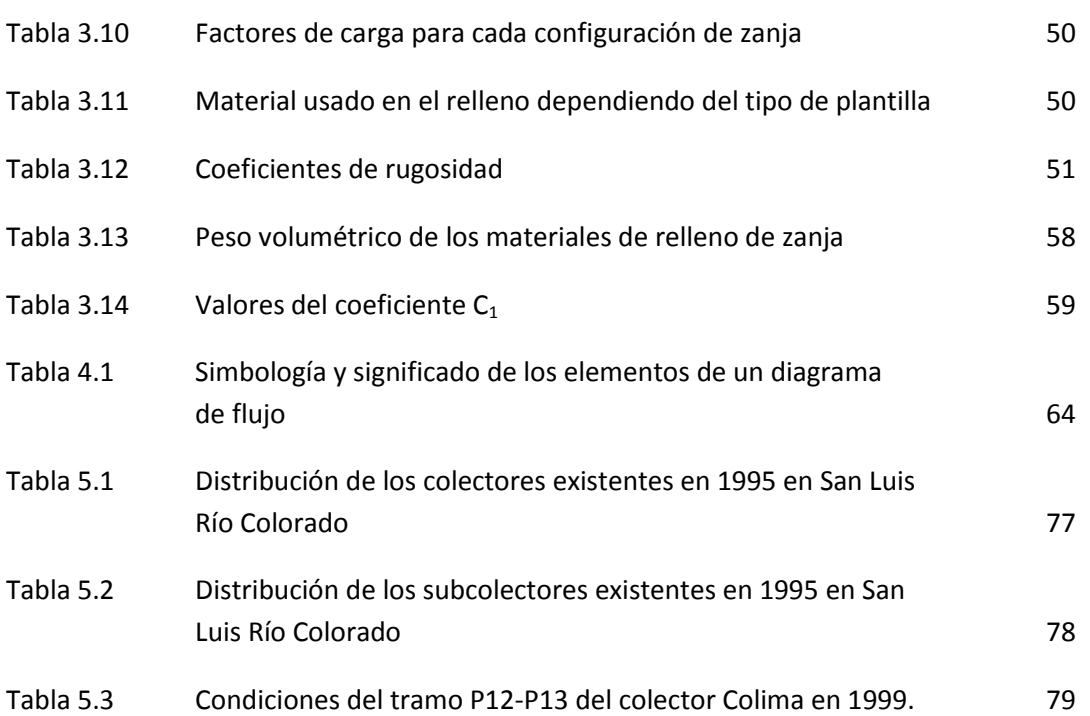

## **Introducción**

A mediados del siglo XX la Ciudad de México tenía una problemática grave de desalojo de aguas a causa de los asentamientos detectados por una extracción excesiva de agua del subsuelo, por lo que en 1953 se iniciaron estudios y proyectos de una red que daría solución a dicho problema. Fue así que el 17 de marzo de 1967 comenzó la excavación de lumbreras, con lo que se inició la construcción del Sistema de Drenaje Profundo, obra civil de gran importancia que, con el mantenimiento y ampliaciones ejecutados, sigue funcionando en beneficio de la  $capital<sup>1</sup>$ .

Al conjunto de obras y acciones destinadas a la conducción tratamiento, alejamiento y descarga de las aguas residuales se le llama alcantarillado urbano o municipal<sup>2</sup>. El alcantarillado inicia con una red de tuberías que conducen las aguas servidas fuera de las zonas habitacionales y comerciales.

La presente investigación tiene por objetivo desarrollar un software que modele el comportamiento de una descarga sanitaria en un tramo de alcantarillado y determine, en su caso, si una tubería existente y en operación funciona adecuadamente; o bien, proporcionar la configuración de diámetro y pendiente que hacen que el tramo a diseñar cumpla las restricciones de trabajo. Para ello se analizaron los modelos matemáticos y condiciones físicas que describen y se presentan en el flujo de agua en tuberías a gravedad, se siguieron los lineamientos determinados por la Comisión Nacional del Agua para el cálculo de tuberías destinadas al alcantarillado y las normas que rigen los tubos permitidos para tal fin, así como los conceptos de lenguaje de programación pertinentes.

El primer capítulo "Bases teóricas para el análisis hidráulico del flujo en conductos que no trabajan a presión" muestra un bosquejo histórico de las expresiones matemáticas usadas para describir el comportamiento del agua que no fluye a presión. Se presentan también las

 $1$  "Memoria de las obras del Sistema de Drenaje Profundo del Distrito Federal" (ref. 1), Sinopsis.

 $2$  NOM-002-SEMARNAT-1996 (ref. 2), Subcapítulo 3.1.

ecuaciones que modelan el comportamiento del agua residual en una tubería de sección circular, junto con las pertinentes consideraciones.

El segundo capítulo "Criterios de diseño de un tramo de alcantarillado" establece los parámetros que se deben considerar para determinar si una tubería trabaja adecuadamente. También incluye algunas indicaciones sobre el entorno en que debe estar situado y la normatividad que deben cumplir las descargas que se conduzcan en el tramo en cuestión.

El tercer capítulo "Algoritmo de cálculo para el proyecto de diseño y para el proyecto de revisión" establece los pasos a seguir para cumplir el objetivo del software producto de la investigación.

El cuarto capítulo "Diagrama de flujo del software desarrollado" muestra de manera gráfica la secuencia para obtener la información buscada, es decir, los pares de datos de diámetro más pequeño y pendiente más cercana a la del terreno que hacen que el agua circule en condiciones óptimas dentro del tramo a diseñar; o el diagnóstico del funcionamiento de un tramo ya instalado y en operación, dependiendo del tipo de proyecto que se va a realizar.

El quinto capítulo "Funcionamiento del software 'Programa para la Revisión y Diseño de Alcantarillado' " describe el freeware que se utilizó para compilar el código fuente creado, así como los alcances y limitaciones del programa. Muestra, con un ejemplo, la pantalla que se presenta al usuario al introducir los datos requeridos, así como la pantalla que muestra el resultado obtenido y una breve descripción del documento de texto que se crea, mismo que forma parte del resultado del diseño.

El capítulo 6 "Manual de usuario" es un breve documento que sirve de guía a lo largo de la ejecución del software. En dicho manual se indican las instrucciones y los datos requeridos para la realización del cálculo, así como la finalización del programa.

# **Capítulo 1**

# Bases teóricas para el análisis hidráulico del flujo en conductos que no trabajan a presión

En el caso de un tramo de alcantarillado, la presencia de una superficie libre del agua en todo el tramo de tubería es la opción de proyecto más conveniente, en la cual la toma de la alcantarilla no está sumergida y la descarga es libre<sup>1</sup>. Es por ello que las tuberías de un sistema de alcantarillado se proyectan para funcionar parcialmente llenas, y sólo funcionan a sección llena en condiciones extremas<sup>2</sup>. Esto lleva a considerar a las tuberías por las cuales fluye agua servida como canales, siendo éstas un ejemplo típico de canales cerrados<sup>3</sup>.

Un canal es una estructura que conduce un fluido por acción de la gravedad, en la cual dicho fluido expone una superficie libre a la presión atmosférica<sup>4</sup> y cuyo comportamiento puede o no variar en el tiempo y en el espacio. Tomando el tiempo como criterio, el flujo puede ser permanente (o estacionario<sup>5</sup>) o no permanente; en el primer caso, el tirante no cambia en el intervalo de tiempo considerado, mientras que en el segundo caso existen variaciones en la profundidad del flujo. Tomando el espacio como criterio, el flujo puede ser uniforme o no uniforme (o variado); el flujo es uniforme si el tirante es constante en la sección de estudio, y se considera variado si el tirante se modifica a lo largo del canal<sup>6</sup>. A su vez, el flujo variado puede ser gradual o bruscamente variado, definido por la manera en cómo cambia el tirante a

 $<sup>1</sup>$  GARDEA, "Hidráulica de Canales" (ref. 3), subcapítulo 6.7.</sup>

<sup>&</sup>lt;sup>2</sup> METCALF & Eddy, Inc. "Ingeniería de aguas residuales. Redes de alcantarillado y bombeo" (ref. 4), subcapítulo 2.4.

<sup>3</sup> AKAN, "Open channel hydraulics" (ref. 5), capítulo 1.

 $^4$  SOTELO, "Hidráulica de canales" (ref. 6), subcapítulo 1.1.

<sup>&</sup>lt;sup>5</sup> Ref. 3, subcapítulo 1.3.

<sup>&</sup>lt;sup>6</sup> Ref. 6, subcapítulo 1.2.

lo largo del escurrimiento. La Tabla 1.1 muestra un ejemplo o una breve descripción para cada una de las combinaciones posibles de los tipos de flujo.

|                                    |                               | Permanente                                                                    | No permanente                                                                 |
|------------------------------------|-------------------------------|-------------------------------------------------------------------------------|-------------------------------------------------------------------------------|
| Uniforme                           |                               | El fondo del canal y la<br>superficie libre del agua son<br>líneas paralelas. | El tirante varía paralelamente<br>al fondo del canal con el<br>tiempo (raro). |
| <b>No</b><br>uniforme<br>(variado) | Gradualmente<br>variado       | El tirante cambia de manera<br>continua a lo largo del<br>escurrimiento.      | Canales donde transita una<br>onda de avenida, como ríos o                    |
|                                    | <b>Bruscamente</b><br>variado | Salto hidráulico.                                                             | cunetas en carreteras.                                                        |

*Tabla 1.1 Ejemplos de comportamiento del flujo*<sup>7</sup>

El flujo de aguas residuales es frecuentemente no uniforme debido a que las aportaciones a las atarjeas del sistema son sumamente variables. Sin embargo, en un canal prismático lo suficientemente largo, el escurrimiento tiende a hacerse uniforme, denominándosele en ese caso flujo establecido<sup>8</sup>. Si además el canal tiene pendiente y rugosidad constantes, es posible considerar al flujo además como permanente, lo que permite simplificar el análisis de las condiciones en el interior de la tubería y usar las ecuaciones pertinentes.

#### 1.1 Parámetros hidráulicos del flujo uniforme permanente

En cualquier tramo de alcantarillado la sección transversal es constante, lo cual permite determinar la relación entre dos parámetros hidráulicos: el área mojada y el perímetro mojado. El área mojada es el área transversal que ocupa el flujo dentro de la tubería, y el perímetro mojado es la longitud de contacto entre el flujo y la pared interior del tubo; por las condiciones de canal abierto, el perímetro mojado no incluye el lado que está en contacto con la atmósfera.

> $\boldsymbol{R}$ á  $\overline{p}$

 $^7$  Adaptación de ref. 3, 6 y 7.

<sup>&</sup>lt;sup>8</sup> GARDEA, "Hidráulica de Canales" (ref. 3), subcapítulo 2.1.

Debido a la condición de flujo uniforme, las pendientes de fondo, de superficie libre del agua y de energía son iguales; de manera general, al hablar de pendiente se estará haciendo referencia a la pendiente de fondo (o de plantilla). Se considera, además, que la capa límite<sup>9</sup> está desarrollada por completo, lo que valida la suposición de que existe una velocidad media constante en todos los puntos de la sección de la tubería.

Los parámetros anteriores son los que se ocupan frecuentemente en las ecuaciones que describen el comportamiento del flujo uniforme en un canal, como se verá continuación.

#### 1.2 Modelos matemáticos

#### *1.2.1 Modelos para el estudio de la velocidad*

La ecuación 1.1 es la expresión general que describe la velocidad del flujo en conductos que no trabajan a presión<sup>10</sup>.

$$
V = C R^x S^y \tag{1.1}
$$

Donde:

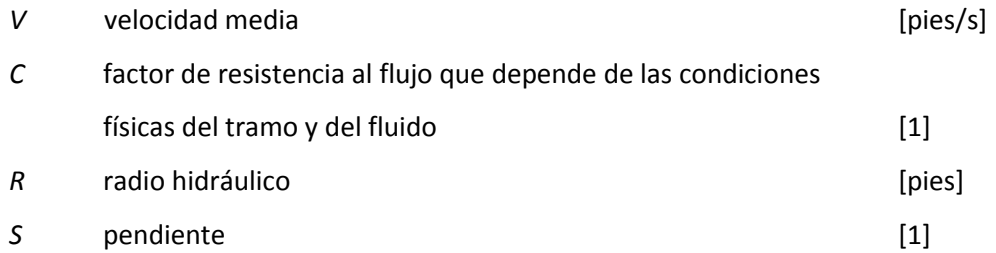

Al asignar valores a los exponentes *x* y *y*, se han obtenido tantas ecuaciones específicas como estudios sobre flujo se han hecho; además, el valor de C varía con muchos aspectos, como la velocidad, el radio hidráulico y la rugosidad del canal. Sin embargo, se han encontrado expresiones sencillas para determinar la velocidad, siendo las más utilizadas las ecuaciones de Chézy y Manning debido a su exactitud y facilidad de manejo que se describen a continuación.

#### Ecuación de Chézy

**.** 

Fue desarrollada en 1769 por Antoine Chézy, y se describe en la expresión 1.211.

<sup>9</sup> SOTELO, "Hidráulica de canales" (ref. 6), subcapítulo 1.8. La capa límite es una lámina de espesor muy delgado en la cual la fuerza de fricción generada en la frontera de las paredes de la tubería y el líquido, ejerce un efecto considerable en el agua, haciendo casi nula su velocidad. Fuera de esta capa, el agua fluye como si no tuviera viscosidad

 $10$  CHOW, "Hidráulica de canales abiertos" (ref. 7), subcapítulo 5.3.

$$
V = C\sqrt{RS} \tag{1.2}
$$

Cuyas variables son las mismas que en la ecuación 1.1.

Esta ecuación se basa en dos suposiciones $^{12}$ :

1) La fuerza que resiste el flujo al avanzar por el conducto está dada por

$$
F = KV^2 \tag{1.3}
$$

Donde

*K* constante de proporcionalidad que depende del coeficiente [1] de arrastre y la densidad del flujo

Por otro lado, al área de contacto del flujo y el conducto, o área mojada, es

$$
A = PL \tag{1.4}
$$

Donde

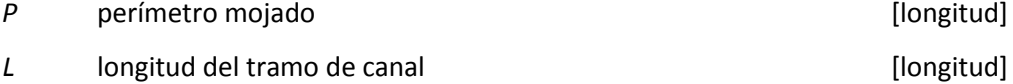

La fuerza total que resiste el flujo está dada por el producto de las ecuaciones 1.3 y 1.4, es decir

$$
F_T = FA = KV^2PL \tag{1.5}
$$

2) La componente efectiva de la gravedad que afecta al flujo es igual a la fuerza total de resistencia, es decir

 $F_T = wALS$  1.6

Donde

| W | peso unitario del agua        | [kg/m3]            |
|---|-------------------------------|--------------------|
| A | área mojada                   | $\lceil m2 \rceil$ |
| L | longitud del tramo de estudio | [m]                |
| S | pendiente del canal:          | $\lceil 1 \rceil$  |

 $11$  CHOW, "Hidráulica de canales abiertos" (ref. 7), subcapítulo 5.4.

 $12$  (dem.

$$
S = \text{sen}\delta
$$

Donde

$$
\delta
$$
    'angular de inclinación de la plantilla

Al igualar las ecuaciones 1.5 y 1.6 y sabiendo que el radio hidráulico *R* es el área entre el perímetro mojado, se despeja la velocidad y se obtiene la siguiente expresión

$$
V = \sqrt{\frac{W}{K}} \sqrt{RS} \tag{1.7}
$$

Transformando el primer radical del lado derecho de la ecuación 1.7 en el parámetro *C*, se tiene finalmente la ecuación 1.2.

Ahora bien, existen tres ecuaciones para obtener el parámetro *C*.

A) Ecuación de Ganguillet y Kutter  $(1869)^{13}$ 

Fue obtenida de mediciones en canales y ríos europeos, y estudios en el río Mississippi de 1850 a 1860 y establece que

$$
C = \frac{41,65 + \frac{0,00281}{S} + \frac{1,811}{n}}{1 + \left(41,65 + \frac{0,00281}{S}\right)\frac{n}{R}}
$$
 1.8

Donde

*S* pendiente [1] *R* radio hidráulico [ft] *n n* de Kutter que cuando *S*> 0,0001 y 1,0< *R*< 30 es igual a la *n* [1]

B) Ecuación de Bazin $14$ 

Fue desarrollada en pequeños canales experimentales, y determina que C se obtiene con la expresión

$$
C = \frac{157.6}{1 + m\sqrt{R}}
$$

de Manning que se verá más adelante

 $^{13}$  CHOW, "Hidráulica de canales abiertos" (ref. 7), subcapítulo 5.5.

 $14$  ídem.

Donde

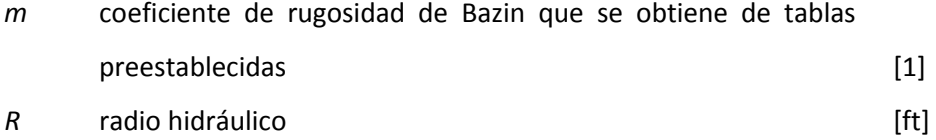

C) Ecuación de Powell $^{15}$ 

Fue desarrollada en 1950 después de realizar estudios en canales artificiales. Esta expresión ocupa el número de Reynolds, que es un parámetro adimensional que describe la preponderancia de la fuerza de inercia sobre la viscosa<sup>16</sup>.

$$
C = -42 \log \left( \frac{c}{4 \mathbb{R}} + \frac{\epsilon}{R} \right) \tag{1.10}
$$

Donde

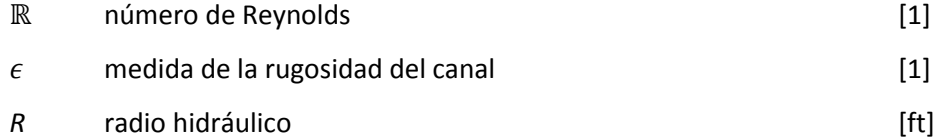

Para  $\mathbb{R}$  < 500<sup>17</sup>, el efecto de la viscosidad es significativo y el flujo es laminar. Después inicia un intervalo de transición, y posteriormente el efecto de la inercia es mayor y el flujo es turbulento. Aunque no hay un límite claro entre régimen de transición y turbulento, Sotelo $^{18}$ propone un valor de 12 500. En la práctica, es casi imposible encontrar un flujo laminar en los problemas de hidráulica, la mayoría de los caudales que se presentan en proyectos de alcantarillado se encuentran en la zona de transición<sup>19</sup>.

La segunda ecuación para determinar la velocidad media en un canal es la ecuación de Manning, descrita a continuación.

#### Ecuación de Manning<sup>20</sup>

Fue desarrollada en 1889 por Robert Manning, y expresada simplificada como

$$
V = CR^{2}/3S^{1/2}
$$
 1.11

 $15$  ídem.

<sup>16</sup> SOTELO, "Hidráulica General" (ref. 8), subcapítulo 5.4.

<sup>17</sup> Chow y Sotelo proponen 500, Tchobanoglous en el libro de Metcalf &Eddy propone 1 500 a 2 000.

 $18$  SOTELO, "Hidráulica de canales" (ref. 6), subcapítulo 1.3.

 $19$  METCALF & Eddy, Inc., "Ingeniería de aguas residuales" (ref. 4), subcapítulo 2.2.1

 $^{20}$  CHOW, "Hidráulica de canales abiertos" (ref. 7), subcapítulo 5.6.

Cuyas variables son las mismas que en la ecuación 1.1.

Tiempo después, otros investigadores modificaron la ecuación para expresarla en unidades métricas del radio hidráulico y la velocidad como

$$
V = \frac{1}{n} R^2 / 3S^1 / 2
$$
 1.12

Donde

*n* coeficiente de rugosidad, mejor conocido como *n* de Manning [1]

O bien, en unidades inglesas:

$$
V = \frac{1,486}{n} R^2 / \frac{1}{2} \tag{1.13}
$$

Donde

$$
R \tradio hidráulico \t[ft]
$$

El exponente 2/3 del radio hidráulico es un valor promedio de los resultados que obtuvo Bazin en sus experimentos. Con estos determinó que el exponente varía entre 0,6499 y 0,8395 para distintas formas y rugosidades del conducto<sup>21</sup>. La constante de cambio de unidades 1,486 se obtiene de las unidades de *n*, que son  $\begin{bmatrix} s \\ \frac{-s}{-1} \end{bmatrix}$  $\frac{s}{\text{m}^{1/3}}$  por lo que el factor de conversión es:

$$
(1m)^{1/3} = (3,2808 \text{ pies})^{1/3} = 1,486 \text{ pies}^{1/3}
$$

El coeficiente de rugosidad *n* es un parámetro que describe las condiciones físicas del canal o conducto, ya que su valor está determinado por la rugosidad superficial, presencia de vegetación, tamaño y forma del canal, materiales en suspensión y otros factores que están interrelacionados. Su selección debe ser cuidadosa y no debe depender de la experiencia del observador, puesto que para diferentes criterios se obtendrán diferentes valores. Es por ello que se recomienda<sup>22</sup>:

- Tener conciencia de todos los factores que modifican el valor del coeficiente para reducir incertidumbre.
- La consulta de tablas de valores de *n* para ciertas situaciones usuales.
- Tomar como referencia algunos canales, cuyas condiciones físicas y coeficiente de rugosidad se conoce.

 $21$  ídem

<sup>&</sup>lt;sup>22</sup> CHOW, "Hidráulica de canales abiertos" (ref. 7), subcapítulo 5.7.

Los valores de *n* utilizados en el presente trabajo se detallan en la sección 3.2.1.6.

Es importante mencionar que la ecuación 1.12 también puede usarse como auxiliar en el cálculo de pérdidas por fricción  $h_f$  en una tubería que trabaja llena y a presión<sup>23</sup>, en donde la pendiente de la línea de energía es

$$
S_e = \frac{h_f}{L} \tag{1.14}
$$

Utilizando la ecuación de continuidad, el gasto en la tubería es

$$
Q = VA \tag{1.15}
$$

Expresando el área de una sección circular, sustituyendo la velocidad de la ecuación 1.12 y la pendiente de la línea de energía de la ecuación 1.14 en la ecuación 1.15, el gasto en la tubería está dado por

$$
Q = \left(\frac{1}{n}R^{2/3}S_e^{-1/2}\right)\left(\frac{\pi D^2}{4}\right)
$$

$$
Q = \left[\frac{1}{n}R^{2/3}\left(\frac{h_f}{L}\right)^{1/2}\right]\left(\frac{\pi D^2}{4}\right)
$$

Por lo tanto, las pérdidas por fricción son

$$
h_f = \left[\frac{10,29n^2}{D^{16}/3}\right] Q^2 I
$$

Donde

1

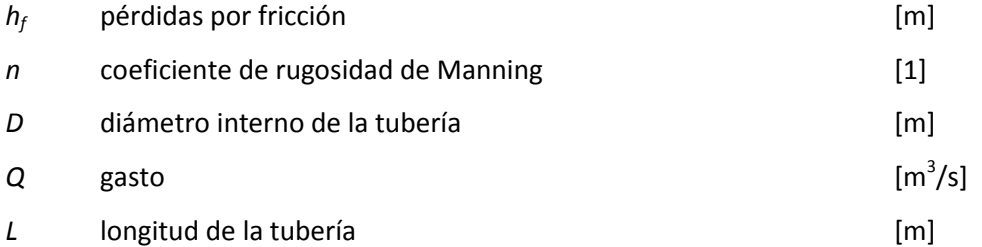

En el presente trabajo, la fórmula 1.12 se ocupa para calcular la velocidad del flujo en tuberías que trabajan llenas pero que no trabajan a presión<sup>24</sup>. Dicha ecuación es la más usada por su

<sup>&</sup>lt;sup>23</sup> LARA "Alcantarillado" (ref. 9), subcapítulo III.2.1.

<sup>&</sup>lt;sup>24</sup> Ref. 9, subcapítulo III.2.3. Si el área transversal de la tubería está totalmente ocupada por el flujo, se consideran para el cálculo los elementos hidráulicos a tubo lleno mostrados en la Tabla 1.2 del presente trabajo.

proximidad a los valores reales, así como su simplicidad en el manejo para modelar matemáticamente el flujo en conductos que no trabajan a presión. La recomendación formal de su uso fue dada en 1936 por el Executive Comittee durante una lectura en la III World Power Conferencie en Washington.<sup>25</sup>

#### *1.2.2 Modelos para el estudio de los elementos hidráulicos de un conducto circular*

Las condiciones de gasto y velocidad en el tramo definen el tirante y las variables que dependen de él (el perímetro mojado, el área mojada y el radio hidráulico). Así, cuando el gasto máximo llena el área transversal de la tubería, el tirante es igual al diámetro; cuando el escurrimiento es menor y el tirante *y* es una parte del diámetro D, los elementos hidráulicos disminuyen<sup>26</sup>, aparece un ancho superficial  $A_s$  y el ángulo de apertura  $\theta$  que describe el ancho superficial es menor a 360°, tal como se indica en la Figura 1.1.

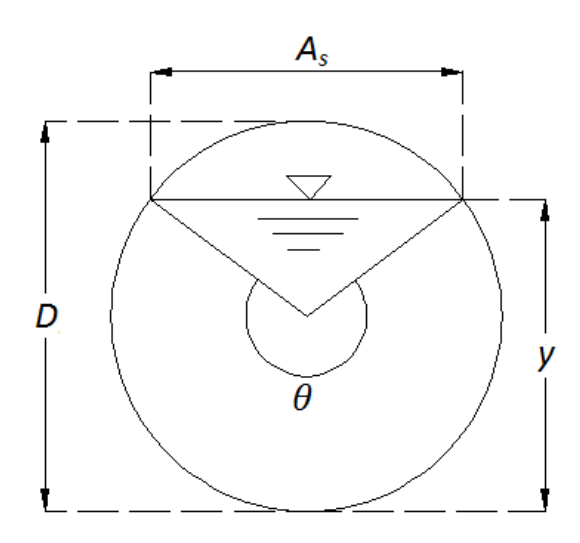

*Figura 1.1 Representación gráfica de los elementos hidráulicos de una tubería de sección circular 27 .*

Las ecuaciones que describen el radio hidráulico, la velocidad y el tirante para condiciones de tubo lleno y parcialmente lleno en una tubería de sección circular se presentan en la Tabla 1.2.

 $25$  CHOW, "Hidráulica de canales abiertos" (ref. 7), subcapítulo 5.6.

<sup>26</sup> LARA "Alcantarillado" (ref. 9), subcapítulo III.2.3.

<sup>&</sup>lt;sup>27</sup> Ref. 7, subcapítulo 2.2.

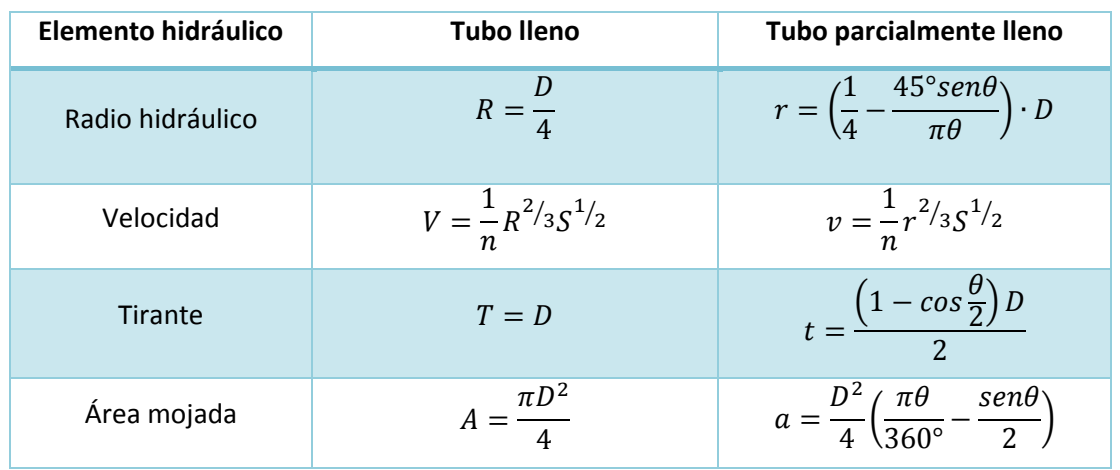

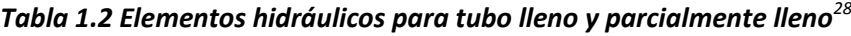

Ahora bien, si se establece una relación de las velocidades para tubo parcialmente lleno y lleno, se obtiene que

$$
\frac{v}{V} = \frac{\frac{1}{n}r^{2}/_{3}S^{1/2}}{\frac{1}{n}R^{2}/_{3}S^{1/2}}
$$
 1.16

Dado que en un mismo tramo de alcantarillado el coeficiente de rugosidad *n* y la pendiente *S* son constantes, se pueden simplificar dichos términos y posteriormente sustituir el radio hidráulico por su expresión correspondiente de la Tabla 1.2, y finalmente se tiene

$$
\frac{v}{V} = \frac{r^{2}/3}{R^{2}/3} = \frac{\left[\left(\frac{1}{4} - \frac{45^{\circ}sen\theta}{\pi\theta}\right) \cdot D\right]^{2/3}}{\left(\frac{D}{4}\right)^{2/3}}
$$

Como el diámetro también es el mismo a lo largo del tramo de tubería, de la ecuación 1.17 se puede simplificar el término *D*, lo que resulta en

$$
\frac{v}{V} = 4^{2/3} \left[ \frac{1}{4} - \left( \frac{45^{\circ}}{\pi} \right) \frac{\text{sen}\theta}{\theta} \right]^{2/3}
$$
1.18

Para reducir la ecuación 1.18 se hace un cambio de variable, sustituyendo el segundo término del lado derecho de la igualdad por el término *r'*, quedando como sigue

<sup>&</sup>lt;sup>28</sup> Adaptación de ref. 9, subcapítulos III.2.2 y III.2.3.

$$
r' = \left[\frac{1}{4} - \left(\frac{45^{\circ}}{\pi}\right)\frac{sen\theta}{\theta}\right]^{2/3}
$$

Con lo que la ecuación 1.18 queda como

$$
\frac{\nu}{V} = 4^{2/3} r'^{2/3}
$$
 1.20

Expresado de otro modo

$$
\frac{v}{V} = \left(4r'\right)^{2/3} \tag{1.21}
$$

De manera similar a la ecuación 1.16, también es posible determinar la relación de áreas transversales, obteniéndose así la expresión 1.22.

$$
\frac{a}{A} = \frac{\frac{D^2}{4} \left(\frac{\pi \theta}{360^\circ} - \frac{sen\theta}{2}\right)}{\frac{\pi D^2}{4}}
$$

Al realizar las simplificaciones correspondientes y dejar indicadas las operaciones con los coeficientes numéricos, la relación entre áreas queda expresada como

$$
\frac{a}{A} = \frac{\theta}{360^{\circ}} - \frac{sen\theta}{2\pi}
$$

De igual manera, se puede establecer una proporción de gastos para las condiciones de tubo parcialmente lleno y tubo lleno. Los caudales quedan expresados en función de la ecuación de continuidad, cuyas variables se encuentran la Tabla 1.2.

$$
\frac{q}{Q} = \frac{a}{A} \cdot \frac{v}{V}
$$

Si se sustituyen las ecuaciones 1.21 y 1.23 en la ecuación 1.24, la relación de gastos es

$$
\frac{q}{Q} = \left(\frac{\theta}{360^\circ} - \frac{sen\theta}{2\pi}\right) \left(4r'\right)^{2/3} \tag{1.25}
$$

Donde *r'* es la variable indicada en la ecuación 1.19. Ahora bien, si suponemos un tubo vacío que se va llenando gradualmente, el tirante *t* va variando desde 0 hasta que el tirante es igual al diámetro; en esta condición, la sección transversal está totalmente inundada por el flujo. De la descripción anterior se deduce entonces que la relación entre el tirante y el diámetro varía de  $0 \leq \frac{t}{R}$  $\frac{c}{D} \leq 1$ . De la Tabla 1.2, la relación anterior queda despejada a partir de la expresión del tirante en un tubo parcialmente lleno, quedando como sigue

$$
\frac{t}{D} = \frac{\left(1 - \cos\frac{\theta}{2}\right)}{2}
$$
 1.26

La condición de llenado progresivo de la tubería también implica una variación del ángulo de apertura  $0 \le \theta \le 360^{\circ}$  y del ancho superficial  $A_s$ .

Ahora bien, al asignarle valores a  $\theta$  en las ecuaciones 1.21 y 1.25, es posible obtener el rango correspondiente a cada ecuación, y al mismo tiempo establecer una relación entre los resultados obtenidos para  $\frac{t}{D}$  y los correspondientes a  $\frac{v}{V}$  y  $\frac{q}{Q}$  $\frac{q}{Q}$ .

Si en un plano cartesiano común se colocan los valores de  $\frac{c}{D}$  en el eje de las ordenadas, y los valores de  $\frac{v}{V}$  y  $\frac{q}{Q}$  $\frac{q}{Q}$  en el eje de las abscisas, se obtiene un gráfico que muestra cómo varían las relaciones entre velocidades y gastos en un conducto conforme éste se va llenando. Dicho diagrama es utilizado en el procedimiento de revisión de condiciones de trabajo para ejercicios académicos; sin embargo, el desarrollo matemático de su obtención proporciona los modelos que, si se introducen los datos adecuados, describen el comportamiento de un tramo de alcantarillado de manera precisa y confiable.

#### 1.3 Fenómenos físicos asociados al régimen de flujo

Ya se mencionó que el número de Reynolds es uno de los parámetros que relacionan la fuerza de inercia con alguna otra fuerza importante en el flujo de estudio. Para estudiar flujos cuya velocidad se deba solamente a la acción de la gravedad, se ocupa el número de Froude  $F$ , el cual relaciona la fuerza de inercia y la fuerza gravitacional por unidad de masa, y está dado  $por<sup>29</sup>$ 

$$
\mathbb{F} = \frac{V}{\sqrt{\left(g\cos\frac{\delta}{a}\right)\left(\frac{A_s}{T}\right)}}
$$

Donde

| $\mathsf{V}$ | velocidad media en la sección                 | $\lceil m/s \rceil$ |
|--------------|-----------------------------------------------|---------------------|
| a            | aceleración de la gravedad                    | $[m/s^2]$           |
| δ            | inclinación de la plantilla                   | [°]                 |
| $\alpha$     | coeficiente de corrección de energía cinética | [1]                 |

<sup>&</sup>lt;sup>29</sup> SOTELO "Hidráulica General" (ref. 8), subcapítulo 1.3.

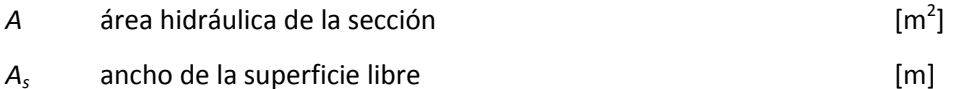

Si en canales con pendiente pequeña  $\delta < 8^{\circ 30}$ , entonces  $\cos \delta \approx 1$  y  $\alpha = 1$ , por lo que la ecuación 1.27 se puede escribir como

$$
\mathbb{F} = \frac{V}{\sqrt{gl}}
$$

Donde

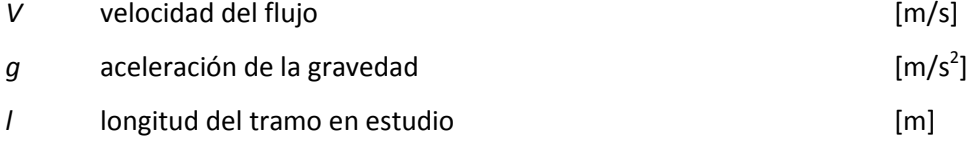

Si el número de Froude aumenta, disminuye la acción de las fuerzas gravitacionales y con ello la importancia del peso del fluido.

Haciendo un análisis de unidades, se concluye que el número de Froude es adimensional; esto lo hace útil en la medición de propiedades en modelos a escala. Por otro lado, también se utiliza para clasificar el flujo cuyo comportamiento hidráulico depende de la geometría del conducto que lo encauza. Cuando  $\mathbb{F}$  < 1 la fuerza de gravedad predomina sobre la inercia por lo que el flujo tiene poca velocidad, es decir, un comportamiento subcrítico. Si  $\mathbb{F} = 1$ , se dice que el flujo está en régimen crítico; y si  $\mathbb{F} > 1$  la fuerza de inercia es significativamente mayor a la del peso propio, y por lo tanto el flujo corre a gran velocidad, denominándosele supercrítico.

El régimen de flujo en un canal puede cambiar de supercrítico a subcrítico de manera abrupta mediante un salto hidráulico, el cual es una turbulencia en el agua después de la cual tirante del flujo aumenta y hay una pérdida importante de energía. El salto se presenta en tres casos típicos<sup>31</sup>:

- 1. En un canal con pendiente suave, con una compuerta deslizante. El salto hidráulico se presenta aguas abajo de la estructura.
- 2. En un canal con pendiente pronunciada, con un súbito cambio de inclinación a suave. El salto hidráulico puede presentarse aguas arriba o aguas abajo del cambio de

 $30$  ídem.

<sup>&</sup>lt;sup>31</sup> Ref. 6, subcapítulo 3.4.

pendiente, en función de la comparación entre el tirante crítico del primer tramo y el tirante después del salto.

3. En un canal de pendiente fuerte, con un vertedor de pared delgada. La posición del salto hidráulico sigue las mismas consideraciones que el punto anterior.

La ecuación que relaciona los tirantes antes y después del salto, está expresada en la fórmula 1.29. Aunque su deducción se hizo en un canal rectangular con pendiente horizontal, es aplicable para la mayoría de los problemas de ingeniería<sup>32</sup>.

$$
\frac{y_2}{y_1} = \frac{1}{2} \left( \sqrt{1 + 8\mathbb{F}_1^2} - 1 \right)
$$
 1.29

Donde

**.** 

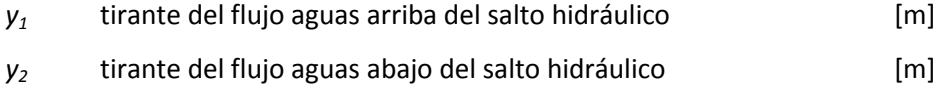

 $\mathbb{F}_1$  número de Froude del flujo aguas arriba del salto hidráulico [1]

La tubería de alcantarillado consiste en una sección transversal única de diámetro y espesor uniforme en cuyo interior no se presentan estructuras de control o cambios de pendiente (los cambios de pendiente, dirección, diámetro y espesor se dan en el pozo de visita); dicha geometría no sugiere la existencia del salto hidráulico. En el presente trabajo se considera que la conducción es por gravedad por lo que no interviene la operación intermitente de alguna planta de bombeo que modifique las condiciones del flujo, lo cual es otro factor para descartar la presencia del salto hidráulico.

En la situación en que sí se presente el salto, existen metodologías establecidas para determinar las condiciones aguas arriba y aguas debajo de dicho fenómeno, en las que hay que considerar parámetros en función de los tirantes y el diámetro de la tubería (se sugiere la revisión del subcapítulo 3.6.3.2 del libro "Alcantarillado Pluvial" del Manual de Agua Potable, Alcantarillado y Saneamiento de CONAGUA).

 $32$  CHOW, "Hidráulica de canales abiertos" (ref. 7), subcapítulo 15.1.

## **Capítulo 2**

## Criterios de Diseño

Las restricciones físicas y económicas de un problema a resolver determinan factibilidad de las alternativas de solución planteadas<sup>33</sup>. En un proyecto de alcantarillado, se busca diseñar tramos con un proceso de instalación apropiado, y cuya interacción resulte en un funcionamiento adecuado de la red de atarjeas. Para ello, es necesario seguir los criterios de diseño establecidos, los cuales se refieren al intervalo de valores que deben tomar las variables de los modelos desarrollados en el subcapítulo 1.1, o bien, a las opciones constructivas para la instalación de un tramo de alcantarillado dependiendo de las características del proyecto. Se excluye la recomendación de los procedimientos constructivos, pues el presente trabajo analiza el comportamiento del flujo en la tubería y no considera las opciones de ejecución de la obra.

La predicción de las variaciones del tirante y la velocidad es de especial importancia en cualquier tramo de alcantarillado, ya que se deben cumplir parámetros mínimos y máximos para que el sistema funcione adecuadamente<sup>34</sup>.

#### 2.1 Velocidades de diseño

Respecto a la velocidad, ésta no debe ser menor a 0.3 m/s<sup>35</sup>, va que cualquier valor menor reduce el efecto de la inercia que llevan en el agua sobre el peso, lo que ocasiona que las partículas discretas se asienten. La acumulación progresiva de sólidos reduce el área hidráulica, modificando las condiciones de diseño de escurrimiento. La velocidad no debe ser mayor a la permitida por el fabricante de la tubería, ya que esto originaría problemas de erosión en las paredes de la misma.

<sup>33</sup> MAPAS, "Alcantarillado Sanitario" (ref. 10), capítulo 1.

<sup>34</sup> LARA, "Alcantarillado" (ref. 10), subcapítulo III.3.

 $35$  Ref. 10, subcapítulo 3.1.4.1.

En la Tabla 2.1 se especifican los valores máximos de velocidad para diferentes tipos de material.

| <b>Material</b>                             | Velocidad [m/s] |  |
|---------------------------------------------|-----------------|--|
| Concreto simple hasta 0,45m de diámetro     | 3,0             |  |
| Fibrocemento                                |                 |  |
| Concreto reforzado de 0,60 cm de diámetro o | 3,5             |  |
| más                                         |                 |  |
| Polietileno de alta densidad (PEAD)         | 5,0             |  |
| Policloruro de vinilo (PVC)                 |                 |  |

*Tabla 2.1 Velocidades máximas permisibles<sup>36</sup>*

Sin embargo, dado que las condiciones topográficas no siempre favorecen esta condición, se permite que en el diseño se consideren tuberías que soporten una velocidad de hasta 8 m/s en tramos cortos<sup>37</sup>. El Instituto de Ingeniería de la UNAM determinó que uno de los materiales que puede trabajar con esta velocidad es el concreto reforzado<sup>38</sup>.

#### 2.2 Tirantes mínimo y máximo permisibles

Respecto a las condiciones de tirante, éste no debe ser menor a 1,5cm<sup>39</sup> o mayor al diámetro interno de la tubería para evitar que la tubería trabaje a presión. La tubería puede trabajar como un canal abierto incluso cuando se encuentre totalmente lleno<sup>40</sup>, pero de otro modo el agua fluye a presión.

#### 2.3 Pendientes mínima y máxima

La inclinación de la tubería debe apegarse lo más posible a la pendiente natural del terreno para disminuir los costos de excavación<sup>41</sup>, cumpliendo en todo momento con las restricciones de velocidad y tirante mencionadas en los apartados 2.1 y 2.2, respectivamente. Si el tipo de terreno no permite cumplir dichas condiciones, la pendiente mínima será aquella que permita

<sup>&</sup>lt;sup>36</sup> Adaptación de MAPAS, "Alcantarillado Sanitario" (ref. 10), Tabla 3.3.

<sup>37</sup> Ref. 10, subcapítulo 3.1.4.2.

<sup>&</sup>lt;sup>38</sup> Página del SIAPA (ref. 12).

 $39$  Ref. 10, subcapítulo 3.1.4.1.

<sup>40</sup> Ver nota al pie 24.

<sup>41</sup> Ref. 10, subcapítulo 2.1.1.

una velocidad de al menos 0,6 m/s a tubo lleno<sup>42</sup>. Las restricciones de pendiente evitan azolves y erosiones internas en la tubería.

En el caso de un albañal exterior, que es la instalación que conecta el registro principal del predio con una atarjea o colector, la pendiente mínima es del 1%<sup>43</sup>.

Como recomendación, se sugieren los valores de pendientes mínimas para varios materiales presentados en la Tabla 2.2, donde:

- CS concreto simple
- CR concreto reforzado
- FC fibrocemento
- PEAD Polietileno de Alta Densidad
- PVC Policloruro de Vinilo

Es importante considerar que la Tabla 2.2 establece únicamente pendientes mínimas recomendadas, por lo que se pueden utilizar otros valores si una evaluación de proyecto lo justifica<sup>44</sup>. Por lo general, el criterio de diseño que rige las pendientes de proyecto es el aspecto económico.

Las pendientes máximas son las que permiten el flujo en la tubería sin superar la velocidad máxima mencionada de 5,0 m/s<sup>45</sup>. Como se explicó en la sección 2.1, sólo en casos excepcionales se admitirá como pendiente de proyecto aquella que produzca una velocidad de flujo en el interior de la tubería de 8 m/s.

#### 2.4 Diámetro mínimo

Este criterio se establece para evitar obstrucciones y taponamientos como los mencionados en el apartado 2.1. La experiencia en la operación de tuberías establece un diámetro mínimo de 20cm para el alcantarillado sanitario<sup>46</sup>.

<sup>42</sup> LARA, "Alcantarillado" (ref. 9), subcapítulo III.3.2.1.

<sup>43</sup> MAPAS, "Alcantarillado Sanitario" (ref. 10), subcapítulo 2.1.1.

<sup>&</sup>lt;sup>44</sup> Ref. 10, subcapítulo 3.1.4.2.

<sup>45</sup> Ver Tabla 2.1.

<sup>46</sup> Ref. 10, subcapítulo 3.1.4.3.

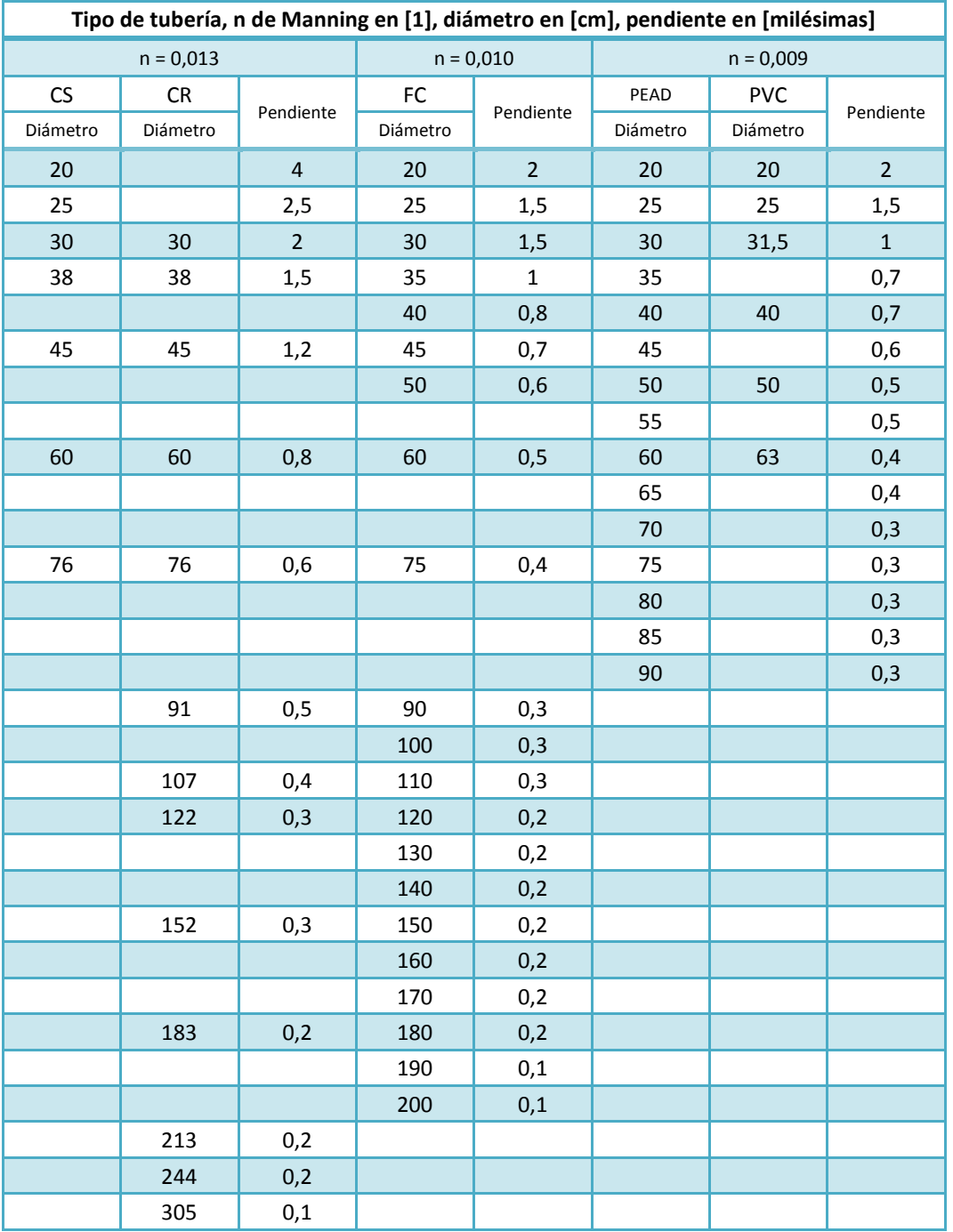

### *Tabla 2.2 Pendientes mínimas recomendadas<sup>47</sup>*

<sup>&</sup>lt;sup>47</sup> Adaptación de MAPAS "Alcantarillado Sanitario" (ref. 10), Tabla 3.4.

#### 2.5 Geometría de la zanja

#### *2.5.1 Profundidad<sup>48</sup>*

Se refiere a la altura de la excavación para la colocación de la tubería.

La profundidad mínima está regida por la necesidad de un colchón mínimo, la existencia de otros conductos de servicios, la resistencia de la tubería a las cargas exteriores, entre otros<sup>49</sup>. El colchón mínimo es la distancia desde el lomo del tubo ya colocado hasta el nivel de terreno. Su función es proteger al tubo y evitar su ruptura ocasionada por cargas vivas en la superficie del terreno, y su magnitud depende de la resistencia asignada al tubo de alcantarillado.

La profundidad máxima es aquella que brinda facilidad en la excavación y que logra que las cargas sobre el tubo no sean factores de riesgo para el buen funcionamiento de la tubería, siempre considerando que existe un costo asociado al volumen de excavación. Por lo tanto, la profundidad mínima como la máxima dependen del diámetro del conducto.

En la Tabla 2.3 se muestran los valores de colchón mínimo recomendados para diferentes tipos de tuberías.

#### *2.5.2 Ancho de zanja*

Es la distancia entre las paredes de la excavación. El ancho de la zanja debe ser el más estrecho posible, pero que permita la correcta instalación de la tubería y el acceso fácil para la inspección las juntas. Elegir un ancho adecuado disminuye los costos de excavación y permite que el relleno quede bien consolidado.

Las paredes de la excavación deben ser verticales desde el fondo de plantilla hasta por lo menos el lomo del tubo, y deben tener un talud tal que disminuya la probabilidad de un deslave<sup>50</sup>.

Hace algunos años, el ancho se obtenía con un criterio<sup>51</sup>, que indica que para tuberías con diámetro hasta 45cm, el ancho de zanja está determinado por

$$
B = D_e + 0.5m \tag{2.1}
$$

Y para tuberías con diámetro mayor a 55cm, el ancho de zanja se calculaba con

 $48$  Ref. 10, subcapítulo 3.1.5.1.

<sup>&</sup>lt;sup>49</sup> MAPAS, "Datos Básicos" (ref. 11), subcapítulo 3.5.2.

<sup>50</sup> LARA, "Alcantarillado" (ref. 9), subcapítulo 8.1.1.1.

 $51$  Ref. 11, subcapítulo 2.9.1.

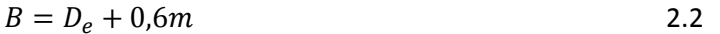

Donde

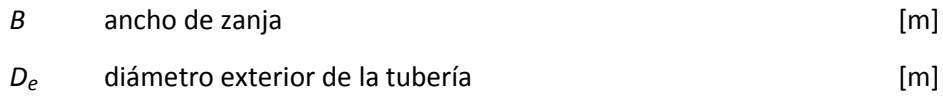

Actualmente el ancho de plantilla, al igual que la profundidad, está en función del diámetro y material de la tubería.

La Tabla 2.3 muestra algunos valores recomendados para el ancho dependiendo del diámetro de la tubería.

#### *2.5.3 Tipo de plantilla<sup>52</sup>*

Se refiere a la configuración del encamado y relleno de la zanja que cubrirá al conducto. Debe satisfacer los requerimientos de estabilidad, ya que la capacidad de carga de una tubería no depende únicamente de su geometría, sino también del tipo de plantilla. Los tipos de plantilla utilizados comúnmente se describen a continuación, donde

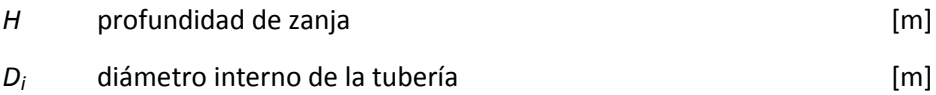

#### Plantilla clase A

**.** 

El encamado es de concreto simple de f'<sub>c</sub>  $\geq$  140 kg/cm<sup>2</sup>; el piso de la tubería debe tener un espesor ( $h_2$ ) mínimo de un cuarto del diámetro interno. Sobre éste se coloca la tubería y el encamado se extiende hacia arriba por ambos lados hasta alcanzar una altura  $h_1$  de al menos un cuarto del diámetro externo, incluso llegando a cubrir el tubo; el resto de la profundidad se llena con arena húmeda compactada. Lo anterior se muestra en la Figura 2.1.

<sup>&</sup>lt;sup>52</sup> LARA, "Alcantarillado" (ref. 9), subcapítulo III.4.4.

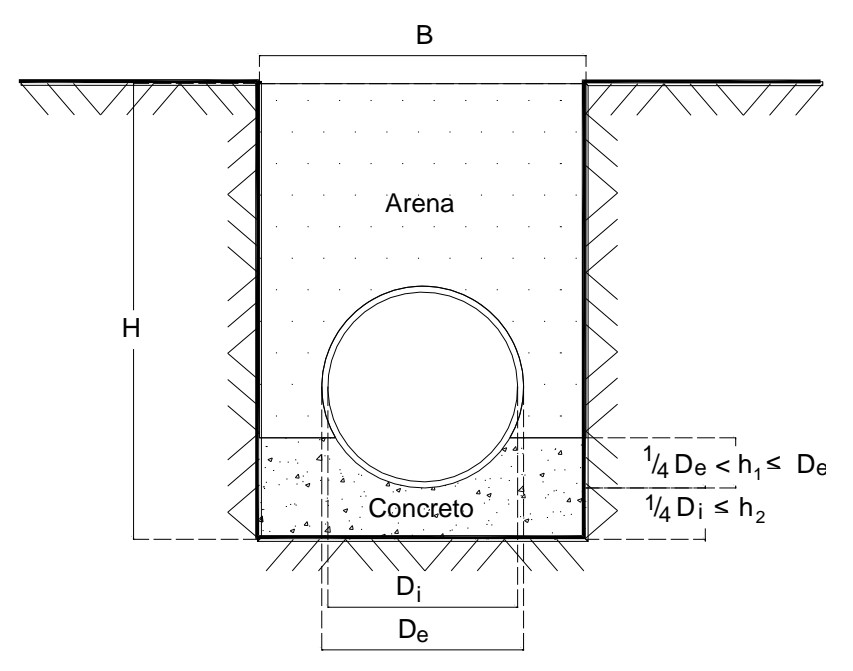

*Figura 2.1 Plantilla clase A*

El factor de carga puede tomar valores entre 2,25 y 3,0 tomándose normalmente 2,25.

#### Plantilla clase B

El encamado es de material granular fino, al cual se le da la concavidad que requiere el tubo para ser colocado, y cuyo ancho será de al menos  $h_3$ = 0,6D<sub>e</sub> y su altura  $h_2$  de mínimo 5cm. Luego, hasta una altura  $h_1$  mínima de 0,3m sobre del lomo de la tubería, la zanja se debe rellenar con material granular fino, compactado a mano en capas de al menos 15cm de espesor. Se termina el relleno con material a volteo. Lo anterior se ilustra en la Figura 2.2

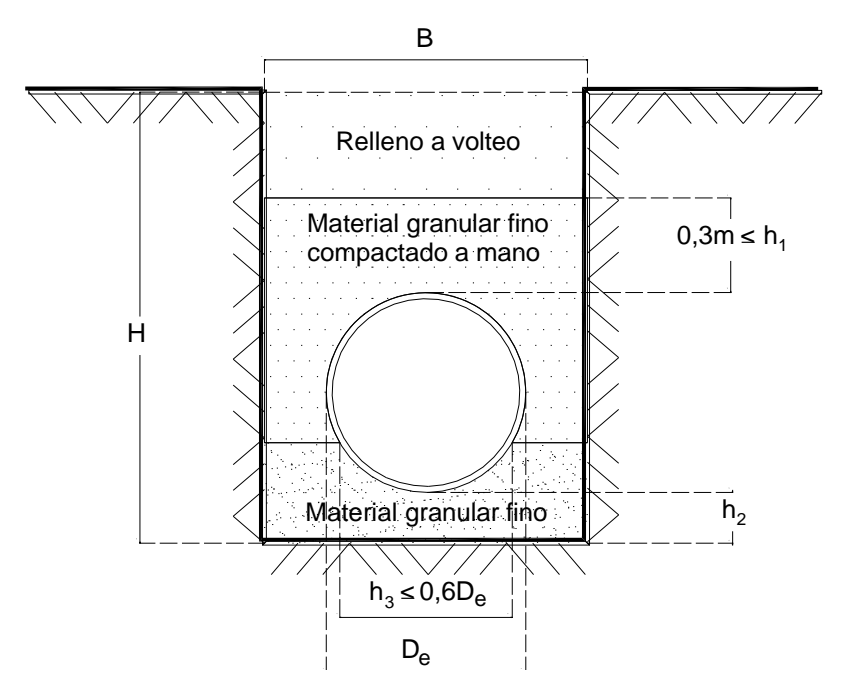

*Figura 2.2 Plantilla clase B*

El factor de carga de esta configuración es de 1,9.

En la Tabla 2.3 se muestran los valores recomendados del espesor de plantilla  $h_2$  para diferentes diámetros de tubería.

#### Plantilla clase C

A diferencia de las plantillas clase A y B, la concavidad donde se coloca el tubo la conforma el fondo de la zanja; ésta tendrá un ancho de al menos  $h_3= 0.5D_e$ . Luego, se rellena la excavación con material granular fino compactado a pala hasta una altura  $h_1$  mínima de 0,15m arriba del lomo de la tubería. Se termina el relleno con material a volteo. El factor de carga es de 1,5.

La sección transversal se muestra en la Figura 2.3.

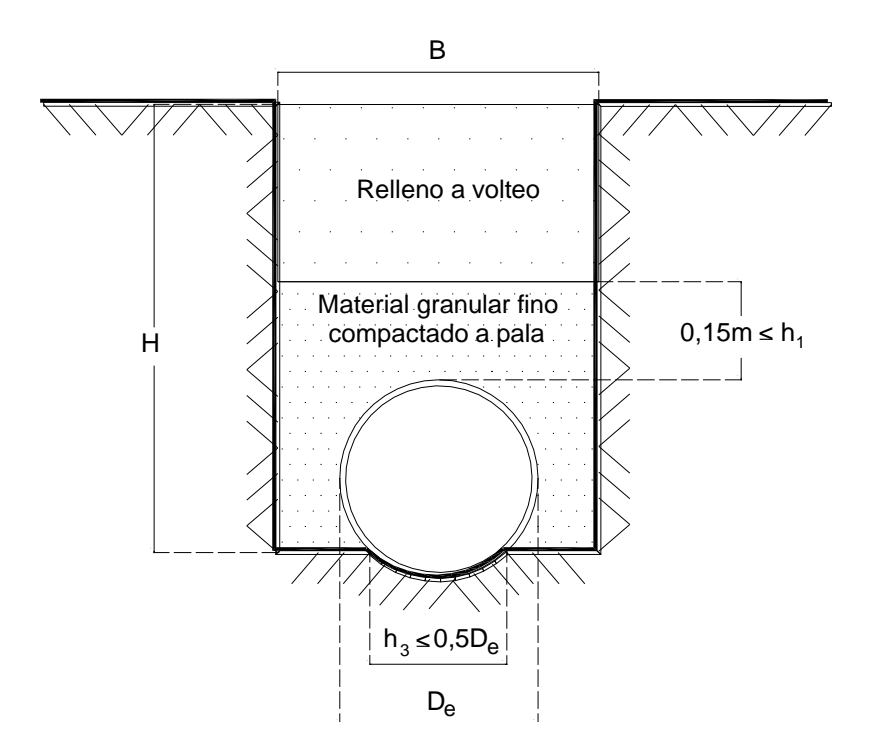

*Figura 2.3 Plantilla clase C*

#### Plantilla clase D

La configuración del encamado y del relleno posterior a la colocación del tubo no está sujeta a ninguna restricción. Esta plantilla no es recomendable para la instalación de tuberías y sólo se utiliza cuando las condiciones no permitan considerar alguna de las plantillas anteriores. El factor de carga es de 1,1.

La sección transversal se muestra en la Figura 2.4.

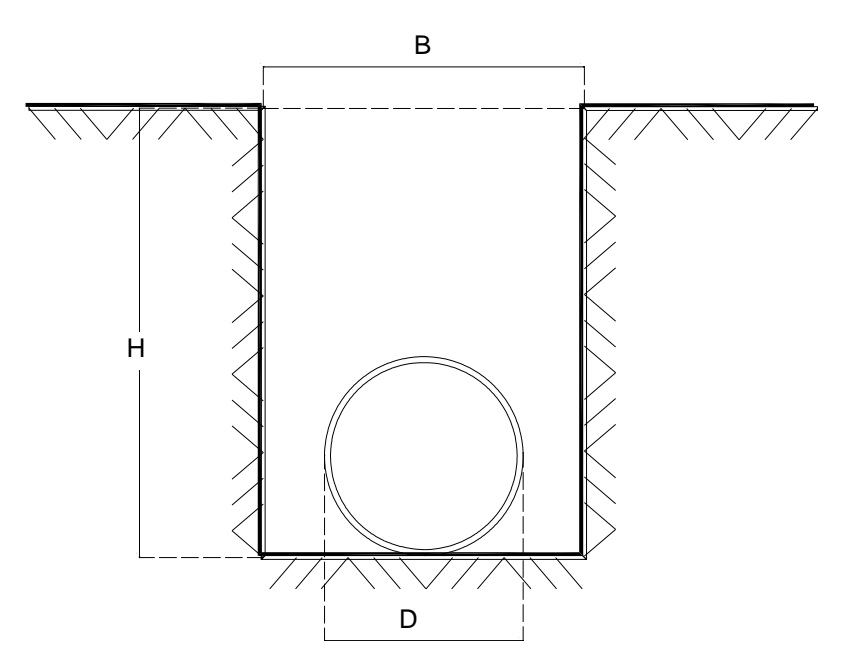

*Figura 2.4 Plantilla clase D*
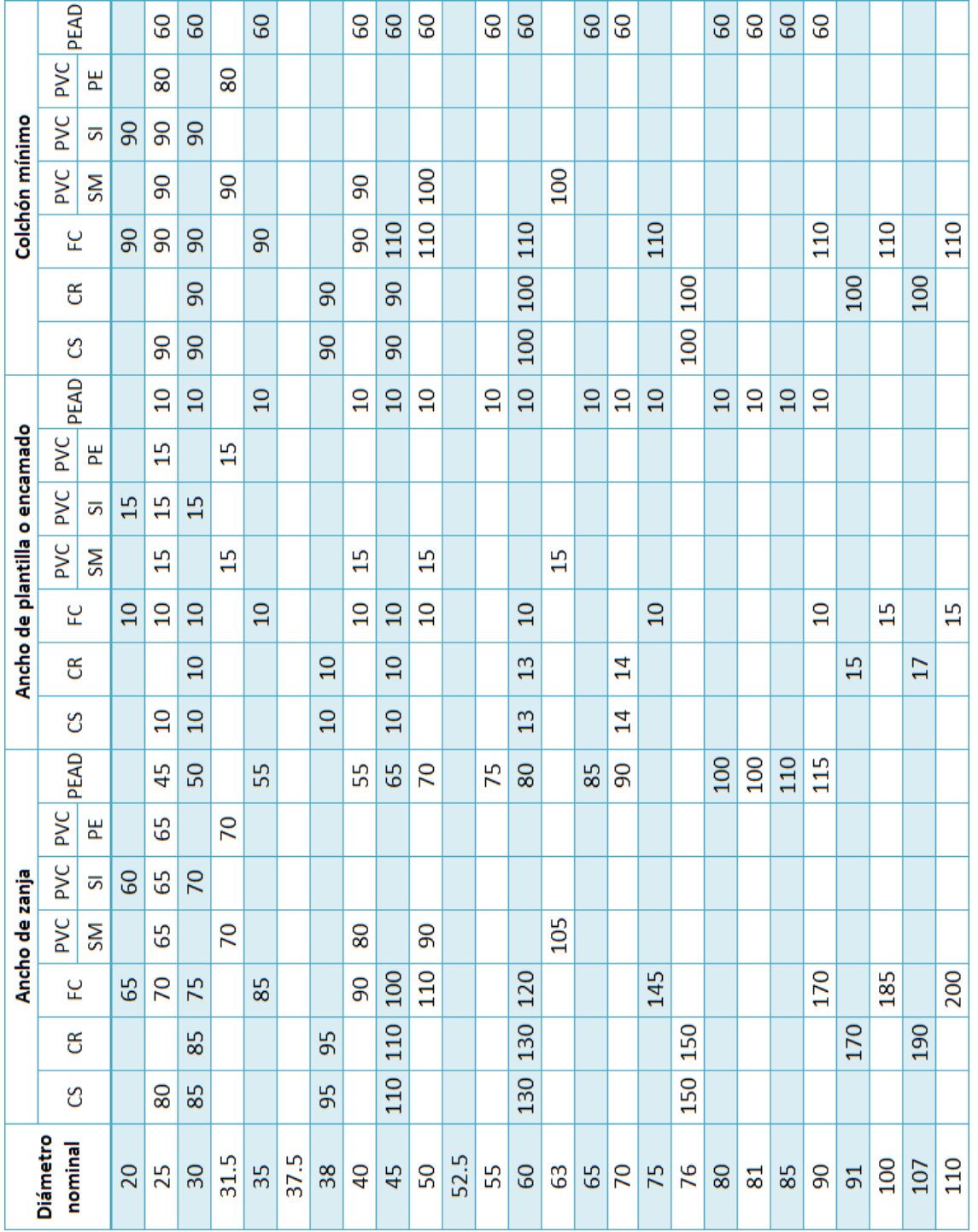

# *Tabla 2.3 Valores recomendados de ancho de zanja, ancho de plantilla y colchón mínimo<sup>53</sup>*

**<sup>.</sup>** <sup>53</sup> Adaptación de MAPAS, "Alcantarillado Sanitario" (ref. 10), Tabla 8.1.

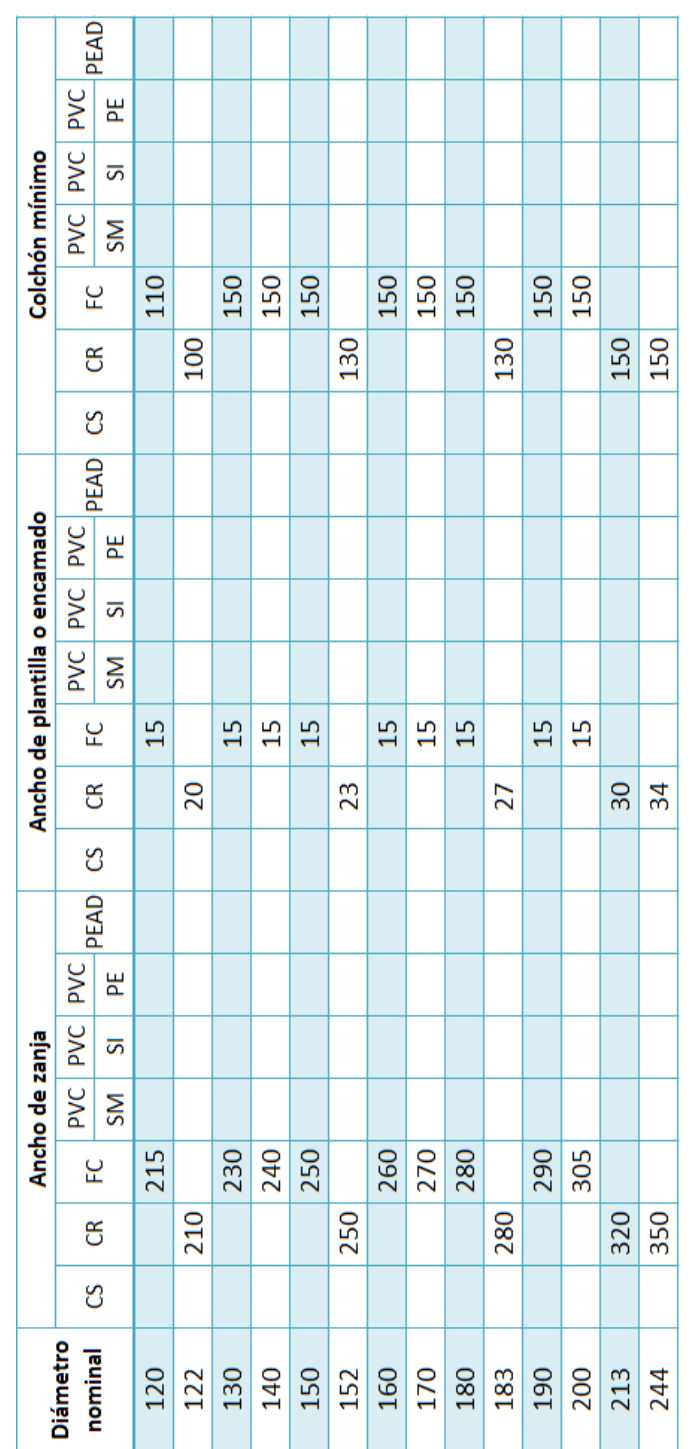

# *Tabla 2.3 Valores recomendados de ancho de zanja, ancho de plantilla y colchón mínimo*

*(continuación)<sup>53</sup>*

<sup>53</sup> Adaptación de MAPAS "Alcantarillado Sanitario" (ref. 10), Tabla 8.1.

#### 2.6 Espesores

Dado que en un sistema de alcantarillado el agua no fluye a presión, la única fuerza actuante en el tubo es la debida a la presión externa que ejerce el relleno en la tubería. Sin embargo, para elegir el espesor o clase de la tubería del tramo en cuestión, adicionalmente deben considerarse tanto el diámetro de diseño como la acción posible de corrosión y erosión.

La elección del espesor se hará comparando la carga que debe soportar el tubo con la resistencia al aplastamiento del material elegido, siendo ésta última la proporcionada por el fabricante y siempre mayor al peso sobre el tubo.

Es importante mencionar que una tubería sometida a cargas vivas puede presentar una deformación reversible siempre que los esfuerzos se encuentren en el límite lineal del rango elástico del material. Una vez superado este punto, la tubería no regresa a su forma inicial al retirar las cargas, y la deformación final será considerada global. Las imperfecciones admisibles de la tubería también tendrán una influencia sobre el límite del rango elástico en el cual el ciclo de carga y descarga puede ocurrir<sup>54</sup>, pero en general, el espesor determina la magnitud de la carga admisible que provoca la primera grieta en el material, y la carga de colapso<sup>55</sup>.

#### 2.7 Características de calidad del agua para la descarga municipal

La aportación doméstica a un sistema de atarjeas es el caudal de agua que ya fue utilizada por la población, y por tanto, transformada en agua residual. En general, las aguas servidas de este tipo contienen sólidos suspendidos compuestos principalmente por materia orgánica, sólidos sedimentables<sup>56</sup> (materia inorgánica) y nutrientes (nitrógeno y fósforo).

El caudal de aguas servidas depende de la dotación de agua para uso y consumo humano<sup>57</sup> que abastece a la población. El porcentaje de agua limpia que se convierte en aportación sanitaria puede ser del 70%<sup>58</sup>; CONAGUA determina que para fines de diseño se considerará un 75%, que corresponde a la aportación de la dotación de agua potable para zona habitacional<sup>59</sup>.

Esta aportación sanitaria debe cumplir con los parámetros establecidos en la NOM-002- SEMARNAT-1996 "*que establece los límites máximos permisibles de contaminantes en las* 

1

<sup>&</sup>lt;sup>54</sup> BAI, "Pipelines and risers" (ref. 13), subcapítulo 3.2.3. En esta sección el autor presenta la forma general de la gráfica curvatura-momento de flexión para una tubería.

<sup>55</sup> Dichas cargas están especificadas para cada material en el subcapítulo 3.1.1 del presente trabajo.

<sup>56</sup> MASKEW, "Abastecimiento de aguas y disposición de aguas servidas" (ref. 14), subcapítulo 3.2.

<sup>57</sup> Agua que cumpla los parámetros de calidad indicados en la ref. 15.

<sup>&</sup>lt;sup>58</sup> METCALF & Eddy, Inc., "Ingeniería de aguas residuales" (ref.4), subcapítulo 3.2.1.

<sup>&</sup>lt;sup>59</sup> MAPAS, "Alcantarillado Sanitario" (ref. 10), Tabla 7.3.

*descargas de aguas residuales a los sistemas de alcantarillado urbano o municipal*" para las descargas en alcantarillado combinado, es decir, que lleven una aportación sanitaria y pluvial. Dichos parámetros se indican en la Tabla 2.4.<sup>60</sup>

| Parámetro                | <b>Unidad</b> | Promedio<br>Mensual* | Promedio<br>Diario** | Instantáneo    |
|--------------------------|---------------|----------------------|----------------------|----------------|
| Grasas y aceites         | [mg/l]        | 50                   | 75                   | 100            |
| Sólidos<br>sedimentables | [m]/]         | 5                    | 7,5                  | 10             |
| Arsénico total           | [mg/l]        | 0,5                  | 0,75                 | $\mathbf{1}$   |
| Cadmio total             | [mg/l]        | 0,5                  | 0,75                 | 1              |
| Cianuro total            | [mg/l]        | $\mathbf{1}$         | 1,5                  | $\overline{2}$ |
| Cobre total              | [mg/l]        | 10                   | 1,5                  | 20             |
| Cromo<br>hexavalente     | [mg/l]        | 0,5                  | 0,75                 | $\mathbf{1}$   |
| Mercurio total           | [mg/l]        | 0,001                | 0,015                | 0,02           |
| Níquel total             | [mg/l]        | $\overline{4}$       | 6                    | 8              |
| Plomo total              | [mg/l]        | $\mathbf{1}$         | 1,5                  | $\overline{2}$ |
| Zinc total               | [mg/l]        | 6                    | 9                    | 12             |

*Tabla 2.4. Límites máximos permisibles de contaminantes de descargas en alcantarillado*  municipal<sup>61</sup>

\*Promedio mensual: promedio ponderado de los valores de una muestra obtenida en días representativos de una descarga de agua residual.

\*\* Promedio diario: promedio de los valores de varias muestras tomadas en un día normal de operación.

#### 2.8 Período de operación del sistema de alcantarillado

El lapso de tiempo durante el cual el sistema de alcantarillado funciona correctamente y con la eficiencia óptima se le llama período de diseño; pasado este momento, la red seguirá funcionando hasta agotar su vida útil.

Las atarjeas se deben diseñar para cumplir el período de diseño estipulado por la CONAGUA, la cual establece que para un sistema de atarjeas el período de diseño es a saturación<sup>62</sup>.

**.** 

 $60$  El tratamiento del agua residual para cumplir dichos parámetros no está desarrollado en el presente trabajo, por lo que los valores presentados son únicamente una referencia.

<sup>61</sup> Adaptación de NOM-002-SEMARNAT-1996 (ref. 2), Tabla 1.

#### 2.9 Separación entre pozos

Como ya se explicó al final de la sección 1.2, los pozos de visita son estructuras que permiten hacer cambios de diámetro o pendiente, instalación de un nuevo ramal y la extracción de material granular y lodos que se llegan a asentar en las tuberías<sup>63</sup>. Los pozos de visita siguen el principio de que, entre uno y otro, no hay un cambio de pendiente o diámetro. La distancia entre estas estructuras no debe ser muy corta, ya que provoca daños innecesarios al pavimento entre dos puntos de acceso a la tubería; y debe permitir la inspección y mantenimiento de la red de atarjeas<sup>64</sup>.

La separación máxima recomendada está en función del diámetro de salida, como muestra la Tabla 2.5. Es importante mencionar que máximo tres tuberías pueden descargar en un pozo de visita, y que siempre debe existir una tubería de salida.

| Diámetro [m]        | Distancia [m] |
|---------------------|---------------|
| $0,20 \le D < 0,61$ | 125           |
| $0,61 \le D < 1,22$ | 150           |
| $1,22 \le D < 3,05$ | 175           |

*Tabla 2.5 Recomendaciones separación entre pozos<sup>65</sup>*

Si el trazo urbano obliga a establecer una separación entre pozos mayor a la indicada, dicha cantidad puede incrementarse en máximo 10%.

#### 2.10 Cambios de diámetro

A partir de la cabeza de atarjea y conforme el trazo de atarjeas se acerca al colector, las descargas en el sistema de alcantarillado aumentan. Este incremento debe conducirse de manera eficiente, por lo que los cambios de diámetro en el pozo de visita deben ser siempre de menor a mayor.

1

<sup>&</sup>lt;sup>62</sup> MAPAS, "Datos Básicos" (ref. 11), Tabla 14.

<sup>&</sup>lt;sup>63</sup> MASKEW, "Abastecimiento de aguas y disposición de aguas servidas" (ref. 14), subcapítulo 3.4.

<sup>64</sup> METCALF & Eddy, Inc., "Ingeniería de aguas residuales" (ref. 4), subcapítulo 5.1.1.

<sup>65</sup> MAPAS, "Alcantarillado Sanitario" (ref. 10), subcapítulo 3.1.6.1.

# **Capítulo 3**

# Algoritmo de cálculo para el proyecto de diseño y para el proyecto de revisión

Para fines del presente trabajo, un proyecto de diseño es aquel en el que se determina la configuración de LA infraestructura de alcantarillado que será capaz de conducir LAS DESCARGAS SANITARIAS cumpliendo con las condiciones de trabajo especificadas en el capítulo 2 "Criterios de Diseño".

Por otro lado, el resultado del proyecto de revisión es establecer, para el momento de realizar el cálculo, si la configuración de pendiente de plantilla, diámetro y material interno de un tramo ya colocado son adecuados, es decir, si respetan las restricciones de velocidad y tirante establecidas en los subcapítulos 2.1 y 2.2.

La base de datos presentada se usa en su totalidad para el proyecto de diseño, mientras que para el proyecto de revisión sólo se utiliza la información para el cálculo de las variables hidráulicas correspondientes.

#### 3.1 Base de datos

 $\overline{a}$ 

#### *3.1.1 Materiales disponibles*

La tubería es uno de los componentes de una red de alcantarillado que permite la conducción de aguas negras<sup>65</sup>. Está conformada por dos o más tubos que están acoplados con un sistema de

<sup>65</sup> MAPAS, "Alcantarillado Sanitario" (ref.10), subcapítulo 2.2.1.

unión. La selección del material de la tubería está en función de la disponibilidad del material, y como todo proyecto de ingeniería, del presupuesto de obra.

Los materiales más comunes de las tuberías de la red de alcantarillado son el concreto simple, concreto reforzado, fibrocemento, policloruro de vinilo, polietileno de alta densidad y acero. El software del presente trabajo considera como materiales interiores el concreto simple liso, concreto simple áspero, concreto reforzado, fibrocemento, PVC en serie métrica, PVC en serie inglesa, PVC de pared estructurada y PEAD<sup>66</sup>.

Existen ciertas normas expedidas por el Organismo Nacional de Normalización y Certificación de la Construcción y Edificación (ONNCCE) que regulan las dimensiones de los tubos de los materiales mencionados anteriormente, así como las pruebas de resistencia a la corrosión, resistencia mecánica y hermeticidad que deben cumplir los tubos utilizados en alcantarillado. La Tabla 3.1 muestra las normas que regulan las tuberías para alcantarillado de cada material.

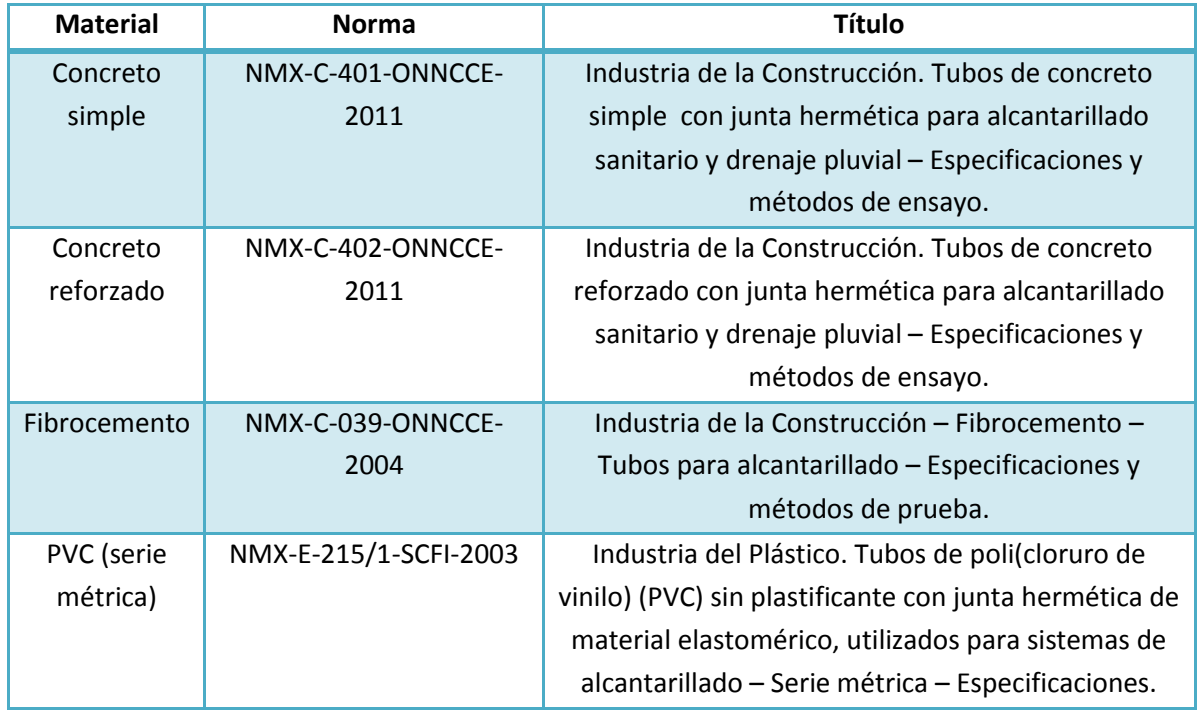

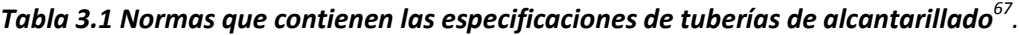

 $<sup>66</sup>$  Ídem.</sup>

 $67$  Adaptación de las normas indicadas en ref. 10, subcapítulo 2.2.1. La actualización de normas se llevó a cabo en una visita a las oficinas del ONNCCE.

| <b>Material</b>   | <b>Norma</b>          | <b>Título</b>                                          |
|-------------------|-----------------------|--------------------------------------------------------|
| <b>PVC</b> (serie | NMX-E-211/1-SCFI-2003 | Industria del Plástico. Tubos de poli(cloruro de       |
| inglesa)          |                       | vinilo) (PVC) sin plastificante con junta hermética de |
|                   |                       | material elastomérico, utilizados para sistemas de     |
|                   |                       | alcantarillado – Serie inglesa – Especificaciones.     |
| PVC de pared      | NMX-E-222/1-SCFI-2003 | Industria del Plástico. Tubos de poli(cloruro de       |
| estructurada      |                       | vinilo) (PVC) sin plastificante, de pared estructurada |
|                   |                       | longitudinalmente con junta hermética de material      |
|                   |                       | elastomérico, utilizados para sistemas de              |
|                   |                       | alcantarillado - Serie métrica - Especificaciones.     |
| <b>PEAD</b>       | NMX-E-216-1994-SCFI   | Industria del Plástico. Tubos de polietileno de alta   |
|                   |                       | densidad para sistemas de alcantarillado -             |
|                   |                       | Especificaciones.                                      |

*Tabla 3.1 Normas que contienen las especificaciones de tuberías de alcantarillado (cont.)*

En las Tablas 3.2, 3.3 a), 3.3 b), 3.3 c), 3.3 d), 3.4 a 3.8 se enlistan los diámetros nominales e interiores o exteriores con los cuales trabaja el programa, así como los espesores y la resistencia a la ruptura en kg/m de cada material, tal como lo indica la normatividad establecida en la Tabla 3.1.

#### **3.1.1.1 Concreto Simple**

El cemento utilizado en la fabricación de tuberías para alcantarillado debe cumplir con lo establecido en la NMX-C-414 "Industria de la Construcción - Cementos Hidráulicos - Especificaciones y Métodos de Prueba", además de tener la característica RS (Resistente a los sulfatos). Se utilizará también cemento BRA (Baja Reactividad Álcali-Agregado) si se utilizan agregados que se identifiquen como potencialmente reactivos con los álcalis del cemento<sup>68</sup>. La longitud del tubo está restringida por los métodos de ensayo a los que debe someterse, principalmente al de diámetro interno real que, solicita cuatro mediciones "*a una distancia no menor de 200 mm, ni mayor a 300 mm*" 69 .

Los tubos se clasifican "*en dos grados con base en su resistencia de carga externa*" 70 :

a) Grado I. La resistencia mínima recomendada del concreto es de 27,6 MPa (280 kg<sub>f</sub>/cm<sup>2</sup>)

<sup>68</sup> NMX-C-401-ONNCCE-2011 (ref. 16), subcapítulo 6.8.1.

 $^{69}$  Ref. 16, subcapítulo 8.1.1.4.

<sup>70</sup> Ref. 16, capítulo 5.

b) Grado II. La resistencia mínima recomendada del concreto es de 34,5 MPa (350 kg<sub>f</sub>/cm<sup>2</sup>)

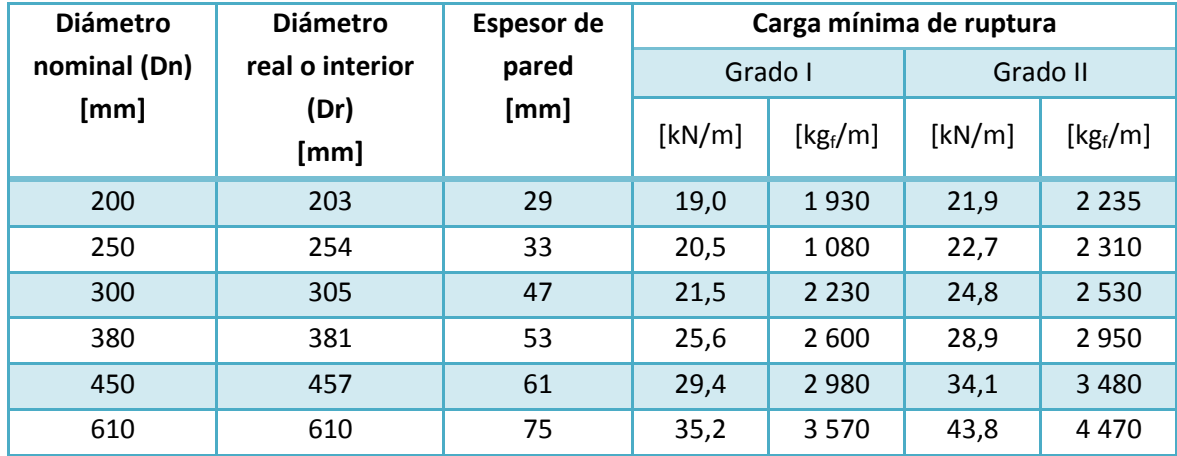

#### *Tabla 3.2 Especificaciones para tubería de concreto simple<sup>71</sup>*

#### **3.1.1.2 Concreto reforzado**

Al igual que las tuberías de concreto simple, los tubos de concreto reforzado deben cumplir con la norma NMX-C-414 y ser RS<sup>72</sup>. Las tuberías de este material que cuentan con junta hermética "se *clasifican en un solo tipo de calidad y en cuatro grados con base en su resistencia de carga*  externa<sup>"73</sup>. Los distintos tipos de pared con que se puede fabricar el tubo son sugerencias del refuerzo a colocar, siendo estas tres opciones pared A, pared B y pared C. La primera tiene el menor espesor de pared, pero los mayores valores de refuerzo circular en  $[cm^2/m]$ . La pared C tiene el mayor espesor de pared, pero el menor valor de refuerzo circular. Cabe aclarar que para un mismo diámetro y grado, los tres tipos de pared brindan la misma resistencia.

Al igual que la tubería de concreto simple, la longitud del tubo de concreto reforzado también está sujeta a los métodos de ensayo, principalmente al de diámetro interno real que se debe medir cuatro veces "*a una distancia no menor de 200 mm, ni mayor a 30 mm*" <sup>74</sup>. Por lo demás, el fabricante debe documentar que la calidad de los tubos de la longitud que él establezca, es aceptable.

 $71$  Adaptación NMX-C-401-ONNCCE-2011 (ref. 16), Tabla 1.

 $72$  NMX-C-402-ONNCCE-2011 (ref. 17), subcapítulo 6.8.1.

 $73$  Ref. 17, capítulo 5.

 $74$  Ref. 17, subcapítulo 8.1.1.4.

- a) Grado 1. La resistencia mínima recomendada del concreto es de 27,6 MPa (280 kg<sub>f</sub>/cm<sup>2</sup>), excepto para el diámetro de 2 130 mm, donde la resistencia del concreto debe ser de 34, 5 MPa (350 kg<sub>f</sub>/cm<sup>2</sup>). La carga M para producir la primera grieta de 0,25 mm es de 50 N/m/mm (5,1 kg<sub>f</sub>/m/mm), y la carga M para producir la ruptura es de 75 N/m/mm (7,6)  $kg_f/m/mm$ ).
- b) Grado 2. La resistencia mínima recomendada del concreto es de 27,6 MPa (280 kg<sub>f</sub>/cm<sup>2</sup>), excepto para el diámetro de 2 130 mm, donde la resistencia del concreto debe ser de 34, 5 MPa (350 kg<sub>f</sub>/cm<sup>2</sup>). La carga M para producir la primera grieta de 0,25 mm es de 70  $N/m/mm$  (7,1 kg<sub>f</sub>/m/mm), y la carga M para producir la ruptura es de 100 N/m/mm (10,2)  $kg_f/m/mm$ ).
- c) Grado 3. La resistencia mínima recomendada del concreto es de 34,5 MPa (350 kg<sub>f</sub>/cm<sup>2</sup>). La carga M para producir la primera grieta de 0,25 mm es de 95,8 N/m/mm (9,8 kg<sub>f</sub>/m/mm), y la carga M para producir la ruptura es de 144 N/m/mm (14,7 kg<sub>f</sub>/m/mm).
- d) Grado 4. La resistencia mínima recomendada del concreto es de 41,4 MPa (420 kg<sub>f</sub>/cm<sup>2</sup>). La carga M para producir la primera grieta de 0,25mm es de 144 N/m/mm (14,7 kg<sub>f</sub>/m/mm), y la carga M para producir la ruptura es de 180 N/m/mm (18,3 kg<sub>f</sub>/m/mm).

| <b>Diámetro</b>             | <b>Diámetro</b>                 |         | Espesor de pared [mm] |         |                                      | Resistencia                           |  |
|-----------------------------|---------------------------------|---------|-----------------------|---------|--------------------------------------|---------------------------------------|--|
| <b>Nominal (Dn)</b><br>[mm] | interior o real<br>(Dr)<br>[mm] | Pared A | Pared B               | Pared C | Carga<br>para la<br>grieta<br>[kg/m] | Carga<br>para la<br>ruptura<br>[kg/m] |  |
| 300                         | 305                             | 44      | 51                    |         | 1555                                 | 2 3 1 8                               |  |
| 380                         | 381                             | 47      | 57                    |         | 1943                                 | 2896                                  |  |
| 450                         | 457                             | 50      | 63                    |         | 2 3 3 0                              | 3473                                  |  |
| 610                         | 610                             | 63      | 76                    |         | 3 1 1 1                              | 4636                                  |  |
| 760                         | 760                             | 70      | 89                    |         | 3886                                 | 5791                                  |  |
| 910                         | 910                             | 76      | 101                   | 120     | 4661                                 | 6946                                  |  |
| 1070                        | 1070                            | 89      | 114                   | 133     | 5 4 4 1                              | 8 1 0 9                               |  |
| 1 2 2 0                     | 1 2 2 0                         | 101     | 127                   | 146,1   | 6 2 1 7                              | 9 2 6 4                               |  |

*Tabla 3.3 a) Especificaciones para tubería de concreto reforzado Grado 1<sup>75</sup>*

<sup>&</sup>lt;sup>75</sup> Adaptación de ref. 17, Tabla 1.

| <b>Diámetro</b><br><b>Nominal (Dn)</b><br>[mm]   | <b>Diámetro</b>                 |         | Espesor de pared [mm] |         |                                      | Resistencia                           |  |
|--------------------------------------------------|---------------------------------|---------|-----------------------|---------|--------------------------------------|---------------------------------------|--|
|                                                  | interior o real<br>(Dr)<br>[mm] | Pared A | Pared B               | Pared C | Carga<br>para la<br>grieta<br>[kg/m] | Carga<br>para la<br>ruptura<br>[kg/m] |  |
| 1 3 7 0                                          | 1 3 7 0                         | 114     | 140                   | 158,7   | 6992                                 | 10419                                 |  |
| 1520                                             | 1520                            | 127     | 152                   | 171,5   | 7 7 7 2                              | 11 5 82                               |  |
| 1830                                             | 1830                            | 152     | 178                   | 196,9   | 9 3 2 8                              | 13 900                                |  |
| Resistencia del concreto 34, 5 Mpa (350 kgf/cm2) |                                 |         |                       |         |                                      |                                       |  |
| 2 1 3 0                                          | 2 1 3 0                         | 178     |                       |         | 10883                                | 16 218                                |  |

*Tabla 3.3 a) Especificaciones para tubería de concreto reforzado Grado 1 (cont.)*

*Tabla 3.3 b) Especificaciones para tubería de concreto reforzado Grado 2<sup>76</sup>*

| <b>Diámetro</b>             | <b>Diámetro</b>                                  |         |         | Espesor de pared [mm]<br>Resistencia |                                      |                                       |
|-----------------------------|--------------------------------------------------|---------|---------|--------------------------------------|--------------------------------------|---------------------------------------|
| <b>Nominal (Dn)</b><br>[mm] | interior o real<br>(Dr)<br>[mm]                  | Pared A | Pared B | Pared C                              | Carga<br>para la<br>grieta<br>[kg/m] | Carga<br>para la<br>ruptura<br>[kg/m] |
| 300                         | 305                                              | 44      | 51      |                                      | 2 1 6 5                              | 3 1 1 1                               |
| 380                         | 381                                              | 49      | 57      | $\overline{\phantom{0}}$             | 2 7 0 5                              | 3886                                  |
| 450                         | 457                                              | 51      | 63      |                                      | 3 2 4 4                              | 4661                                  |
| 610                         | 610                                              | 63      | 76      |                                      | 4 3 3 1                              | 6 2 2 2                               |
| 760                         | 760                                              | 70      | 89      |                                      | 5 4 1 0                              | 7772                                  |
| 910                         | 910                                              | 76      | 101     | 120,7                                | 6489                                 | 9322                                  |
| 1070                        | 1070                                             | 89      | 114     | 133,4                                | 7576                                 | 10883                                 |
| 1 2 2 0                     | 1 2 2 0                                          | 101     | 127     | 146,1                                | 8655                                 | 12 4 34                               |
| 1 3 7 0                     | 1 3 7 0                                          | 114     | 140     | 159                                  | 9734                                 | 13 948                                |
| 1520                        | 1520                                             | 127     | 152     | 171,5                                | 10820                                | 15 5 45                               |
| 1830                        | 1830                                             | 152     | 178     |                                      | 12 986                               | 18 6 55                               |
|                             | Resistencia del concreto 34, 5 Mpa (350 kgf/cm2) |         |         |                                      |                                      |                                       |
| 2 1 3 0                     | 2 1 3 0                                          | 178     | 203     |                                      | 15 15 1                              | 21767                                 |

 $\overline{a}$ <sup>76</sup> Adaptación de ref. 17, Tabla 2.

| <b>Diámetro</b>             | <b>Diámetro</b>                 |         | Espesor de pared [mm] |         | Resistencia                          |                                       |
|-----------------------------|---------------------------------|---------|-----------------------|---------|--------------------------------------|---------------------------------------|
| <b>Nominal (Dn)</b><br>[mm] | interior o real<br>(Dr)<br>[mm] | Pared A | Pared B               | Pared C | Carga<br>para la<br>grieta<br>[kg/m] | Carga<br>para la<br>ruptura<br>[kg/m] |
| 300                         | 305                             | 44      | 51                    |         | 2 9 8 9                              | 4 4 8 3                               |
| 380                         | 381                             | 47      | 57                    |         | 3733                                 | 5 600                                 |
| 450                         | 457                             | 50      | 63                    |         | 4 4 7 9                              | 6718                                  |
| 610                         | 610                             | 63      | 76                    | 95      | 5978                                 | 8967                                  |
| 760                         | 760                             | 70      | 89                    | 108     | 7468                                 | 11 201                                |
| 910                         | 910                             | 76      | 101                   | 120     | 8957                                 | 13 4 36                               |
| 1070                        | 1070                            | 89      | 114                   | 133     | 10 457                               | 15 685                                |
| 1 2 2 0                     | 1220                            | 101     | 127                   | 146     | 11946                                | 17919                                 |
| 1 3 7 0                     | 1370                            | 114     | 140                   | 159     | 13 4 26                              | 20 154                                |
| 1520                        | 1520                            | 127     | 152                   | 171     | 14 9 35                              | 22 403                                |
| 1830                        | 1830                            | 152     | 178                   | 196     | 17924                                | 26 8 86                               |
| 2 1 3 0                     | 2130                            | 178     | 203                   |         | 20913                                | 31 370                                |

*Tabla 3.3 c) Especificaciones para tubería de concreto reforzado Grado 3<sup>77</sup>*

## *Tabla 3.3 d) Especificaciones para tubería de concreto reforzado Grado 4<sup>78</sup>*

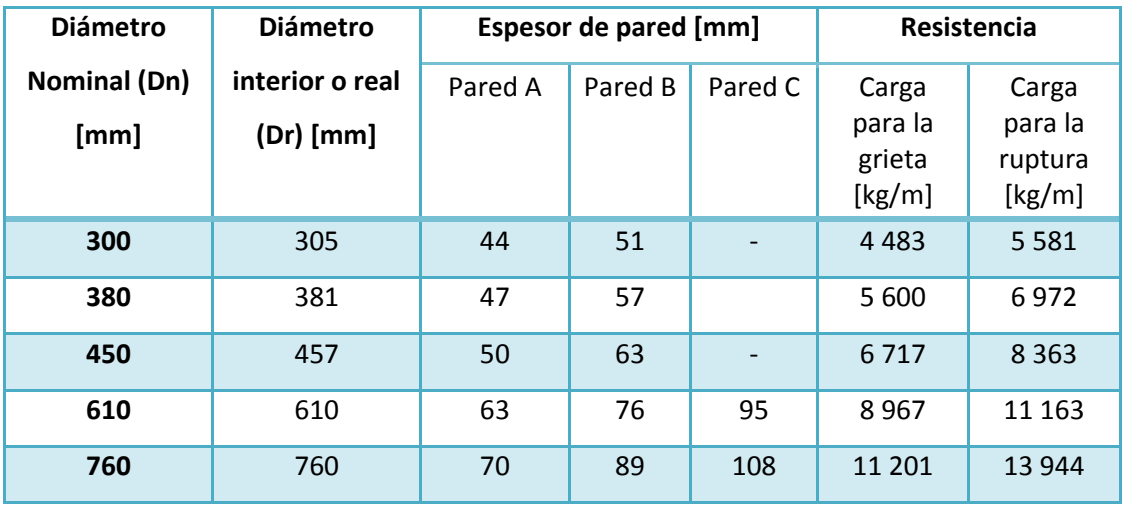

 $\ddot{\phantom{a}}$ <sup>77</sup> Adaptación de ref. 17, Tabla 3.

<sup>78</sup> Adaptación de ref. 17, Tabla 4.

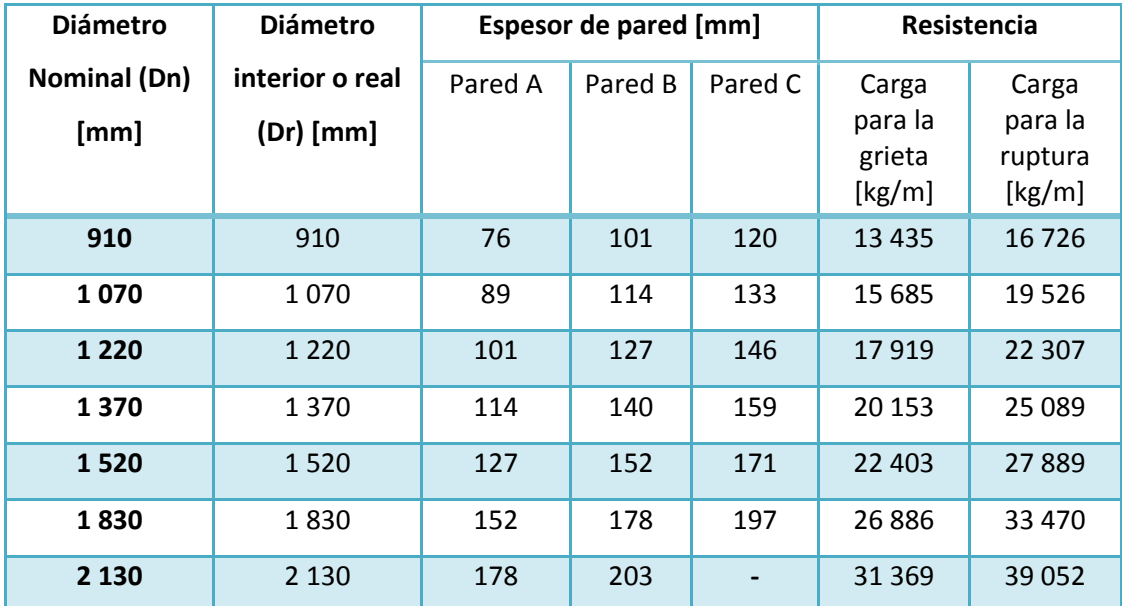

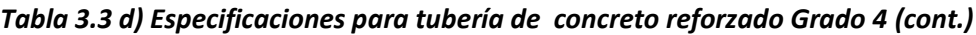

#### **3.1.1.3 Fibrocemento**

El fibrocemento es una "*mezcla homogénea de material cementante inorgánico, agua, fibras de asbesto con o sin adición de otras fibras y/o modificadores de la matriz del producto y exenta de sustancias nocivas al agua*" 79 .

Los tubos de fibrocemento se fabrican en 4 clases de acuerdo a su resistencia mínima al aplastamiento en kN o toneladas: B-6,0; B-7,5; B-9,0 y B-12,5<sup>80</sup>. El diámetro interno es también el nominal utilizado para la designación de tubos, coples y anillos de hule<sup>81</sup>.

En la Tabla 3.4 se muestran los diámetros de la base de datos del programa, así como la resistencia mínima de ruptura al aplastamiento para cada diámetro y clase.

<sup>79</sup> NMX-C-039-ONNCCE-2004 (ref. 18), subcapítulo 3.15.

<sup>80</sup> Ref.18, subcapítulo 4.1.

<sup>&</sup>lt;sup>81</sup> Ref. 18, subcapítulo 3.5.

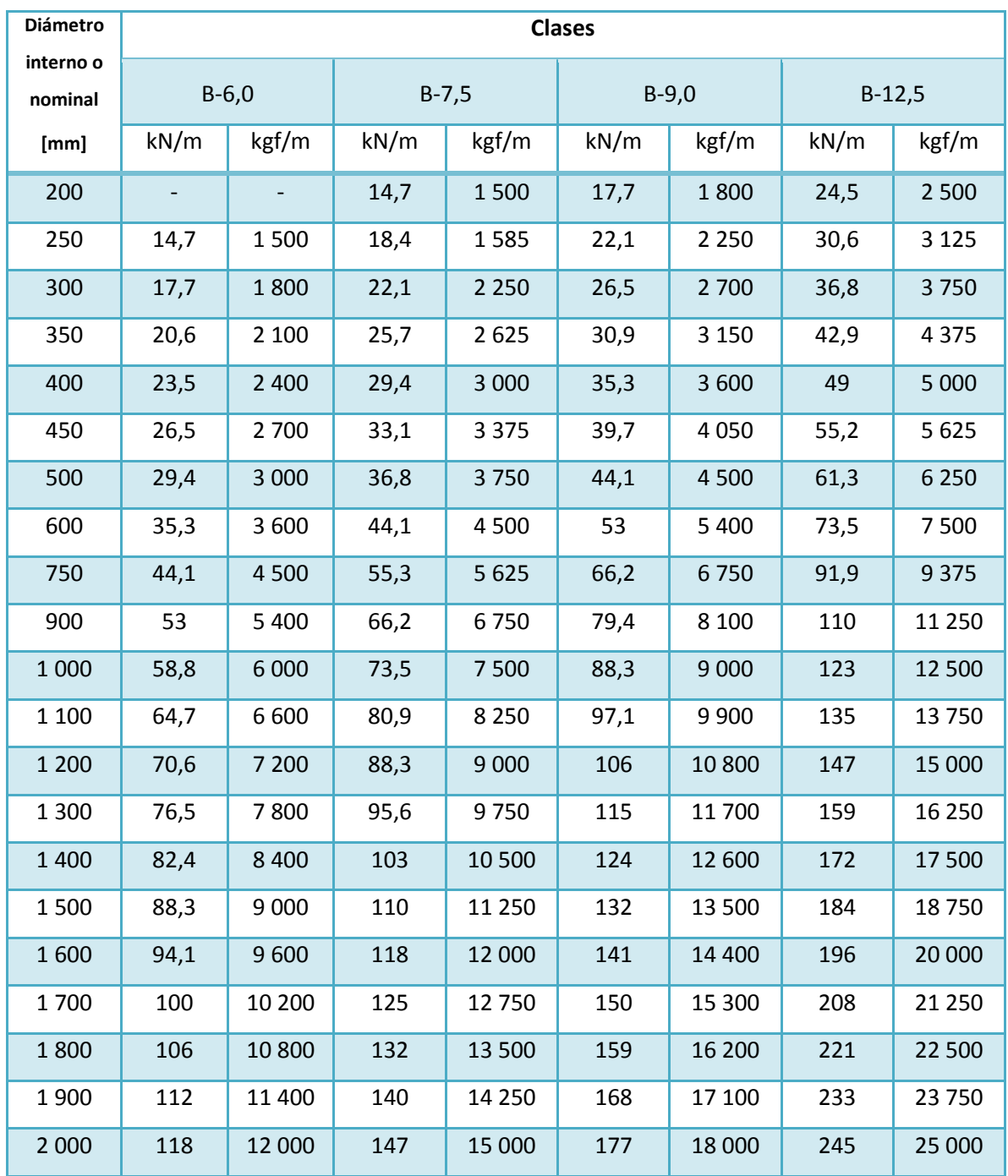

*Tabla 3.4 Especificaciones para tubería de fibrocemento<sup>82</sup>*

<sup>&</sup>lt;sup>82</sup> Adaptación de ref. 18, Tabla 4.

#### **3.1.1.4 Poli(cloruro de vinilo) (PVC) serie métrica**

Las tuberías de PVC serie métrica están clasificadas por su relación de dimensiones en serie 25, serie 20 y serie 16,5 $^{83}$ . El tubo debe tener una longitud de de 6 m ± 30 mm, o mediante una cuerdo entre comprador y fabricante, con una tolerancia de  $\pm$  0,5% de la longitud total en mm<sup>84</sup>.

La norma establece que la serie 25 se recomienda sólo para cuando las cargas vivas y muertas son menores que los límites permisibles del fabricante<sup>85</sup>. Por otro lado, de acuerdo la descripción de los tubos de PVC serie métrica fabricados para alcantarillado por la empresa mexicana TUMATSA, la serie 16,5 se recomienda "*para uso en donde el tráfico es muy intenso y pesado, como es el caso de paso de carreteras, ejes viales, etc."<sup>86</sup>* El programa desarrollado en el presente trabajo maneja el PVC serie 16,5, que es el espesor recomendado para la combinación más desfavorable de cargas externas.

Los diámetros y espesores para serie 16,5 se muestran en la Tabla 3.5.

|                                        |      | Diámetro exterior | <b>Serie 16,5</b> |           |  |
|----------------------------------------|------|-------------------|-------------------|-----------|--|
| <b>Diámetro</b><br><b>Nominal (Dn)</b> | (De) | tol $(+)$         | espesor<br>mínimo | tol $(+)$ |  |
| [mm]                                   | [mm] |                   | [mm]              |           |  |
| 250                                    | 250  | 0,8               | 7,3               | 0,9       |  |
| 315                                    | 315  | 0,9               | 9,2               | 1,1       |  |
| 400                                    | 400  | 1,2               | 11,7              | 1,4       |  |
| 500                                    | 500  | 1,5               | 14,6              | 1,7       |  |
| 630                                    | 630  | 1,9               | 18,4              | 2,1       |  |

*Tabla 3.5 Diámetros y espesores de pared de PVC serie métrica serie 16,5<sup>87</sup>*

<sup>&</sup>lt;sup>83</sup> NMX-E-215/1-SCFI-2003 (ref. 19), capítulo 4. Norma Mexicana NMX-E-222/1-SCFI-2003

<sup>84</sup> Ref. 19, subcapítulo 5.1.3.

 $85$  Ref. 19, nota 2 de la Tabla 1.

<sup>&</sup>lt;sup>86</sup> Página web de TUMATSA (ref. 23).

<sup>87</sup> Adaptación de ref. 19, Tabla 1.

#### **3.1.1.5 Poli(cloruro de vinilo) (PVC) serie inglesa**

Las tuberías de PVC serie inglesa "*se clasifican por su relación de dimensiones (diámetro exterior a*  espesor (De/e) en tres tipos<sup>"88</sup>: tipo 35, tipo 41 y tipo 51. Éste último se utiliza sólo para cargas vivas y muertas<sup>89</sup>, por lo que en el presente trabajo se utilizará el tipo 35.

Los tubos se fabrican en longitudes de 6 m ± 30 mm. Si se llega a un acuerdo entre el comprador y el fabricante, se pueden fabricar tuberías de otras longitudes con una tolerancia en las pruebas de medición de  $\pm$  0,5% del diámetro en mm $^{90}.$ 

Los diámetros con los que trabaja el programa se detallan en la Tabla 3.6.

| <b>Diámetro</b>        |       | Diámetro exterior | Tipo 35        |
|------------------------|-------|-------------------|----------------|
| <b>Nominal</b><br>(Dn) | (De)  | tol $(+)$         | espesor mínimo |
| [mm]                   |       | [mm]              | [mm]           |
| 200                    | 213,4 | 0,3               | 6,1            |
| 250                    | 266,7 | 0,4               | 7,6            |
| 300                    | 317,5 | 0,5               | 9,1            |

*Tabla 3.6 Diámetros y espesores de pared de PVC serie inglesa Tipo 31<sup>91</sup>*

### **3.1.1.6 Poli(cloruro de vinilo) (PVC) de pared estructurada**

La pared estructurada de las tuberías de PVC se refiere a un espesor mucho mayor que la tubería convencional de PVC, en el cual están alojados alvéolos que funcionan como celdas longitudinales, proporcionándole al tubo mayor rigidez y resistencia a las cargas. La sección transversal del tubo se muestra en la Figura 3.1.

<sup>88</sup> NMX-E-211/1-SCFI-2003 (ref. 20), capítulo 4.

<sup>89</sup> Ref. 20, nota 2 de la Tabla 1.

 $^{90}$  Ref. 20, subcapítulo 5.1.3.

<sup>&</sup>lt;sup>91</sup> Ref. 20, Tabla 1.

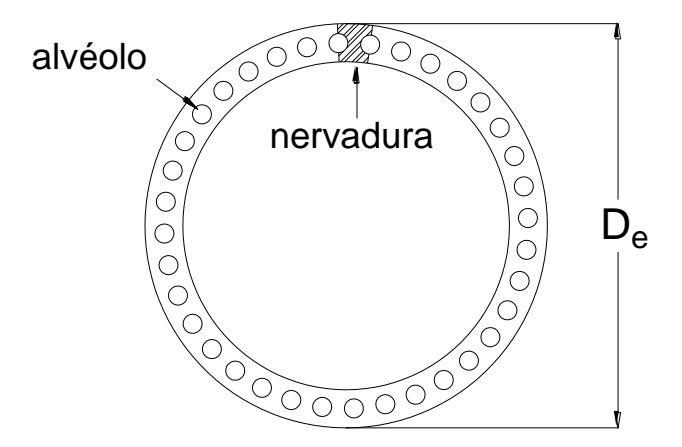

*Figura 3.1. Corte transversal del tubo de PVC de pared estructurada. Figura ilustrativa<sup>92</sup> .*

Los tubos de este material se fabrican con una longitud de  $6m \pm 30$  mm. Si el comprador y fabricante llegaran a otro acuerdo, la tolerancia de la longitud debe ser de ± 0,5% de la longitud en mm. La Tabla 3.7 muestra los diámetros utilizados para el cálculo.

| <b>Diámetro</b>        | Diámetro exterior | espesor   |        |
|------------------------|-------------------|-----------|--------|
| <b>Nominal</b><br>(Dn) | (De)              | tol $(+)$ | mínimo |
| [mm]                   | [mm]              | [mm]      |        |
| 250                    | 250<br>0,8        |           | 6,4    |
| 315                    | 315               | 1,0       | 8,1    |

*Tabla 3.7 Diámetros y espesores de pared de PVC de pared estructurada<sup>93</sup>*

#### **3.1.1.7 Polietileno de alta densidad (PEAD)**

Al igual que los tubos de PVC, los tubos de PEAD para alcantarillado se clasifican por su relación de dimensiones diámetro exterior entre espesor en cuatro tipos: RD21, RD26, RD32,5 y RD41<sup>94</sup>. La norma establece que los tubos deben fabricarse con una longitud de 12 m; si el comprador y fabricante llegan a un acuerdo respecto a una longitud diferente, ésta deberá tener la misma tolerancia de ± 0,5% de la longitud en mm $^{95}$ .

<sup>92</sup> NMX-E-222/1-SCFI-2003 (ref. 21), Figura 2.

<sup>93</sup> Adaptación de ref. 21, Tabla 1.

<sup>94</sup> NMX-E-216-1994-SCFI (ref. 22), capítulo 4.

<sup>&</sup>lt;sup>95</sup> Ref. 22, subcapítulo 5.1.3.

En la norma respectiva se establece que la tubería en series RD32,5 y RD41 se recomienda "*únicamente en donde las cargas vivas y muertas son menores"* a límites permisibles por el fabricante<sup>96</sup>. La base de datos del software contiene los diámetros de PEAD en la serie que considera la combinación de cargas más desfavorable, es decir, con la relación De/e menor, como se muestra en la Tabla 3.8.

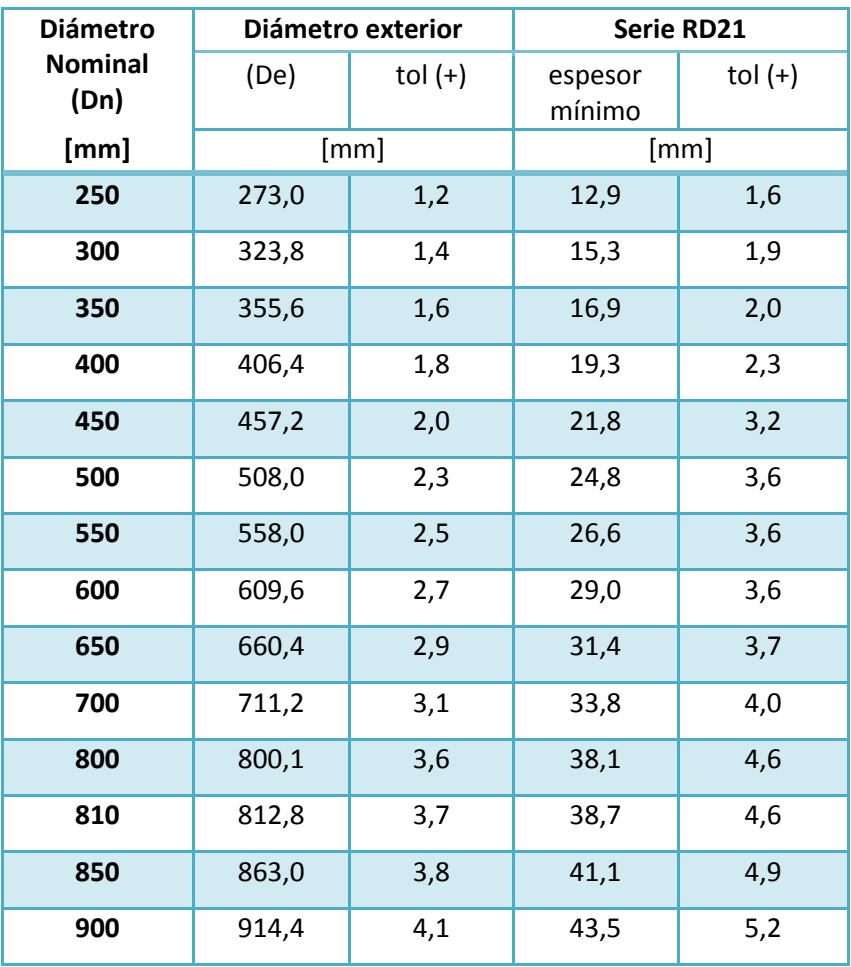

#### *Tabla 3.8 Diámetros y espesores de pared de PEAD serie RD21<sup>97</sup>*

#### *3.1.2 Material para el relleno de zanja*

Como ya se explicó en la sección 2.5.3, cada tipo de zanja tiene su propia combinación y colocación de materiales de relleno. Actualmente, el relleno de zanja es de materiales graduados y

 $\ddot{\phantom{a}}$ 

<sup>&</sup>lt;sup>96</sup> Ídem.

<sup>97</sup> Adaptación de ref. 22, Tabla 2.

colocados a mano o a pala llevados a obra desde un banco de materiales, dependiendo de las opciones de configuración de zanja descritas en el subcapítulo 2.5 "Geometría de la zanja".

El software permite elegir de entre cualquiera de los siguientes materiales disponibles: arena seca, arena húmeda, arcilla húmeda, arcilla saturada, tierra vegetal húmeda y tierra vegetal saturada, así como combinaciones entre ellos para determinar el factor de carga y el peso volumétrico como un promedio ponderado.

Estos materiales tienen su propio peso volumétrico, así como un factor de carga asociado a su colocación como relleno. Dichos valores serán utilizados dentro del proyecto de diseño para determinar el grado o clase de la tubería.

3.2 Proyecto de diseño

#### *3.2.1 Cálculos preliminares*

#### **3.2.1.1 Determinación de la población de proyecto**

El lapso de tiempo entre el inicio del funcionamiento y el comienzo del detrimento de la red de atarjeas, es decir, el tiempo durante el cual operará el alcantarillado se define como período de diseño. Dado que el gasto con el que se diseña un tramo de alcantarillado está en función del número de habitantes que descargarán a la atarjea que conduce a él, se debe proyectar la población al final del período de diseño, el cual, como establece CONAGUA, es a saturación<sup>98</sup>. Al número final de usuarios al término del período de diseño se le denomina población de proyecto<sup>99</sup>.

Es importante mencionar que aunque estadísticamente un mayor número de datos disminuye el error, las tendencias de crecimiento poblacional han cambiado a lo largo del tiempo, es decir, la tasa de crecimiento de 1950 es diferente a la que se ha presentado los últimos años. Es por ello que para el cálculo de la población de proyecto, el último año del cual se recomienda considerar datos es aquel que está tan alejado del año actual, como lo está el año al cual se proyecta el alcantarillado, tal como se expresa en la ecuación 3.1.

 $\ddot{\phantom{a}}$ 

<sup>98</sup> MAPAS, "Datos Básicos" (ref.11), Tabla 14.

<sup>99</sup> Ref. 11, subcapítulo 1.1

 $A\tilde{n}$ o más alejado para considerar datos =  $3.1$ = Año al cual se proyecta el alcantarillado - Año Actual

Existen varios métodos de proyección de población; en el presente trabajo utiliza el método del interés compuesto que supone a la población como un capital inicial que incrementa en función de una tasa de crecimiento. Con los datos censales, se obtiene la tasa ente un período y otro, utilizando la expresión 3.2<sup>100</sup>

$$
i = \left[\sqrt[t]{\frac{P_{i+i}}{P_i}}\right] \times 100
$$

Donde

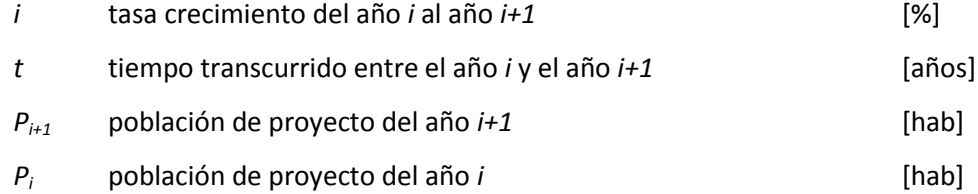

Y después se calcula el promedio de las tasas obtenidas.

La población de proyecto con la que se calcula el gasto medio está dada por

$$
P = (1 + \bar{\iota})^{t_p} \tag{3.3}
$$

Donde

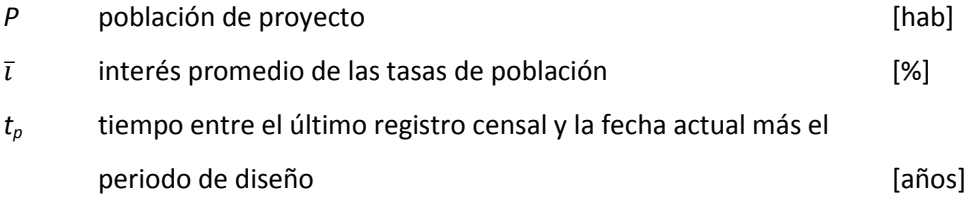

#### **3.2.1.2 Cálculo de los gastos de diseño**

La aportación a un sistema de alcantarillado es la cantidad por día por habitante que se vierte en una red de atarjeas. Para conocerla, es necesario determinar la dotación, que es el volumen de agua potable por habitante por día. Una forma sencilla de establecer la dotación es mediante la

 $\overline{a}$  $^{100}$  Adaptación de ecuación 1 de ref. 11, subcapítulo 1.1.1.

temperatura media anual del lugar de estudio y la clase socioeconómica predominante, como se indica en la Tabla 3.9.

| Clima      | Clase socioeconómica |       |         |  |  |
|------------|----------------------|-------|---------|--|--|
|            | Residencial          | Media | Popular |  |  |
| Cálido     | 400                  | 230   | 185     |  |  |
| Semicálido | 300                  | 205   | 130     |  |  |
| Templado   | 250                  | 195   | 100     |  |  |

*Tabla 3.9 Dotación de agua potable en [l/hab/día]<sup>101</sup>*

Donde el clima templado abarca hasta antes de los 18°C, el clima semicálido incluye las temperaturas de 18 a 22°C, y el clima cálido considera temperaturas mayores a 22°C $^{102}$ .

El porcentaje de agua potable que se convierte en agua servida se expresa con un coeficiente de retorno utilizado para calcular la aportación al alcantarillado, el cual puede considerarse de 0,75. Finalmente, caudal de aguas residuales que se vierten al sistema de alcantarillado en un día promedio está dado por la ecuación 3.4.

$$
Q_{med} = \frac{(D)(P)}{86\,400}(0.75) = \frac{(A)(P)}{86\,400}
$$

Donde

| $Q_{med}$    | gasto medio del sistema de alcantarillado                     | [1/s]       |
|--------------|---------------------------------------------------------------|-------------|
| D            | dotación de agua limpia para satisfacer las necesidades de la |             |
|              | población                                                     | [1/hab/dia] |
| P            | población de proyecto                                         | [hab]       |
|              | 86 400 factor de conversión                                   | [s/dia]     |
| 0.75         | valor del coeficiente de retorno                              | $[1]$       |
| $\mathbf{A}$ | A ANA TEL                                                     |             |

*A* aportación de aguas residuales A= (D)(0,75)

 $\ddot{\phantom{a}}$ 

<sup>&</sup>lt;sup>101</sup> MAPAS, "Datos Básicos" (ref. 11), Tabla 16.

<sup>102</sup> Ref. 11, Tabla 17.

En caso de no contar con el número de habitantes que descargan en el tramo que va de un pozo a otro, pero se conoce la longitud total de un colector o subcolector del que forma parte dicho tramo y la población que descarga a él, la población de proyecto puede determinarse con la expresión 3.5.

$$
P = \frac{(P_d)(L)}{(L_t)}\tag{3.5}
$$

Donde

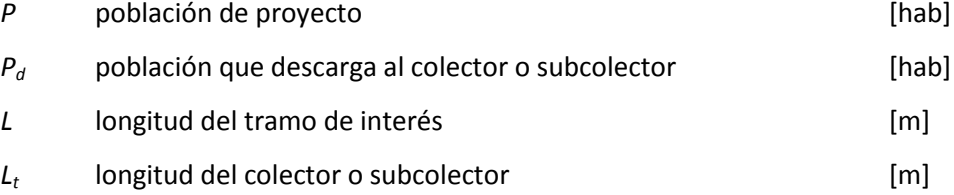

Es importante considerar el escurrimiento mínimo que se puede presentar en la tubería<sup>103</sup>. A dicho caudal se le denomina gasto mínimo y se calcula con la expresión 3.6.

$$
Q_{min} = (0.5)Q_{med} \tag{3.6}
$$

Donde

$$
Q_{\text{min}} \qquad \text{gasto minimo} \tag{1/s}
$$

Además, es necesario considerar un escurrimiento mayor al de diseño en un instante dado. En el día del año donde se presenta el mayor caudal, se considera un coeficiente de variación diaria (CVD) que aumenta al gasto medio. Durante ese día también existen variaciones horarias, y para obtener la mayor de ellas se multiplica el gasto medio aumentado por el CVD, por un coeficiente de variación horaria (CVH). El CVD y el CVH se pueden agrupar en un solo coeficiente (M), cuyo valor depende de la población de proyecto<sup>104</sup>.

Este gasto mayor en un momento dado se denomina gasto máximo instantáneo, y se calcula con la ecuación 3.7.

 $\ddot{\phantom{a}}$ 

 $103$  Ref. 11, subcapítulo 3.2.2.

 $104$  Ref. 11, subcapítulo 3.2.3.

$$
Q_{MI} = MQ_{med} \tag{3.7}
$$

Donde

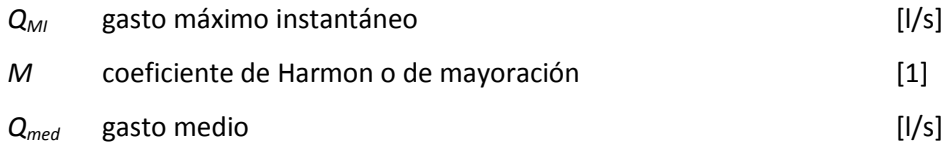

El coeficiente de mayoración es un factor que aumenta el gasto medio en proporción a la población de proyecto, que para poblaciones menores a 10 000 habitantes vale 3,8; para poblaciones mayores a 63 454 habitantes vale 2,17; y para una población entre 10 001 y 63 453 habitantes, M se calcula con base en la expresión 3.8.

$$
M = 1 + \frac{14}{4 + \sqrt{P}}
$$

Donde P y M son las variables contenidas en las ecuaciones 3.5 y 3.7, respectivamente.

Es común que el agua residual no sea de origen exclusivamente residencial o comercial. Las aportaciones no controladas al alcantarillado provienen de bajadas de agua de techos, patios, drenajes superficiales, conexiones indebidas con drenaje pluvial, agua de lavado de calles; o bien, de un crecimiento demográfico explosivo e imprevisto, etc. Estos escurrimientos se incluyen en el último gasto de diseño, denominado gasto máximo extraordinario $105$ , el cual se determina con la expresión 3.9.

$$
Q_{ME} = (FS)Q_{MI} \tag{3.9}
$$

Donde

 $\overline{a}$ 

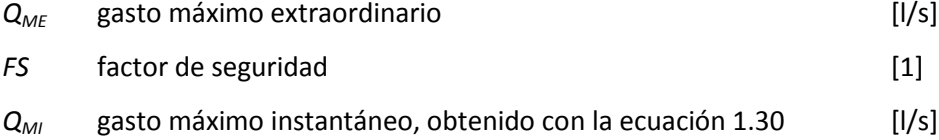

El factor de seguridad es un coeficiente que aumenta el gasto máximo instantáneo en función del la presencia de escurrimientos pluviales en el sistema de alcantarillado. Si lo anterior sucede, el

<sup>&</sup>lt;sup>105</sup> Lara (ref. 9) también lo llama gasto máximo preventivo

factor de seguridad vale 1,5. Si hay un manejo diferente de las aguas pluviales, o éstas se reúsan dentro del edificio, el factor de seguridad vale 1,0.

#### **3.2.1.3 Cálculo de pendiente del terreno**

Dado que el presente trabajo modela el comportamiento de un tramo de tubería a la vez, los datos requeridos son la cota del pozo de visita inicial y el final. Un sistema de alcantarillado trabaja normalmente a gravedad, por lo que la cota de terreno inicial será mayor que la final. También se requiere conocer la distancia horizontal entre pozos, la cual está sujeta a las limitaciones descritas en la sección 2.9 "Separación entre pozos".

La separación entre pozos se utiliza en el cálculo de la pendiente del terreno, como indica la expresión 3.10.

$$
s_t = \frac{c_{pvi} - c_{pvf}}{d_p} \tag{3.10}
$$

Donde

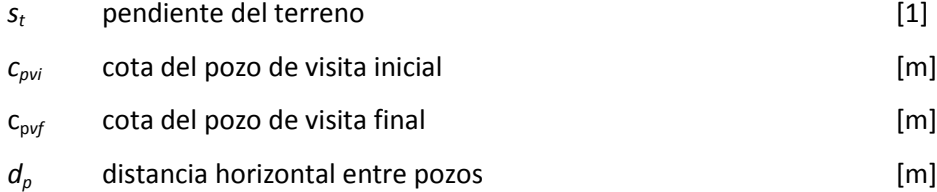

Dado que se trata de un sistema de conducción por gravedad, la cota del pozo de visita final no debe ser mayor a la cota del pozo de visita inicial. En caso de que se trabaje en un terreno plano (las cotas inicial y final son iguales), el programa el programa pedirá comenzar con una pendiente mayor o igual a 1,5 milésimas para redondearla. Al ser 2 milésimas la inclinación menor, el programa disminuye la pendiente en una milésima para fines de programación, comenzando el cálculo en 1 milésima.

Para fines constructivos, la pendiente del terreno debe redondearse a la milésima.

#### **3.2.1.4 Selección del tipo de zanja**

Como se detalló en la sección 2.5.3 "Tipo de plantilla", existen 4 configuraciones de zanja en la cual estará colocado el tubo, cada una con una colocación de los materiales de relleno, así como un factor de carga asociado. Dicho factor es una medida de cuánto ayuda el relleno de zanja a disminuir el efecto de las cargas externas. Mientras mayor sea el factor, mejor trabaja el relleno como amortiguador<sup>106</sup>.

En la Tabla 3.10 se presentan, a manera de resumen, dichos factores, los cuales serán usados para determinar la carga sobre el tubo.

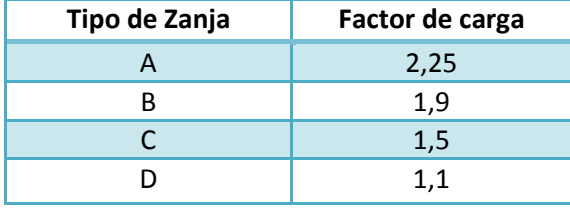

#### *Tabla 3.10 Factores de carga para cada configuración de zanja*

#### **3.2.1.5 Selección del relleno de la zanja**

En la Tabla 3.11 se muestra un resumen de los materiales que se sugiere usar para cada tipo de zanja o de plantilla (descritas en la sección 2.5.3 "Tipo de plantilla").

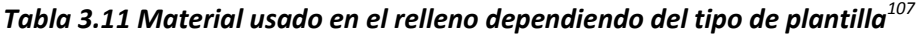

| Tipo de<br>plantilla | <b>Material</b>                                                                                                    |
|----------------------|----------------------------------------------------------------------------------------------------|
| A                    | Encamado de concreto, relleno hasta el tope de arena<br>húmeda compactada.                                                                             |
| B                    | Encamado es de material granular fino. Relleno parcial<br>de material granular fino compactado a mano. Se<br>termina el relleno con material a volteo. |
|                      | Relleno parcial con material granular fino compactado<br>a pala. Se termina el relleno con material a volteo.                                          |
|                      | No hay restricción de material para el relleno                                                                                                    |

<sup>&</sup>lt;sup>106</sup> Ref. 9, subcapítulo III.4.4.

 $\ddot{\phantom{a}}$ 

 $^{107}$  Ref. 9, III.4.4.

Sin embargo, se da la opción de elegir cualquier combinación de entre los materiales disponibles indicados en el subcapítulo 3.1.2.

El comportamiento de interacción entre el relleno de la zanja y la tubería depende del diámetro, los parámetros del suelo (como la resistencia no drenada para arcillas o ángulo de fricción interna para arenas) y del peso volumétrico del suelo. Existen modelos de interacción tubería-suelo donde se calcula la penetración de la tubería en el lecho utilizando la presión estática del suelo y una la resistencia no drenada de 0,8 a 70 kPA $^{108}$ 

#### **3.2.1.6 Selección del material interior de la tubería**

Como se indicó en la sección 3.1.1 "Materiales disponibles", las tuberías usadas en el proyecto de diseño o revisión son de cualquiera de uno de los materiales de la base de datos. Esto es porque de dichos materiales se conocen las propiedades que determinan el comportamiento del agua que conducen, por lo que las condiciones de trabajo se pueden calcular.

Cada material tiene un coeficiente de rugosidad asociado, como se indica en la Tabla 3.12, el cual se utiliza en la fórmula de velocidad a tubo lleno descrita en la Tabla 1.2.

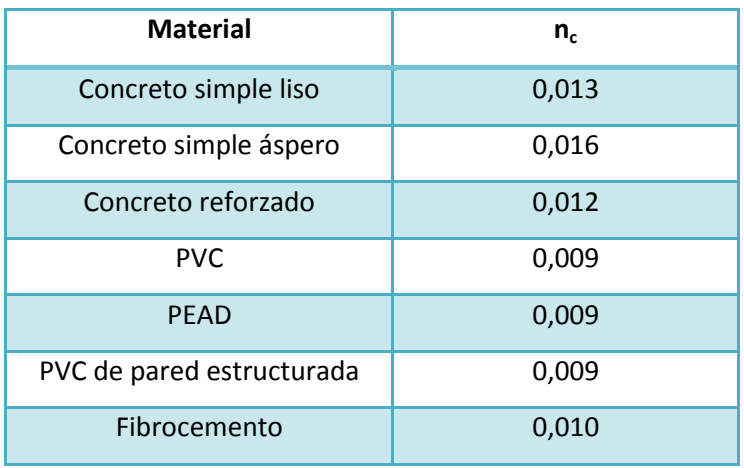

#### *Tabla 3.12 Coeficientes de rugosidad*

 $\overline{a}$  $108$  BAI, "Pipelines and risers" (ref.13), capítulo 5.

#### **3.2.1.7 Consideración de diámetros no comerciales**

El programa está diseñado para incluir en el cálculo los diámetros que la norma no considere. Sin embargo, dichas tuberías de diámetro no regularizado también deberán pasar las pruebas establecidas en la norma de cada material para poder ser utilizadas en un sistema de alcantarillado. Es por ello que, si el usuario desea incluir un diámetro no considerado en la norma, deberá proporcionar el costo de suministro e instalación por metro lineal de tubería, así como el diámetro interior, el diámetro exterior, el encamado mínimo, colchón mínimo, ancho de zanja y resistencia del tubo que garanticen que la carga sobre el tubo no provocarán que éste colapse bajo cargas externas.

La normatividad correspondiente establece lineamientos para considerar otros diámetros sólo para tuberías de concreto simple, concreto reforzado y fibrocemento.

En el caso de concreto simple, "*se deben extrapolar las cargas mínimas de ruptura en función al diámetro interior o real (Dr) inmediato superior a fin de obtener la nueva carga mínima de*  ruptura<sup>n109</sup>, además de cumplir con las especificaciones dimensionales, mecánicas, de pruebas químicas, de acabados y de accesorios. Dado que se debe utilizar el diámetro inmediato superior, el diámetro real más grande que puede usarse es de 61 cm.

En el caso de concreto reforzado, si se fabrican diámetros distintos a los establecidos en norma, "*se debe multiplicar la carga M por el diámetro real a fin de obtener los requerimientos correspondientes a la carga para la grieta y carga máxima*" 110 . Asimismo, estas tuberías de diámetros especiales deben cumplir con las especificaciones de dimensiones, acabado, flexión de las uniones, hermeticidad y estanquidad, resistencia a la ruptura, absorción del concreto, anillo de hule y materiales empleados en la fabricación de tubos.

En el caso de fibrocemento, aunque se puede llegar a un acuerdo para un diámetro no estipulado en la norma, no hay indicaciones sobre cuál debe ser la carga mínima de ruptura. Para evitar el uso de un diámetro con resistencia no regulada, se excluye el fibrocemento de los materiales interiores de tubería que permiten considerar diámetros extra en el cálculo.

 $\ddot{\phantom{a}}$ 

 $109$  NMX-C-401-ONNCCE-2011 (ref. 16), subcapítulo 6.5.

 $110$  NMX-C-402-ONNCCE-2011 (ref. 17), subcapítulo 6.1.1.

#### *3.2.2 Determinación de la configuración óptima*

#### **3.2.2.1 Definición de configuración óptima**

Es el par de datos de diámetro más pequeño y pendiente más cercana a la del terreno que hacen que el agua residual circule por la tubería cumpliendo con las condiciones de tirante y velocidad mínimos y máximos. El diámetro menor garantiza que el costo por suministro e instalación también sea el menor, y la pendiente más próxima a la del terreno proporciona el menor volumen de excavación para la instalación del tubo.

#### **3.2.2.2 Cálculo de las condiciones de trabajo**

El software inicia el cálculo utilizando el diámetro comercial más pequeño disponible y la pendiente del terreno.

- a) Se calculan el radio hidráulico y el área mojada a tubo lleno, como se indica en la Tabla 1.1.
- b) El radio hidráulico y el área mojada se sustituyen en la ecuación de velocidad del agua a tubo lleno, expresión que también se encuentra en la Tabla 1.2

$$
V = \frac{1}{n} R^2 / 3S^1 / 2
$$

c) Se obtiene el gasto a tubo lleno con la velocidad y el área mojada para tubo lleno

$$
Q = VA
$$

Obtención de condiciones mínimas de trabajo

d) Se sustituye el gasto a tubo lleno en la ecuación 3.11 para obtener  $\theta_{min}$ 

$$
\frac{q}{Q} = \left(\frac{\theta_{m\text{in}}}{360^\circ} - \frac{\text{sen}\theta_{m\text{in}}}{2\pi}\right) (4r')^2 /_3 \tag{3.11}
$$

Donde

- *q* gasto mínimo obtenido en la sección 3.2.1.2 [l/s]
- *Q* gasto a tubo lleno **contrary contrary contrary contrary contrary contrary contrary contrary contrary contrary contrary contrary contrary contrary contrary contrary contrary contrary contrary contrary contrary contrary**

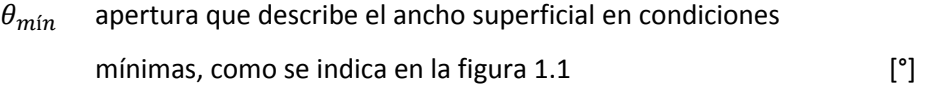

#### Obtención de condiciones máximas de trabajo

e) Se sustituye el gasto a tubo lleno en la ecuación 3.12 para obtener  $\theta_{\text{max}}$ 

$$
\frac{q}{Q} = \left(\frac{\theta_{\text{max}}}{360^\circ} - \frac{\text{sen}\theta_{\text{max}}}{2\pi}\right) (4r')^2 / 3
$$

Donde

 $\overline{a}$ 

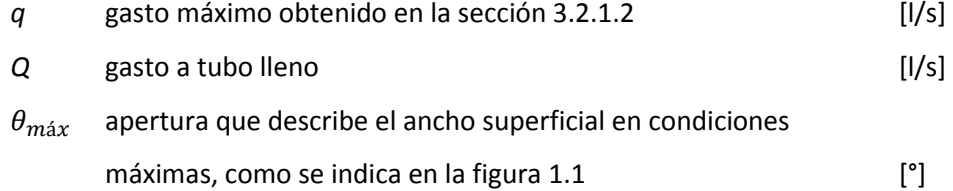

Si  $\theta_{\text{max}} > 500^{\circ}$ , matemáticamente el tirante mínimo es mayor que el máximo, o la velocidad mínima es mayor a la máxima, o ambos casos a la vez. Físicamente, la tubería es incapaz de conducir el volumen, por lo que es muy probable que colapse por ruptura. Dada esta condición de  $\theta_{\text{max}}$ , se toma el diámetro comercial mayor inmediato, y se realizan los pasos a) a f) para obtener un nuevo valor de  $\theta_{\text{max}}$ .

En cuanto se considere un diámetro que, junto con la pendiente del terreno, permitan obtener un valor de  $\theta_{\text{max}} \le 500^{\circ}$ , se irá aumentando la pendiente en una milésima, diez veces. La experimentación demostró que en alguno de estos aumentos de pendiente, es posible que  $\theta_{\text{max}}$ tome un valor menor o igual a 360° para poder continuar con el cálculo $^{111}$ .

Si  $\theta_{\text{max}}$  ≤ 360°, se ha encontrado una primera configuración óptima y el software continúa el cálculo como se muestra a continuación:

f) Se calculan las velocidades mínima y máxima despejando *v* de la ecuación 1.19, quedando como muestra la expresión 3.13.

<sup>&</sup>lt;sup>111</sup> Resultados obtenidos a partir del uso del software desarrollado.

$$
v = V \left[ \frac{1}{4} - \left( \frac{45^{\circ}}{\pi} \right) \frac{\sin \theta}{\theta} \right]^{2/3} \quad 4^{2/3} \tag{3.13}
$$

g) Y los tirantes mínimo y máximo se obtienen despejando *t* de la ecuación 1.24, quedado como muestra la expresión 3.14.

$$
t = D \frac{\left(1 - \cos \frac{\theta}{2}\right)}{2}
$$
 3.14

Donde

 $\theta$  es  $\theta_{min}$  para calcular tirante y velocidad mínimos es  $\theta_{\text{max}}$  para calcular tirante y velocidad máximos [°]

Como también es posible que una pendiente menor a la del terreno cumpla con las restricciones indicadas en las secciones 2.1 y 2.2, se reinicia el cálculo con el diámetro más pequeño disponible y la pendiente del terreno una milésima más pequeña (debido a que la pendiente natural ya fue considerada en el algoritmo anterior); se realizan los pasos a) a f) para obtener nuevos valores de  $\theta_{\text{max}}$  y  $\theta_{\text{min}}$ . Si con ese par de datos de diámetro (el más pequeño disponible) y pendiente (la del terreno),  $\theta_{\text{max}} \geq 360^{\circ}$ , se considera el siguiente diámetro comercial mayor; en caso contrario se calculan las velocidades y tirantes mínimos y máximos de acuerdo a lo establecido en el inciso g).

En caso de introducir diámetros que no están en las normas de la Tabla 3.1, la secuencia de cálculo es la misma: primero aumentando la pendiente del terreno y después disminuyéndola.

Una vez encontrada una configuración óptima, se continúa el algoritmo del proyecto.

#### **3.2.2.3 Cálculo del volumen de excavación**

Como ya se estableció en la Tabla 2.3 "Valores recomendados", cada diámetro nominal tiene asociado un espesor de plantilla, ancho de plantilla y profundidad de zanja. Con estos valores se calcula el volumen de excavación, cuya fórmula depende de cómo es la pendiente de plantilla encontrada en la obtención de condiciones de trabajo de la sección 3.2.2.2.

a) La pendiente de plantilla (Sp) es igual a la pendiente del terreno (St), como indica la figura 3.1.

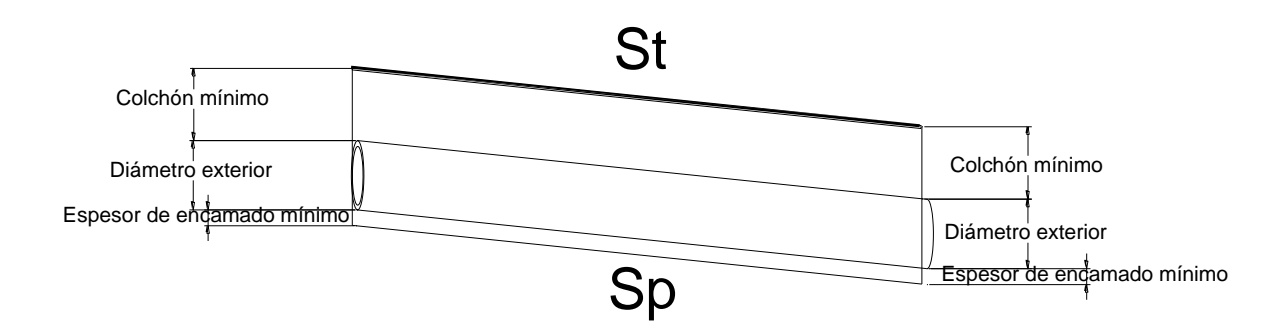

*Figura 3.2. Vista longitudinal para cuando Sp = St*

El volumen de excavación se calcula con la ecuación 3.15.

$$
Vol_{exc} = \frac{(e_{encam} + D_{ext} + c_{min})(d_p)(B)}{10\,000}
$$
 3.15

Donde:

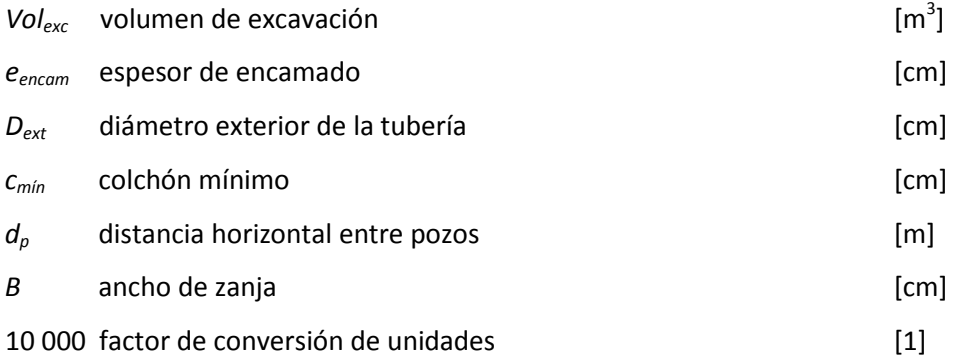

#### Para los siguientes casos se tiene que

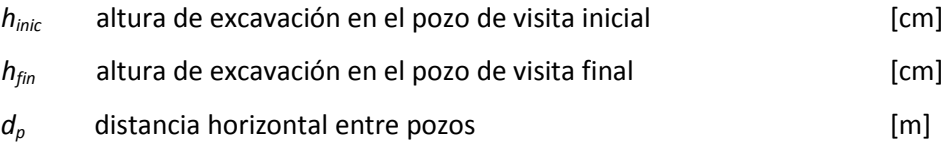

b) La pendiente de plantilla (Sp) es mayor a la pendiente del terreno (St), como indica la figura 3.2.

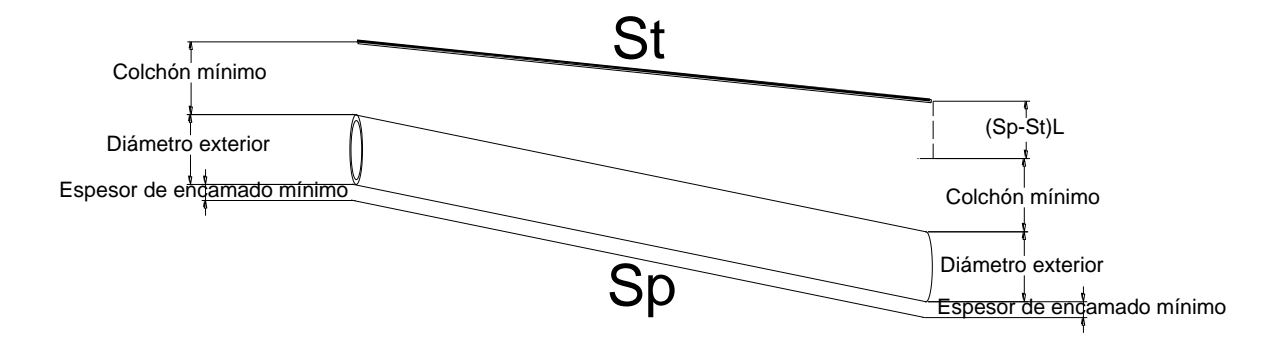

*Figura 3.3. Vista longitudinal para cuando Sp > St*

$$
h_{\text{inc}} = e_{\text{encam}} + D_{\text{ext}} + c_{\text{min}} \tag{3.16}
$$

$$
h_{fin} = e_{encam} + D_{ext} + c_{min} +
$$
  
+ 
$$
[ (Sp - St)(d_p)(100) ]
$$
 3.17

Y el volumen de excavación de obtiene con la expresión 3.18.

$$
Vol_{exc} = \frac{(h_{\text{inc}} + h_{\text{fin}})(d_p)(B)}{20\,000} \tag{3.18}
$$

c) La pendiente de plantilla (Sp) es menor a la pendiente del terreno (St), como indica la figura 3.3.

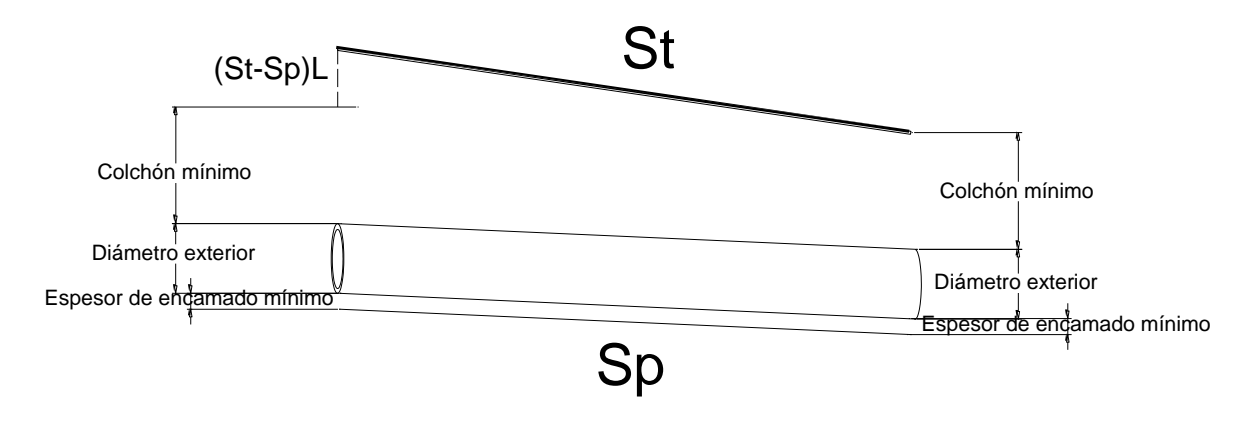

*Figura 3.4. Vista longitudinal para cuando Sp < St*

$$
h_{initc} = e_{encam} + D_{ext} + c_{min}
$$
  
+ 
$$
[(St - Sp)(d_p)(100)]
$$
  

$$
h_{fin} = e_{encam} + D_{ext} + c_{min}
$$
  
3.20

Y el volumen de excavación de obtiene con la expresión 3.18.

#### **3.2.2.4 Determinación de la carga sobre el tubo**

El peso volumétrico  $\omega$  de cada material disponible para el relleno de la zanja se muestra en la Tabla 3.13.

| Tipo de material        | ω [kg/m <sup>3</sup> ] |
|-------------------------|------------------------|
| Arena seca              | 1600                   |
| Arena húmeda            | 1920                   |
| Arcilla húmeda          | 1600                   |
| Arcilla saturada        | 2080                   |
| Tierra vegetal húmeda   | 1440                   |
| Tierra vegetal saturada | 1760                   |

*Tabla 3.13 Peso volumétrico de los materiales de relleno de zanja<sup>112</sup>*

Por otro lado, es necesario conocer el valor de la relación H/B para el diámetro con el que se esté haciendo el cálculo, donde:

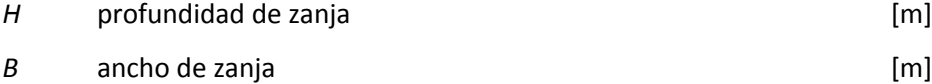

H y B se obtienen de las recomendaciones de colchón mínimo y ancho de zanja establecidas en la Tabla 2.3. Con el valor obtenido de H/B y de acuerdo al material de relleno elegido, consultar la Tabla 3.14 Para la obtención de C<sub>1</sub>, que es un coeficiente para la obtención de la carga vertical total sobre el tubo. En caso de utilizar dos o más materiales para el relleno,  $C_1$  y peso volumétrico total se calculan como un promedio ponderado del porcentaje en que se encuentran los

 $\overline{a}$ 112 LARA, "Alcantarillado" (ref. 9), Tabla III.6.

materiales seleccionados. En caso de que la relación H/B no aparezca en la Tabla 3.14, se realizará una interpolación.

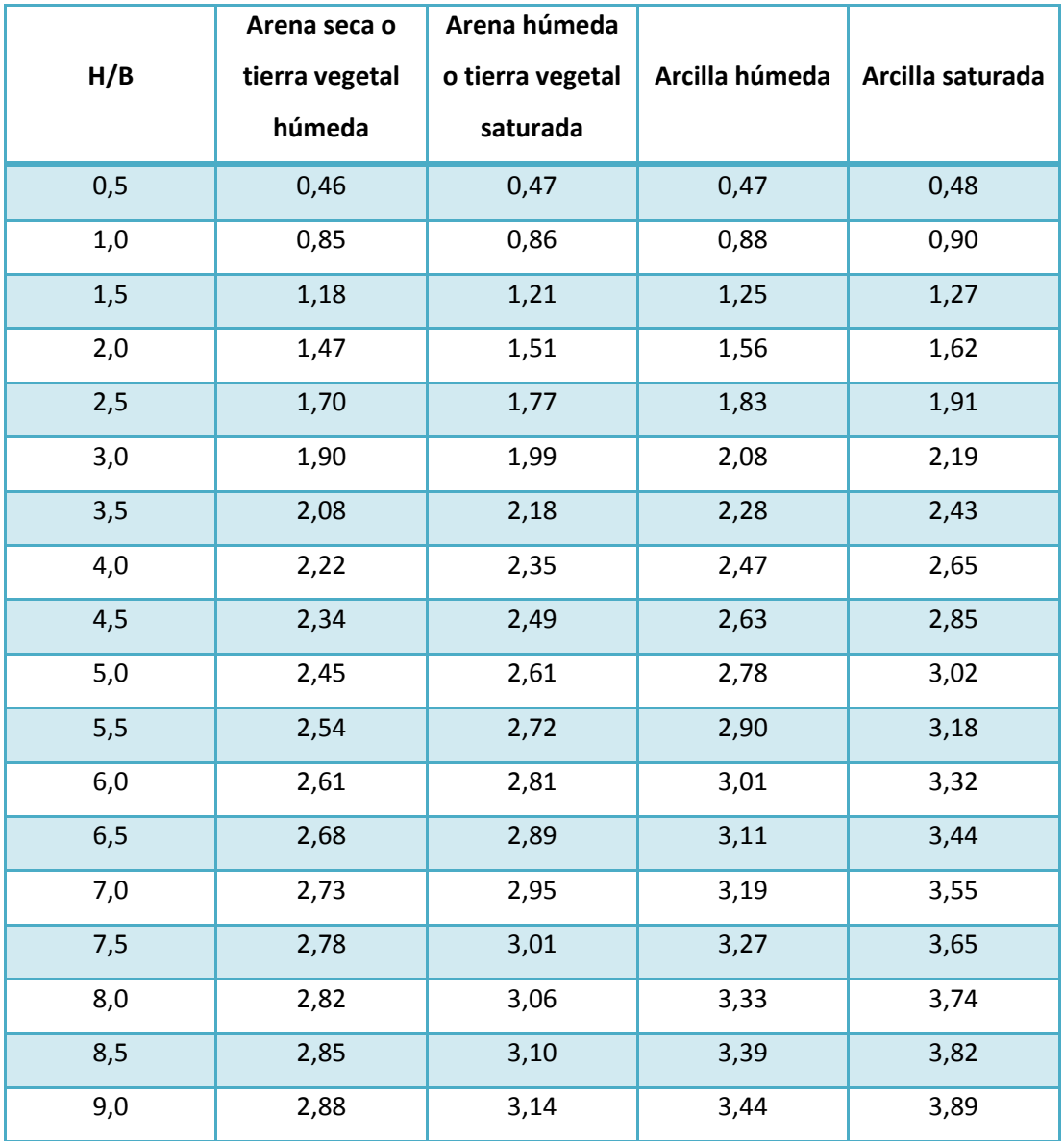

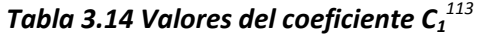

Una vez obtenido C<sub>1</sub> y el peso volumétrico del material o materiales de relleno, se calcula la carga vertical total sobre el tubo con la ecuación 3.21.

$$
W = C_1 \omega B^2 \tag{3.21}
$$

 $\overline{a}$ <sup>113</sup> Adaptación de ref. 9, Tabla III.7.

Donde

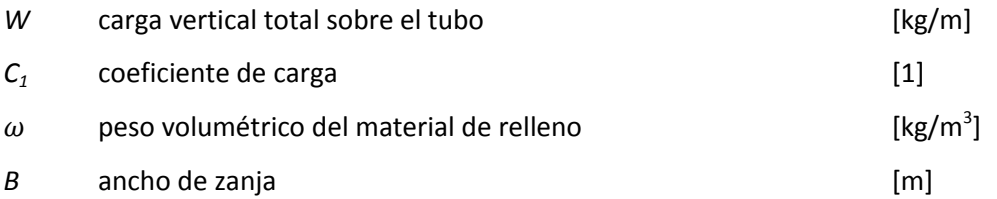

Como ya se mencionó en la sección 3.2.1.4, el relleno toma una parte de las cargas externas. Entonces, la carga total final que debe soportar el tubo está dada por la ecuación 3.22.

$$
R_t = \frac{W}{FC}
$$

Donde

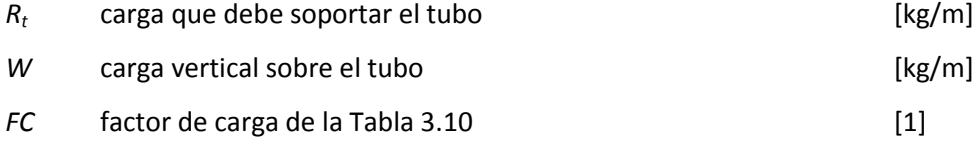

#### **3.2.2.5 Determinación del espesor de tubería**

Una vez obtenida la carga que debe soportar el tubo sólo se debe comparar ese valor con el inmediato superior de resistencia a la ruptura mostrado en las Tablas 3.2, 3.3 a), 3.3 b), 3.3 c), 3.3 d) y 3.4 si el material interior elegido para el diseño es concreto simple, concreto reforzado o fibrocemento. Dado que para PVC serie métrica, PEAD y PVC de pared estructurada no hay indicaciones sobre la carga exacta que debe soportar el tubo, se debe garantizar que la tubería cumpla con las especificaciones establecidas en la norma correspondiente.

#### 3.3 Proyecto de revisión

#### *3.3.1 Introducción de datos*

El algoritmo contempla dos conjuntos de datos con los que puede contar el usuario:

- a) Gasto medio en [l/s] que llega al pozo de visita inicial del tramo de alcantarillado y población actual que realiza su descarga.
- b) Temperatura media anual del lugar de estudio, clase socioeconómica predominante y la población que descarga al pozo inicial.

Para el inciso a), el coeficiente de Harmon es el que corresponde a la población actual. Para el inciso b), se calcula la dotación de agua potable, a continuación la dotación y finalmente el gasto medio. Ambos algoritmos llevarán a la obtención de los gastos de diseño con que se hará el cálculo, es decir, gasto mínimo, gasto máximo instantáneo y gasto máximo extraordinario.

Posteriormente, se debe introducir el material interior de la tubería. El programa realiza el cálculo con cualquiera de los materiales de la Tabla 3.6 con sus respectivos factores de rugosidad.

Dado que el proyecto de revisión sólo determina si la actual es funcional, se pide introducir el diámetro interior de la tubería.

A continuación se introducen los datos topográficos de la región, es decir, cota de pozo de visita inicial y final, así como la distancia entre ellos, tal como se indica en la sección 3.2.1.3.

#### *3.3.2 Cálculo de las condiciones de trabajo*

Se realizan los cálculos indicados en los incisos a) a f), tal como se indica en la sección 3.2.2.2, para obtener la velocidad y el gasto a tubo lleno, posteriormente la relación de gastos en condiciones mínimas y máximas ,y con ella,  $\theta_{min}$  y  $\theta_{max}$ . Si  $\theta_{min}$  y  $\theta_{max} \le 360^{\circ}$  se procede a calcular las velocidades y tirantes mínimos y máximos que se presentan dentro de la tubería del material y diámetro interior seleccionado, de acuerdo al inciso g). En caso contrario, se establece que la configuración de diámetro, pendiente y material interior no es adecuada.
# **Capítulo 4**

# Diagrama de flujo del software desarrollado

Como ya se mencionó en el capítulo 3, el programa realiza dos tipos de cálculo. A continuación se presentan tres diagramas de flujo:

- 1) El primer diagrama es un esquema global de la ruta de instrucciones que sigue el programa. Se indican el proyecto de diseño y el de revisión como un único proceso.
- 2) El segundo diagrama corresponde al desarrollo de los pasos a seguir para efectuar un proyecto de diseño.
- 3) El tercer diagrama muestra los procesos que se realizan en el proyecto de revisión.

Los símbolos utilizados y su respectivo significado aparecen en la Tabla 4.1.

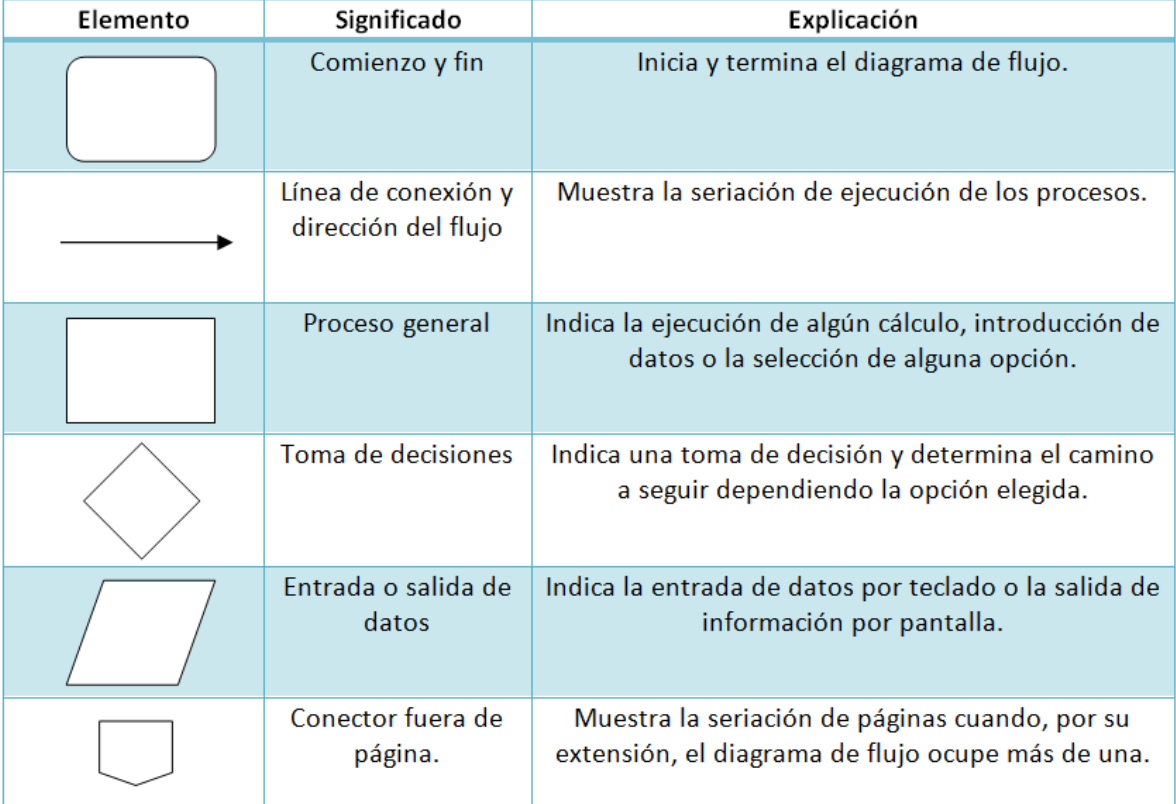

#### *Tabla 4.1 Simbología y significado de los elementos de un diagrama de flujo<sup>114</sup>*

<sup>114</sup> Documento anexo del OpenCouseWare de la Universidad de Salamanca (ref. 24), subcapítulo A.3.

### 4.1 Diagrama de flujo global

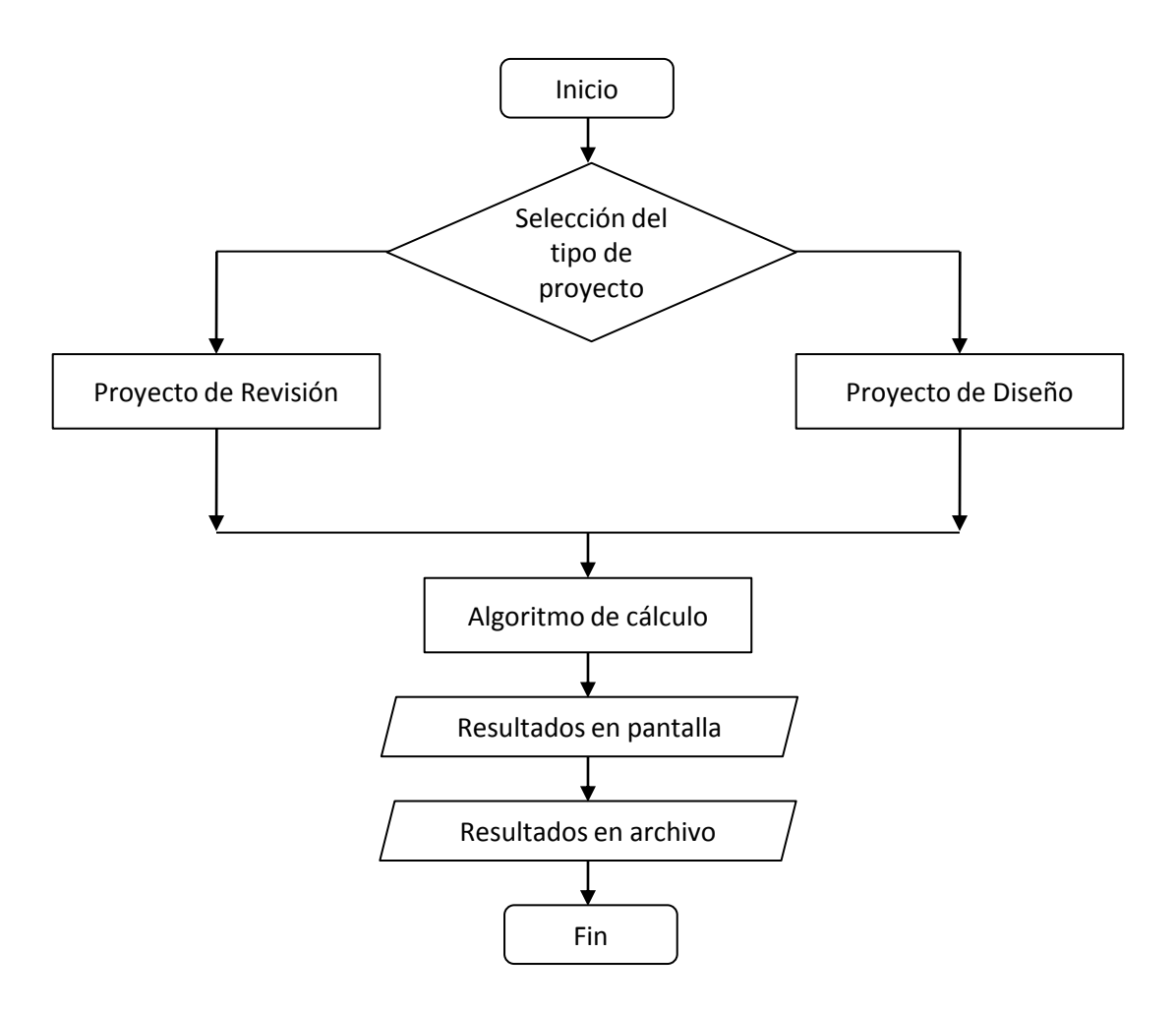

### 4.1 Diagrama de flujo del proyecto de diseño

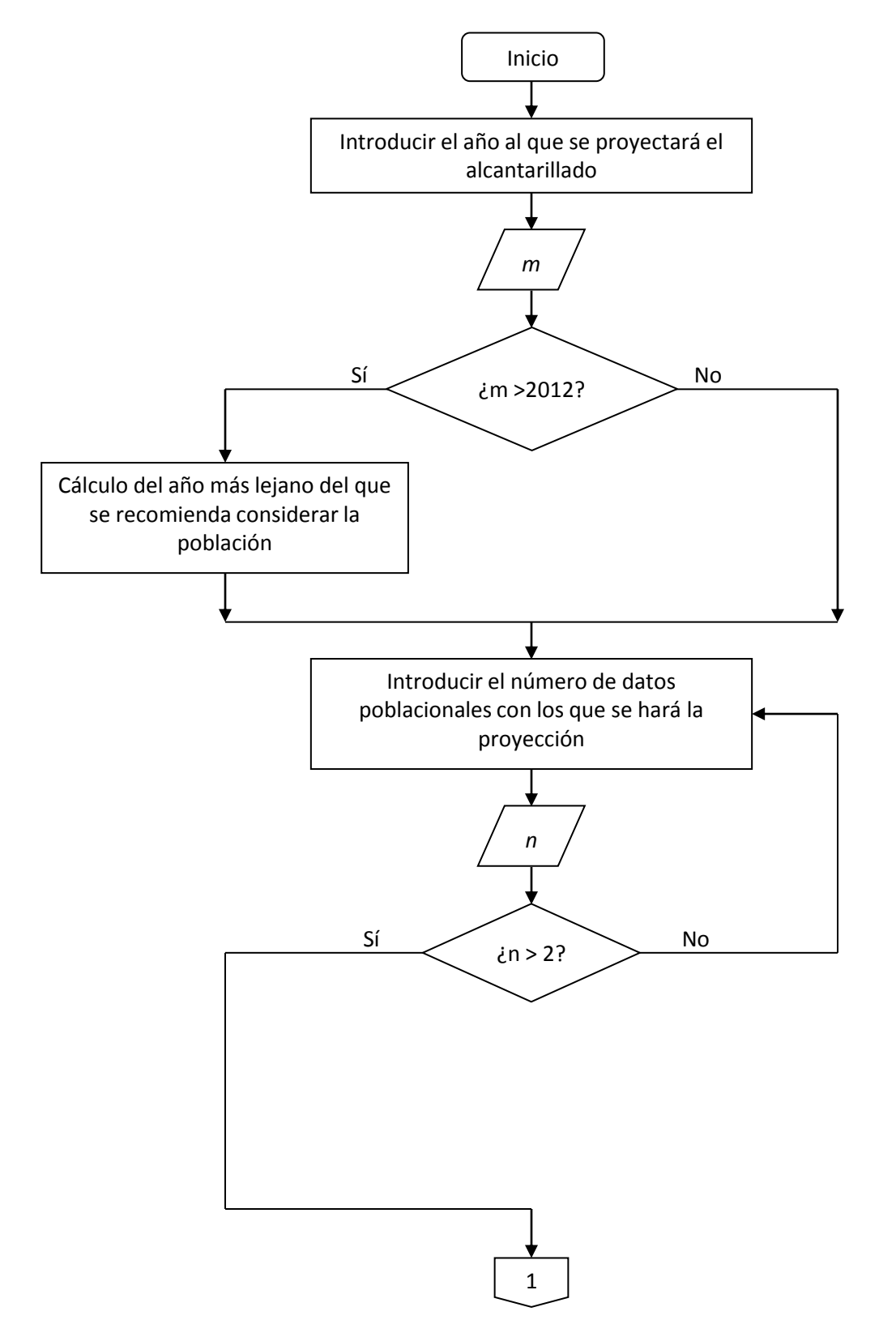

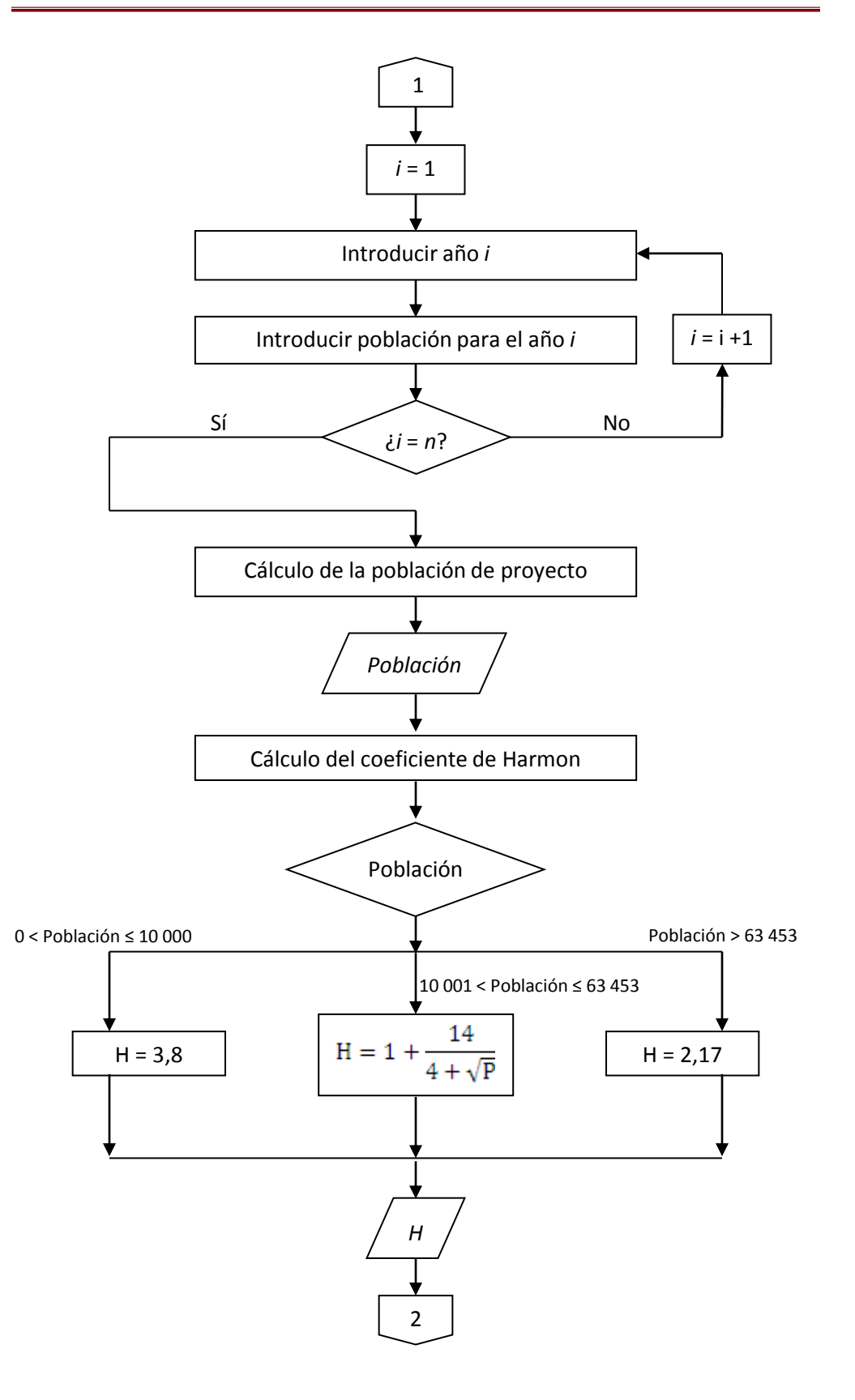

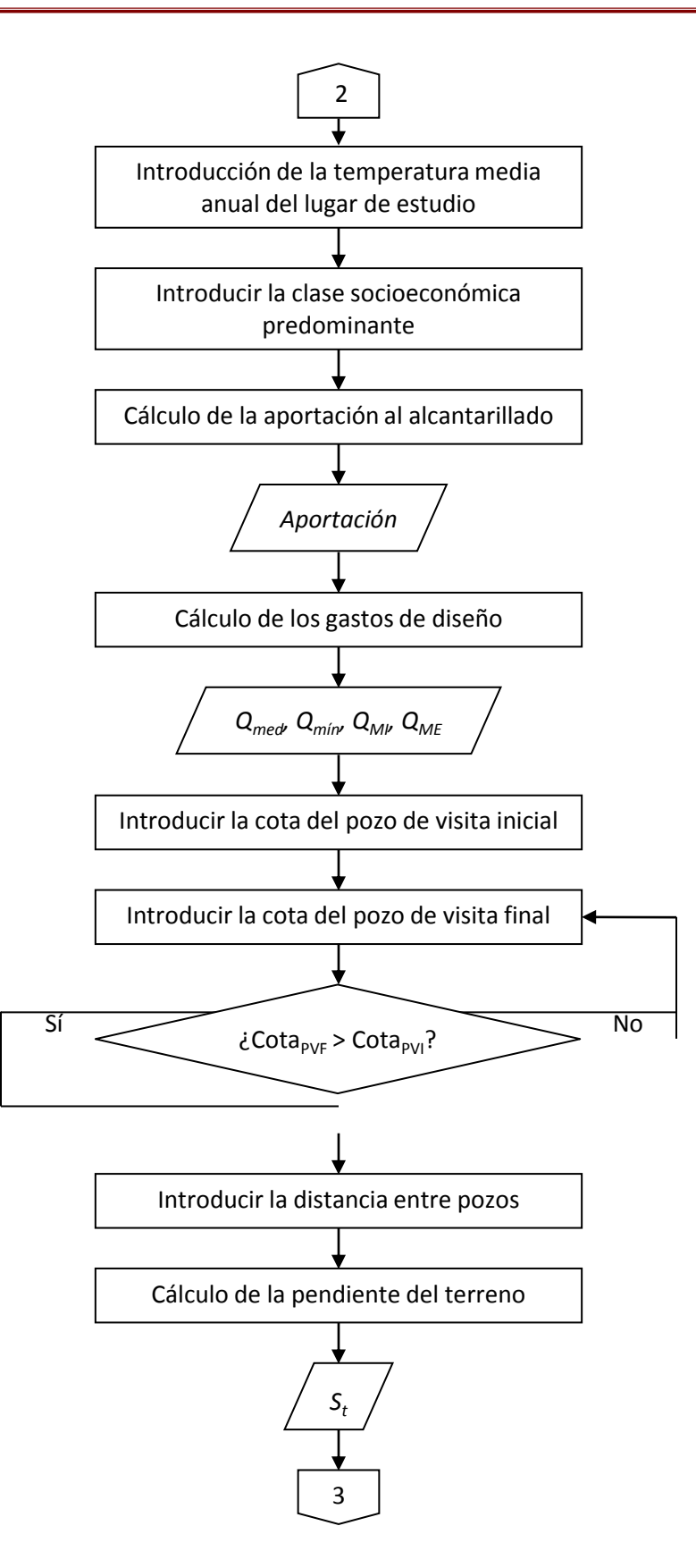

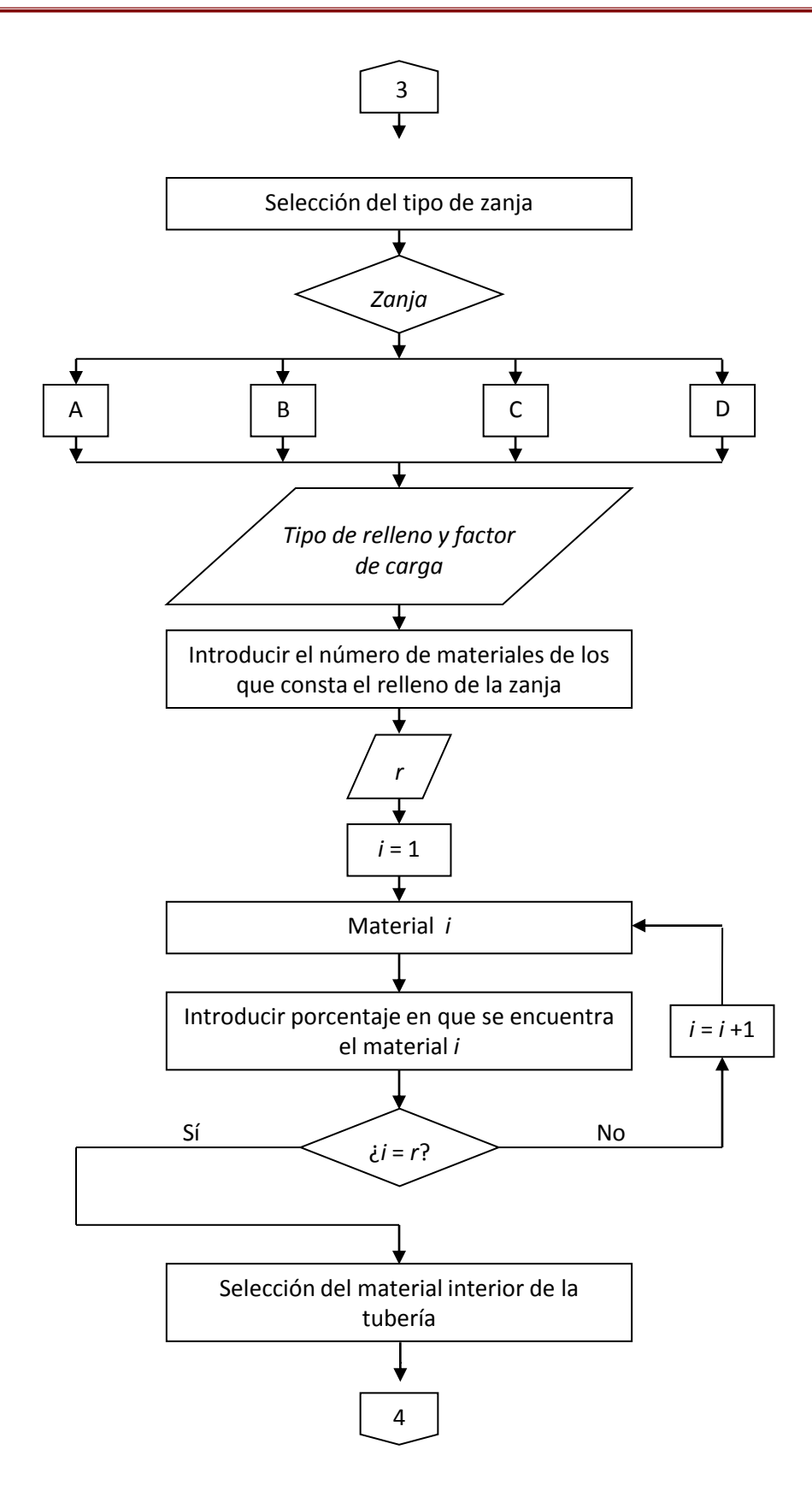

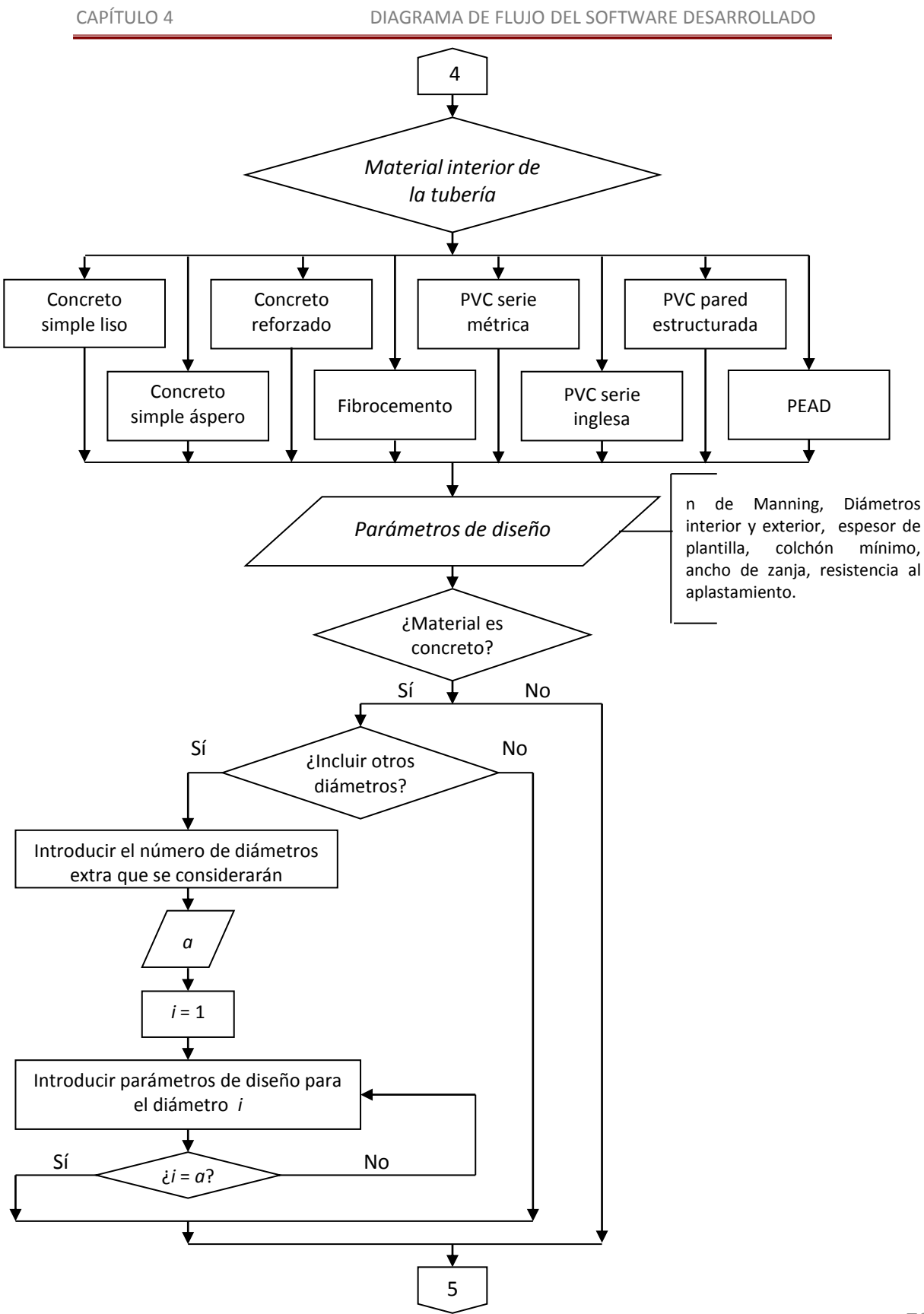

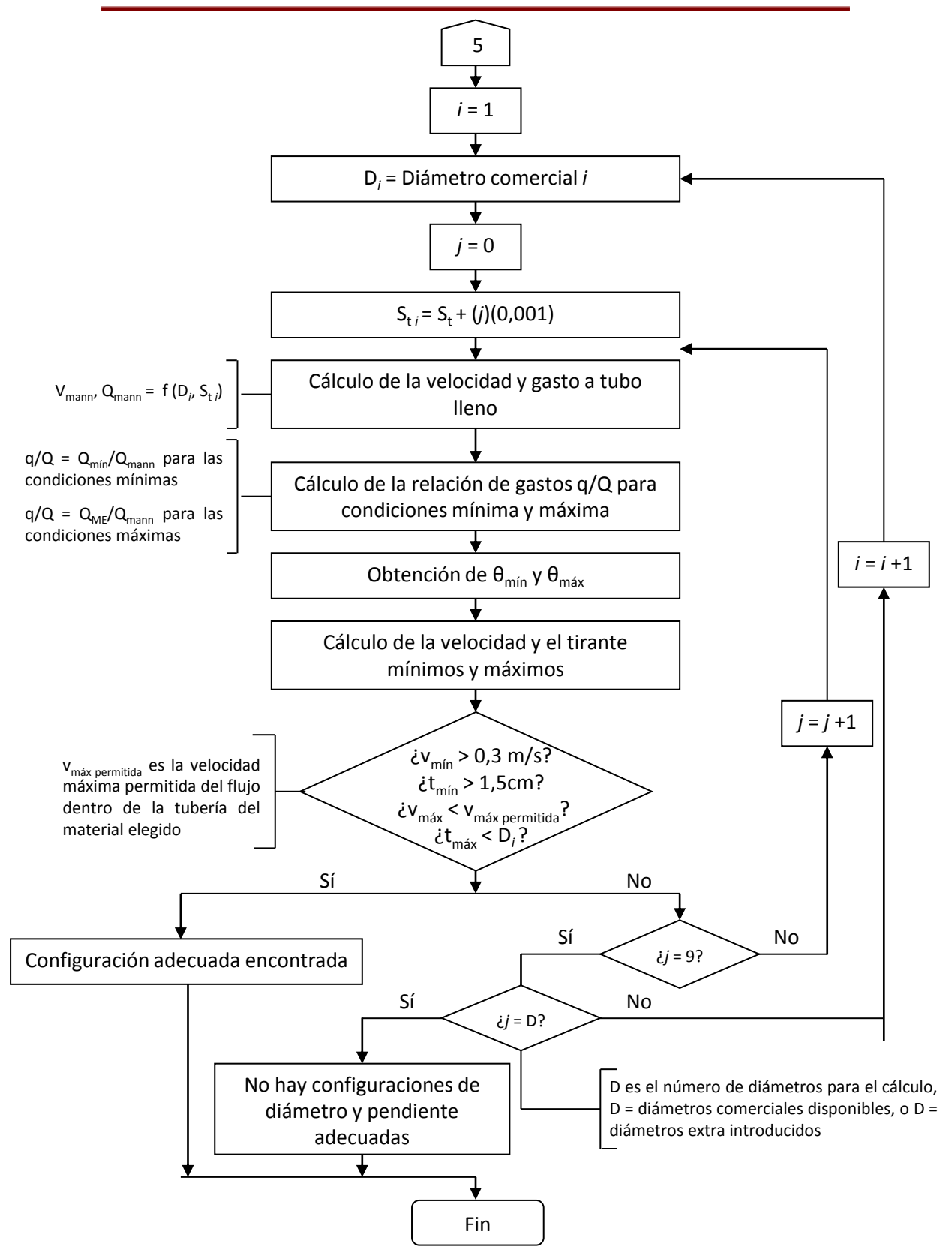

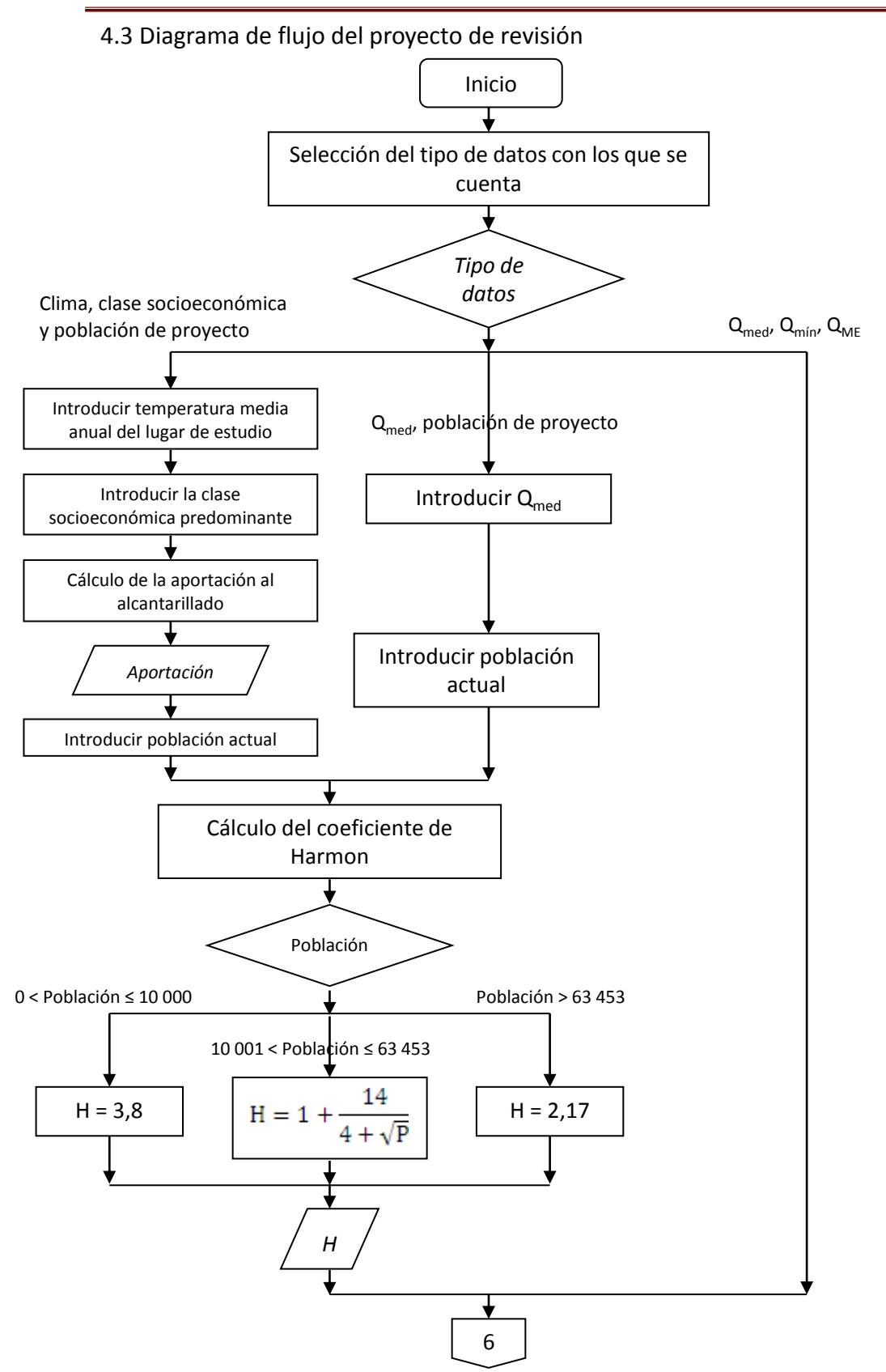

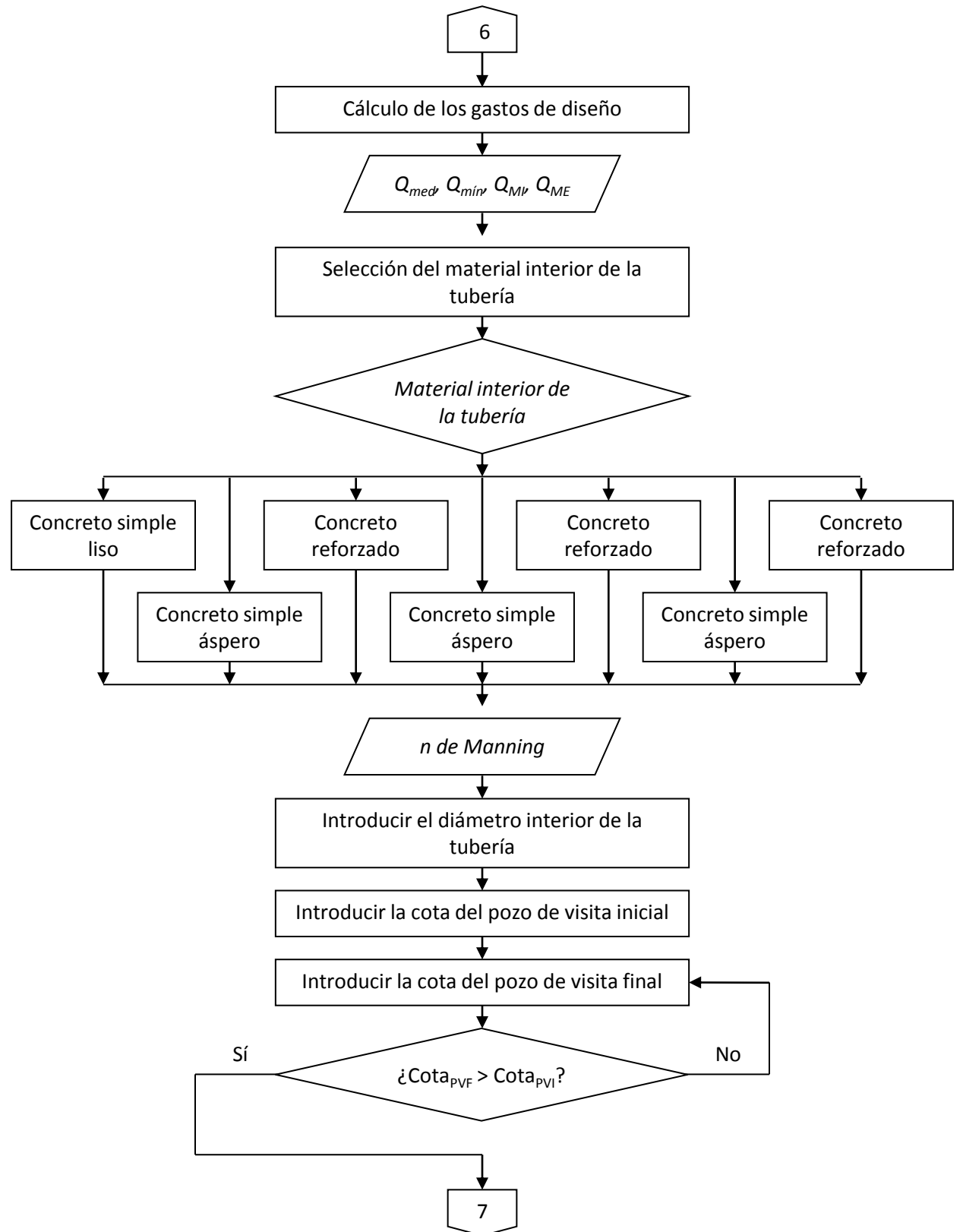

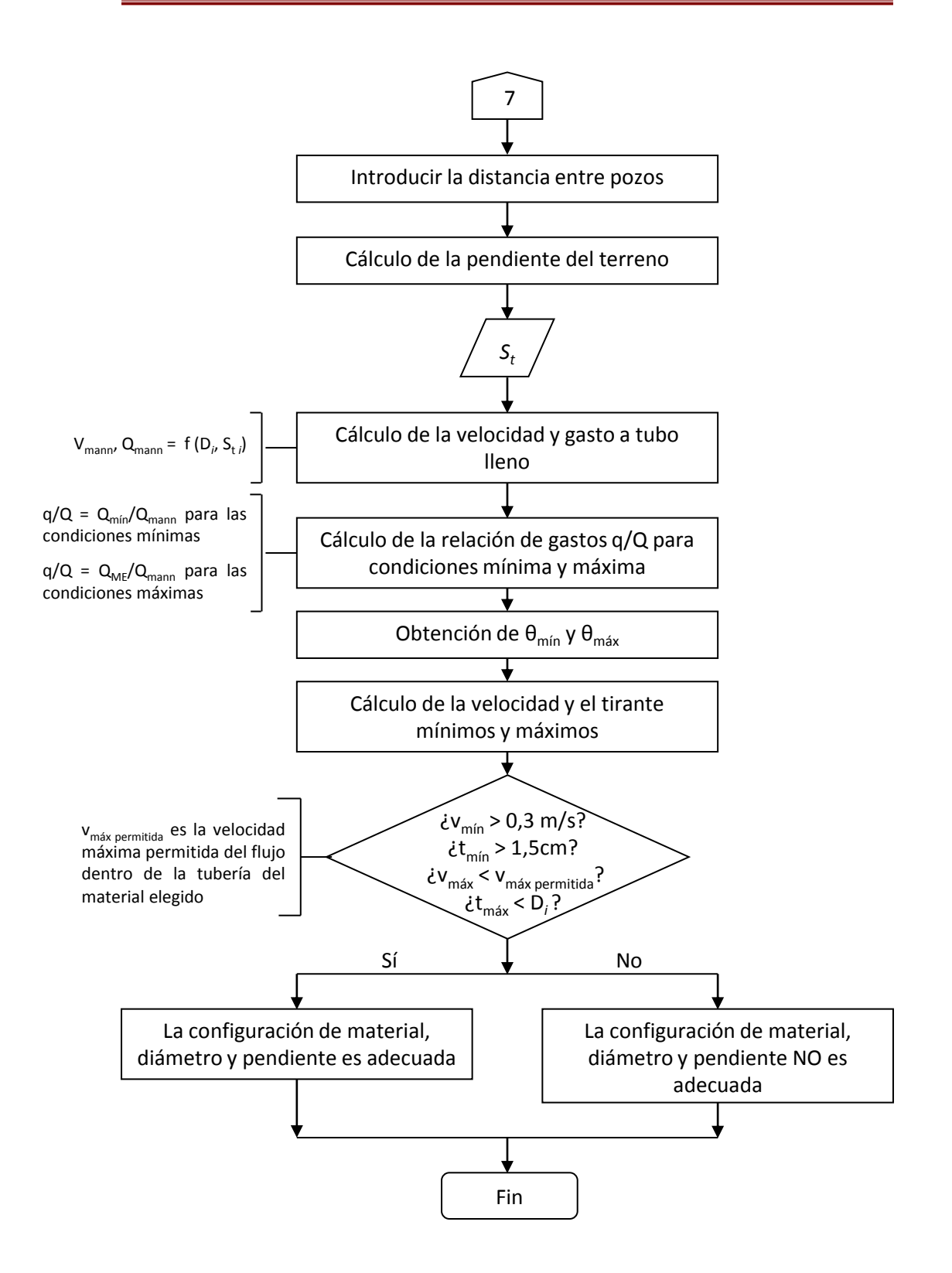

# **Capítulo 5**

# Funcionamiento del software "Programa para la Revisión y Diseño de Alcantarillado"

El software producto de esta investigación llamado "Programa para la Revisión y Diseño de Alcantarillado", en adelante denominado PRyDA fue desarrollado utilizando el compilador Pelles C, que es un freeware creado por la compañía sueca Pelle Orinius para sistema operativo Windows que consta de un entorno de desarrollo integrado (IDE por sus siglas en inglés) compuesto por un compilador optimizado en C, editor de código fuente y depurador, entre otras características. El programa puede correr en ambiente Windows de 32 ó 64 bits, y Windows Mobile.

El código fuente de PRyDA debe ejecutarse desde IDE con compilador en lenguaje C, ya que las funciones y librerías utilizadas en el software pueden no ser compatibles con aquellas de C++ o C#. Además de Pelles C, pueden usarse Visual C, Turbo C, Eclipse, entre otros.

5.1 Alcances y limitaciones

#### Alcances

- PRyDA devuelve las configuraciones de diámetro más pequeño y pendiente más cercana a la del terreno con las cuales la tubería trabaja adecuadamente.
- El usuario tendrá libertad de elegir entre un análisis tipo revisión para un tramo existente y en funcionamiento; o bien, de diseño para un proyecto nuevo.
- El proyecto de diseño permitirá obtener el volumen de excavación para la instalación del tramo, el cual, junto con la longitud de análisis, son cantidades de obra con las que se puede hacer una estimación preliminar del costo del proyecto.
- El software desarrollado crea un archivo de salida en formato .txt que contiene el resumen de los resultados del diseño o de la revisión, según el tipo de análisis.

#### **Limitaciones**

 $\overline{a}$ 

- El programa resuelve solo un tramo de tubería a la vez, por lo que el usuario no podría hacer una revisión simultánea del sistema de alcantarillado.
- Se ofrece una base de datos recabada al momento de la redacción del presente trabajo. Efectuar una simulación en el futuro requerirá actualizaciones en el tipo, disponibilidad y dimensiones del material utilizado para un tramo de alcantarillado.
- El algoritmo elaborado para el diseño o revisión de un tramo de alcantarillado utiliza ecuaciones de reconocidos autores y con bases teóricas consistentes. Sin embargo, si hubiera alguna actualización en los procedimientos de diseño, éstos no podrían implementarse para el análisis.

#### 5.2 Datos para la realización de un ejemplo de proyecto de diseño

A continuación se presentan los datos de un estudio que realizó el Organismo Operador Municipal de Agua Potable, Alcantarillado y Saneamiento (OOMAPAS) en la ciudad de San Luis Río Colorado, cabecera del municipio del mismo nombre, en el estado de Sonora, para la instalación de alcantarillado sanitario en la zona urbana que carece de este servicio. Dicho proyecto se denominó "Ecobosque" e incluyó una planta de tratamiento de aguas residuales con lagunas facultativas.

Para proyectar dicha red adicional se realizó una investigación preliminar de las condiciones de ese entonces del alcantarillado; sin embargo, se detectó que los planos de la red contenían datos diferentes acerca de cotas y ubicación de pozos de visita, por lo que se tuvo que hacer un levantamiento para trabajar únicamente con los datos de campo de elevaciones de cruceros, diámetros de las tuberías que conforman la red, población que descarga a cada colector<sup>115</sup>. Al momento del estudio, la red constaba de 26 855 m de tubería de concreto, distribuida en 5 colectores y 15 subcolectores, como se indica en las Tablas 5.1 y 5.2.

<sup>115</sup> Proyecto de la COCEF (ref.25), Sección 17, "Modelar y analizar el sistema de alcantarillado".

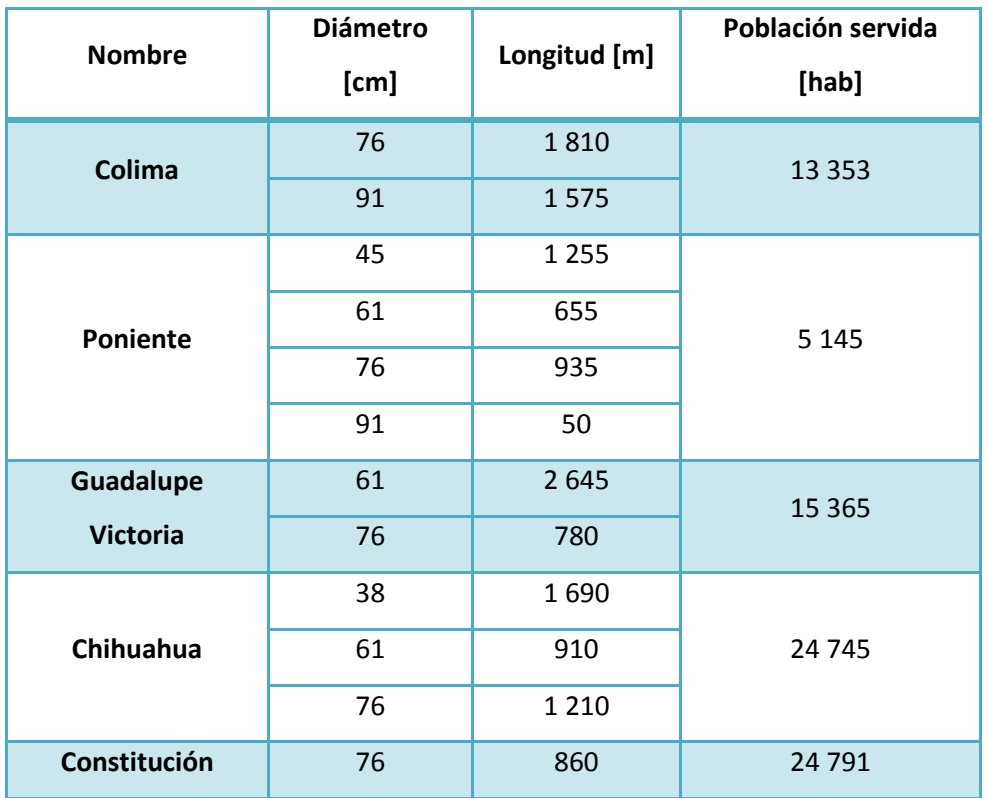

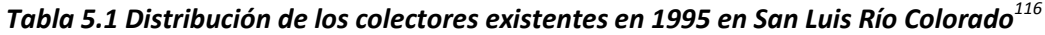

 $\overline{a}$  $116$  ídem.

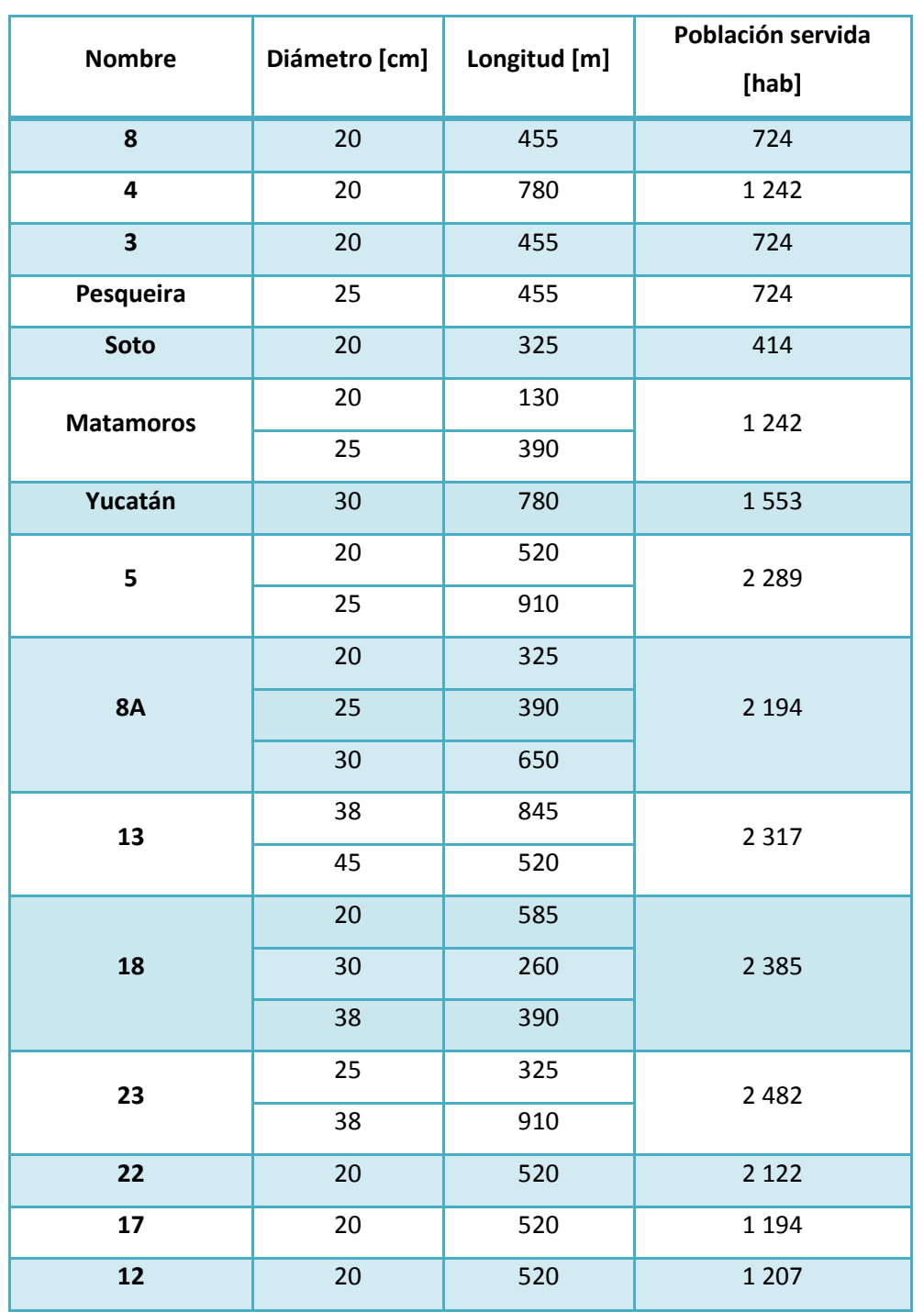

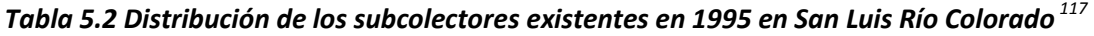

La red proyectada consta de 9 nuevos colectores con una longitud de 35 090, y 8 nuevos subcolectores. La propuesta de solución se entregó al gobierno en 1995, se inició en 1997 y a la fecha la obra se encuentra a un 85%<sup>118</sup>.

De los colectores mostrados en la Tabla 5.1, se realizará un estudio del colector Colima. En un segundo estudio de campo en 1999, se determinaron 27 tramos del colector, cada uno con sus condiciones de descarga, diámetro y pendiente. De esos 27 tramos se eligió el que va del pozo de visita 12 al 13, cuyas características se muestran en la Tabla 5.3.

*Tabla 5.3 Condiciones del tramo P12-P13 del colector Colima en 1999*<sup>119</sup>

| <b>Tramo</b> | Longitud<br>propia [m] | Gastos de diseño [I/s] |       |       | Diámetro<br>[cm] | Cota pozo de visita<br>[msnm] |       |
|--------------|------------------------|------------------------|-------|-------|------------------|-------------------------------|-------|
|              |                        | Qmín                   | Qmed  | QME   |                  | Inicial                       | Final |
| P12-P13      | 130                    | 11,66                  | 23,66 | 62,99 | 76               | 27,42                         | 27,17 |

Al año 1995, San Luis Río Colorado tenía 133 140 habitantes $^{120}$  y el colector Colima servía al 10,03% de esa población<sup>121</sup>. A falta de datos de población que vierte al alcantarillado para 1990, se hará la suposición que también se servía al 10,03% de la población de ese año, es decir, de los 110 530<sup>122</sup> habitantes, 11 087 vertían al colector Colima.

Para obtener la población que aporta al tramo P12-P13, se utiliza la fórmula 3.6.

Para 1990:

$$
P = \frac{(11\,087\,hab)(130\,m)}{(3\,385\,m)} \approx 426\,habitantes
$$

Para 1995:

 $\overline{a}$ 

$$
P = \frac{(13\ 353\ hab)(130\ m)}{(3\ 385\ m)} \approx 513\ habitantes
$$

 $121$  Ver Tabla 5.1.

<sup>&</sup>lt;sup>118</sup> Noticia del periódico Milenio en su edición en línea (ref. 26).

<sup>119</sup> Proyecto de la COCEF (ref.25), Sección 17, "Cálculos hidráulicos".

<sup>&</sup>lt;sup>120</sup> Conteo de población 1995 INEGI, Población total con estimación por localidad.

<sup>&</sup>lt;sup>122</sup> XI Censo General de Población y Vivienda, INEGI, Población total con estimación por localidad.

Se proyectará el tramo al año 2013 para conocer cuál es la configuración que satisfacerá a la población a corto plazo, y sugerir la acción inmediata si el diámetro actual tuviera que ser sustituido.

La temperatura media anual es de 22  $^{\circ}C^{123}$ , y la población es predominantemente de clase media 124 .

El proyecto indica que se utilizó la zanja tipo B indicada en el Manual de Alcantarillado, Agua Potable y Saneamiento<sup>125</sup>, cuyo relleno consiste en material granular fino como encamado, material granular fino compactado a mano para cubrir el tubo y terminar con relleno a volteo.

Con dichos datos de procederá a hacer el diseño del tramo P12-P13 del colector Colima.

#### 5.3 Ejecución del programa

 $\overline{a}$ 

#### *5.3.1 Interacción inicial con el usuario*

#### **5.3.1.1 Ventana de inicio**

La consola muestra al inicio una breve presentación del programa, y a continuación pide elegir el tipo de proyecto que se realizará.

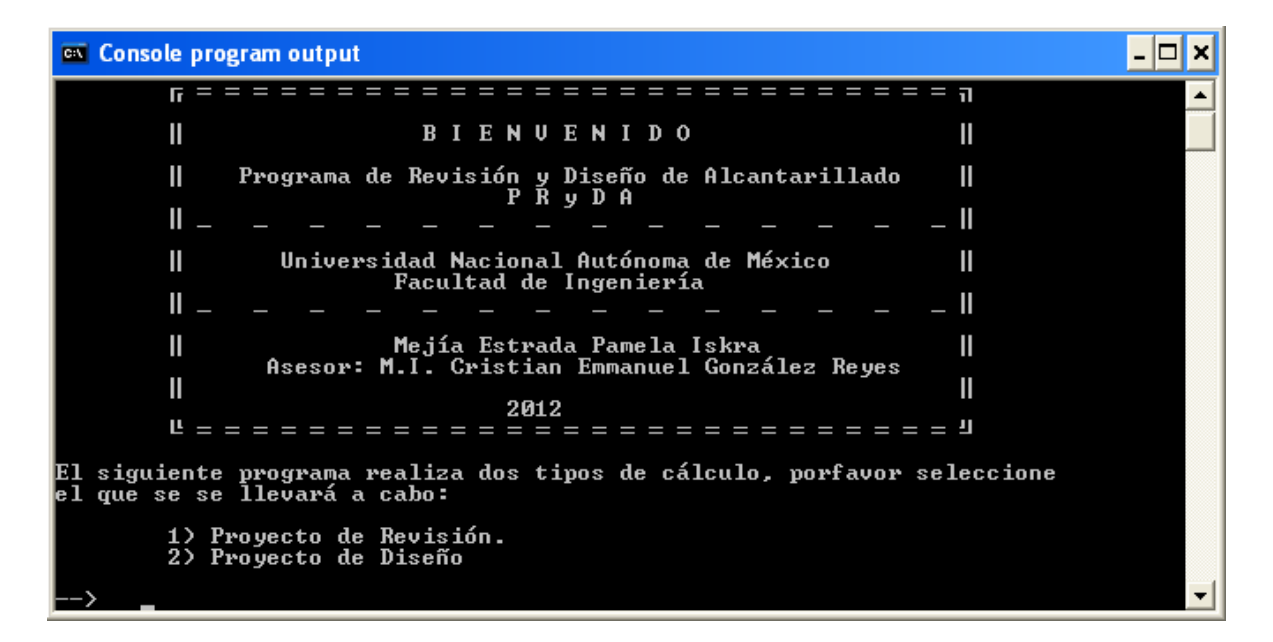

<sup>&</sup>lt;sup>123</sup> Proyecto de la COCEF (ref.25), Sección 1, "Recopilación de antecedentes del proyecto".

 $124$  Ref. 25, Sección 7, "Determinación del consumo de agua por tipo de usuario".

<sup>&</sup>lt;sup>125</sup> Ref. 25, Sección 18, "Modelar y analizar el sistema de alcantarillado".

Se elige la opción 2 "Proyecto de Revisión" y el programa inicia la petición de datos.

#### **5.3.1.2 Información requerida**

Se introducen los datos censales obtenidos para 1990 y 1995, y el programa devuelve la población de diseño.

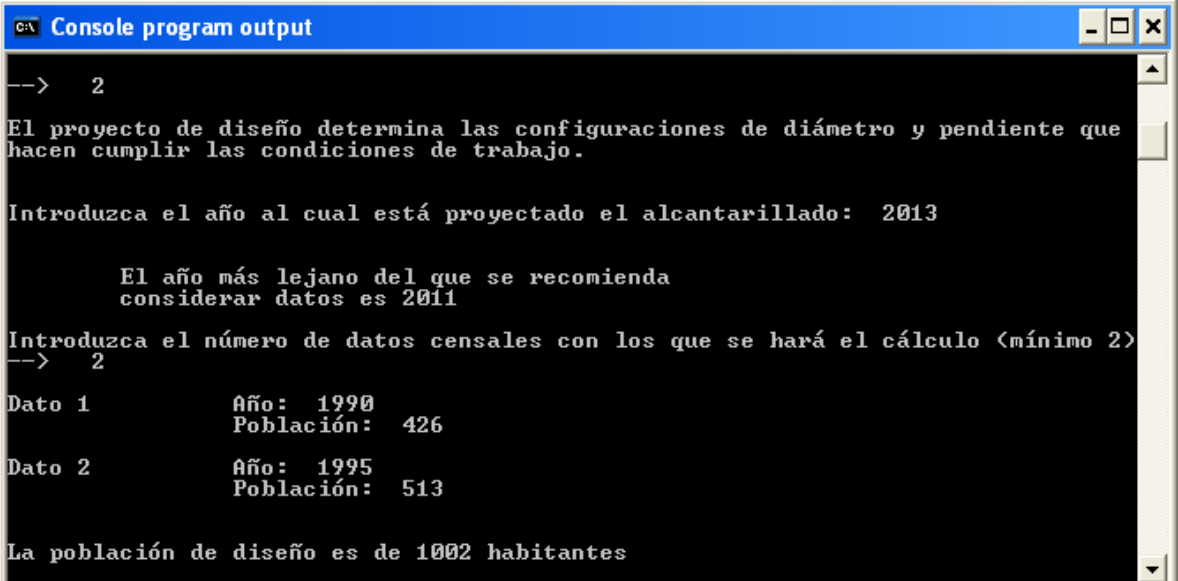

De acuerdo a la población para el año de diseño, el programa calcula el coeficiente de Harmon. Pide la temperatura media anual del lugar de estudio y la clase socioeconómica a la que pertenece la mayor parte de la población.

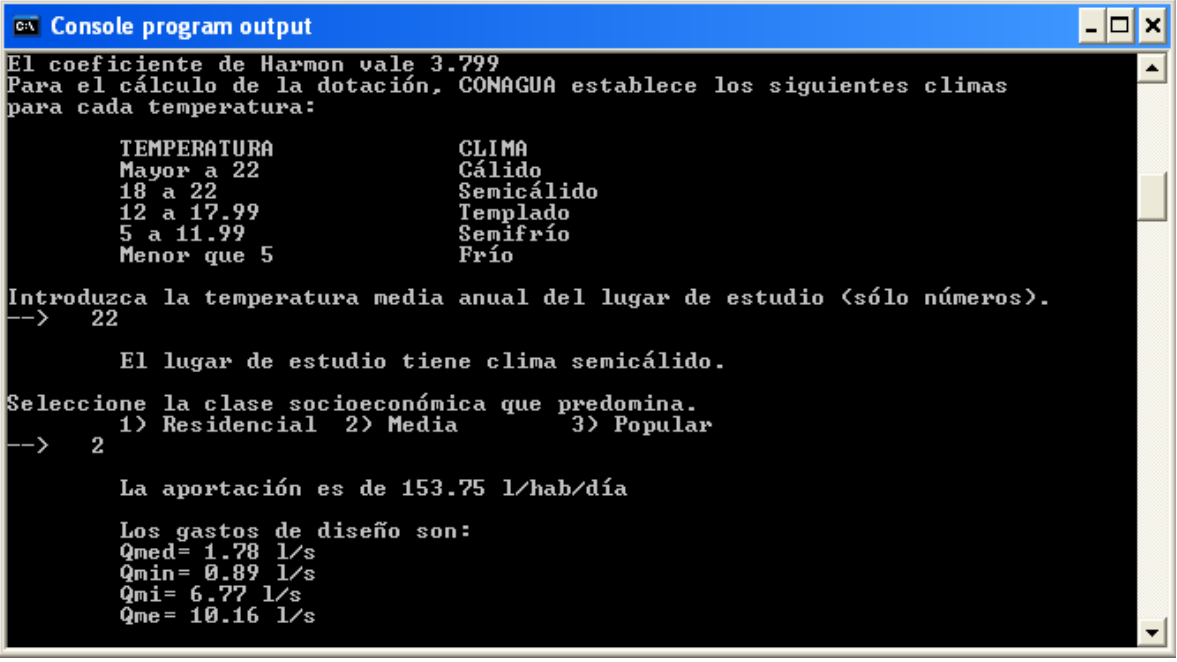

A continuación se piden las cotas del pozo de visita inicial y final, así como la distancia entre pozos. Dicha información es la presentada en la Tabla 5.3. Con esos datos el programa calcula la pendiente que, como se explicó en el subcapítulo 2.3, se redondea a la milésima con fines constructivos.

**EN** Console program output - ⊡ × La aportación es de 153.75 l/hab/día Los gastos de diseño son: Qmed= 1.78 1/s<br>Qmin= 0.89 1/s<br>Qmi= 6.77 1/s<br>Qme= 10.16 1/s Introduzca la cota de terreno inicial: 27.42 Introduzca la cota de terreno final: 27.17 Introduzca la distancia horizontal entre pozos: 130 La pendiente del terreno redondeada es 0.002

Posteriormente se pide introducir el tipo de zanja y el número de materiales que componen el relleno, así como el porcentaje en que se encuentra cada uno.

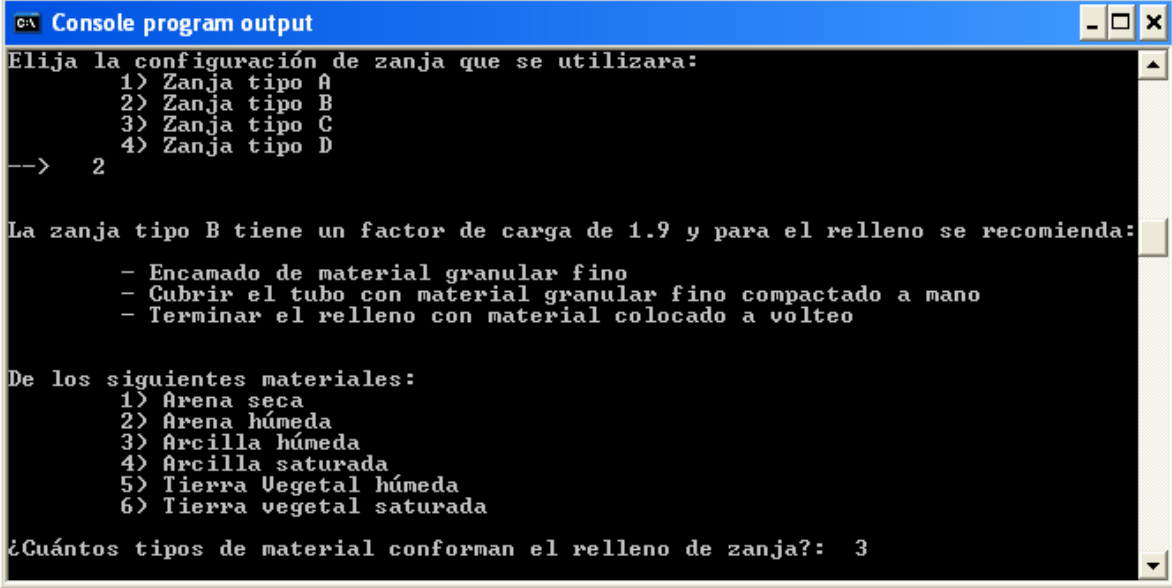

Como material granular fino se considerará arena húmeda, el tubo se cubrirá con arena seca, y el relleno a volteo se hará de tierra vegetal húmeda. Los porcentajes de cada material son aproximados.

```
- \Box \timesEN Console program output
De los siguientes materiales:
                                                                                                                          ▲
               uientes materiales:<br>Arena seca<br>Arena húmeda<br>Arcilla húmeda<br>Arcilla saturada<br>Tierra Uegetal húmeda<br>Tierra vegetal saturada
            2Ś
            35
            4)
            6)
¿Cuántos tipos de material conforman el relleno de zanja?:  3
           Material 1: 2
           Porcentaje: 15
           Material 2: 1
           Porcentaje: 65
           Material 3: 5
            Porcentaje: 20.00
```
A continuación se pide seleccionar el material interior de la tubería. El programa muestra los diámetros de la base de datos (tomados de la norma correspondiente) junto con las recomendaciones de espesor de plantilla, colchón mínimo y ancho de zanja, así como la resistencia de cada diámetro.

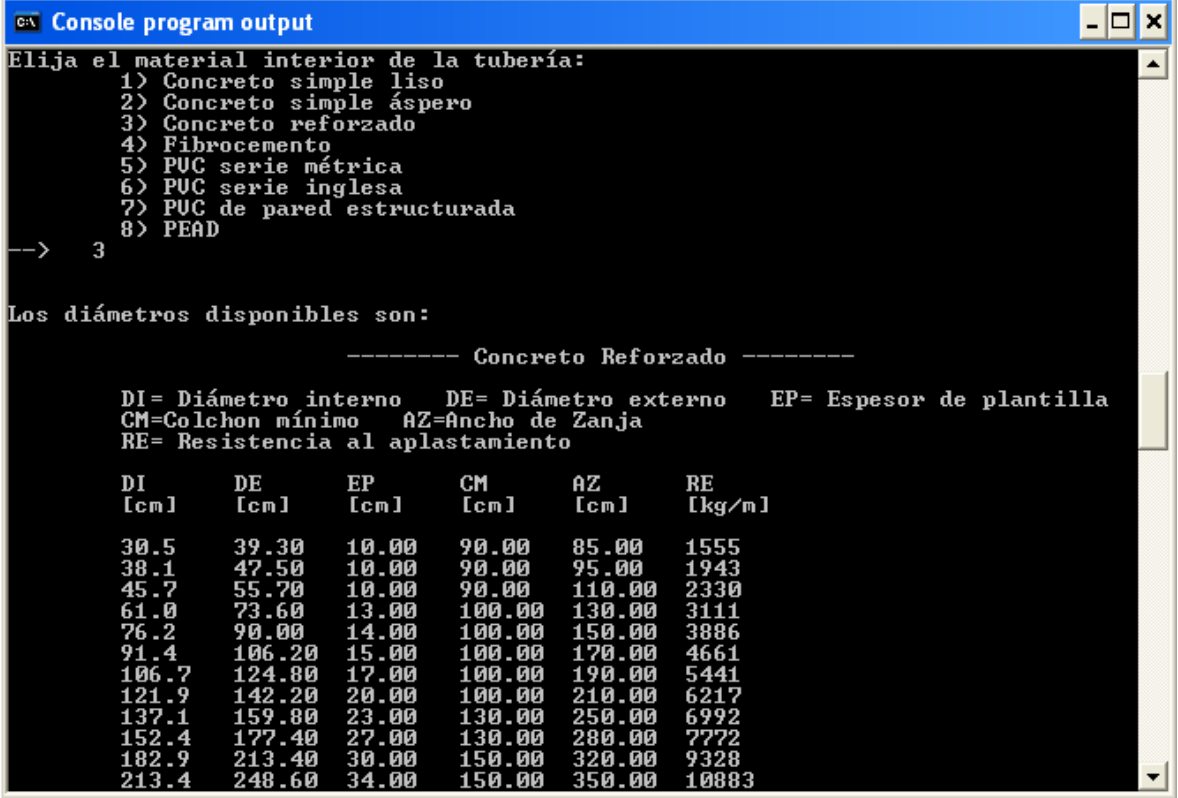

Dado que se trata de concreto reforzado, el programa permite incluir algún diámetro extra en el cálculo. Como se diseñará el tramo con los diámetros de norma, se elige la opción "N" (PRyDA puede leer indistintamente mayúsculas y minúsculas) y el programa comenzará el diseño. Antes de dar el resultado final, se pide elegir el tipo de pared del tubo, se selecciona pared tipo A ya que es el espesor de pared menor, aunque puede elegirse cualquiera de las 3 opciones.

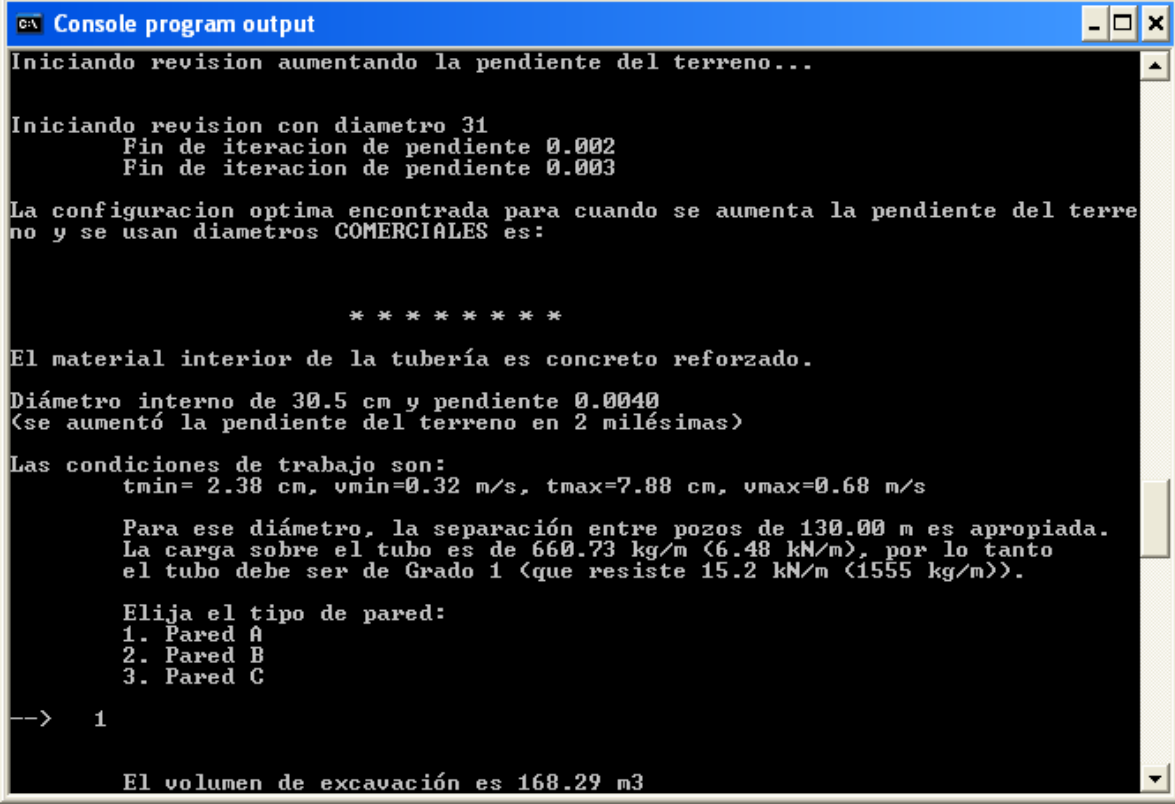

#### *5.3.2 Presentación de resultados*

#### **5.3.2.1 Diagnóstico del tramo u optimización encontrada**

Para este caso, el programa no encontró una configuración disminuyendo la pendiente del terreno pues sería nula, por lo que la configuración adecuada es la mostrada en pantalla.

El diámetro que conduce el gasto proyectado respetando las restricciones de condiciones de trabajo mínimas y máximas es de 30.5cm, menos de la mitad del diámetro de la tubería actualmente instalada. Sin embargo, la pendiente del terreno con el que ese diámetro funcionará adecuadamente es dos milésimas mayor a la que se tiene actualmente, por lo que tendrían que hacerse trabajos de excavación, retirando un volumen de 168,29 m<sup>3</sup>, para que sistema trabaje adecuadamente.

#### **5.3.2.2 Documentación de los resultados**

El programa crea un archivo de salida con los resultados relevantes del cálculo, como se muestra a continuación.

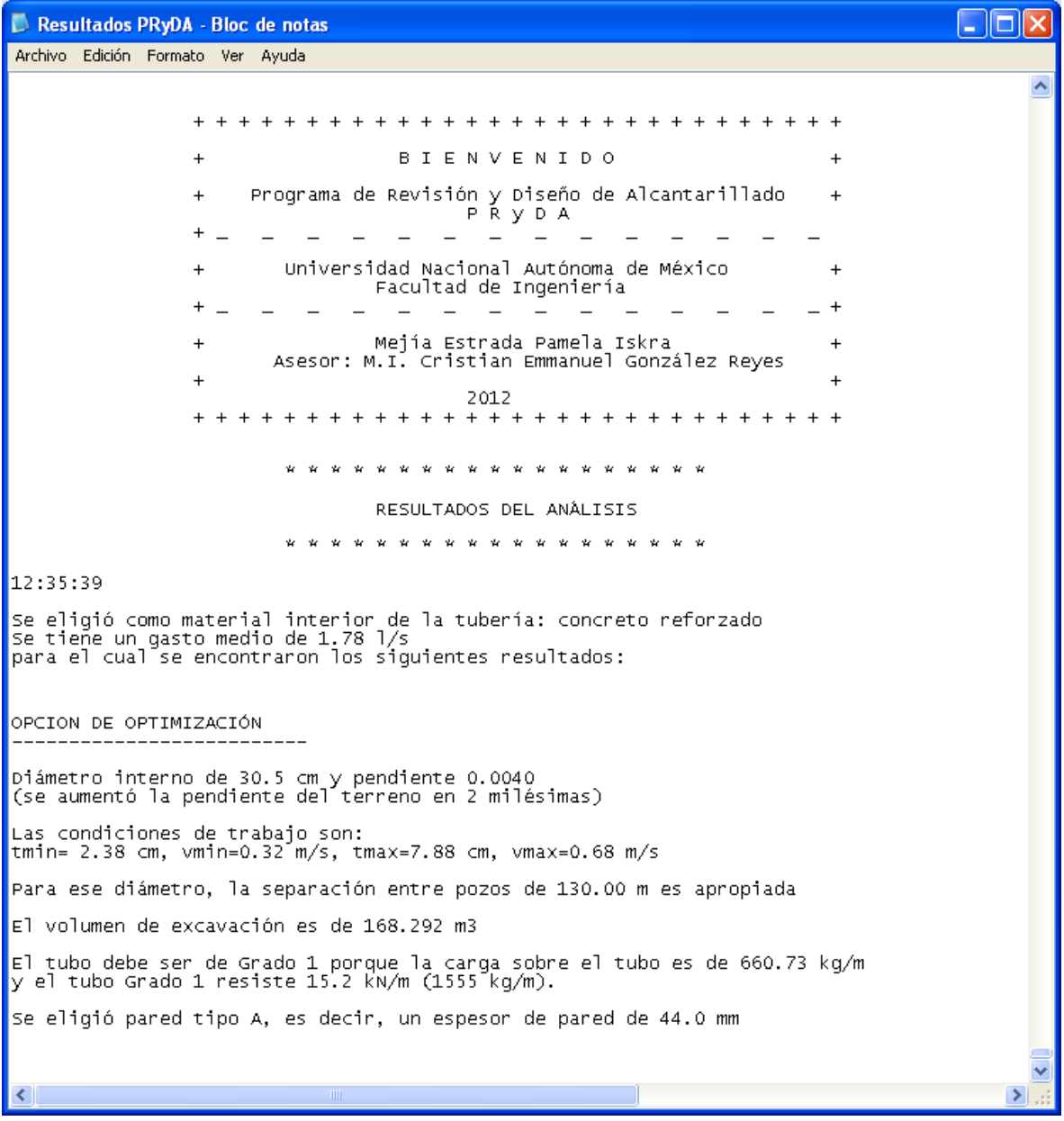

#### **5.3.2.3 Diagramas de resultado**

Gráficamente, los resultados obtenidos se muestran en las Figuras 5.1 a 5.3

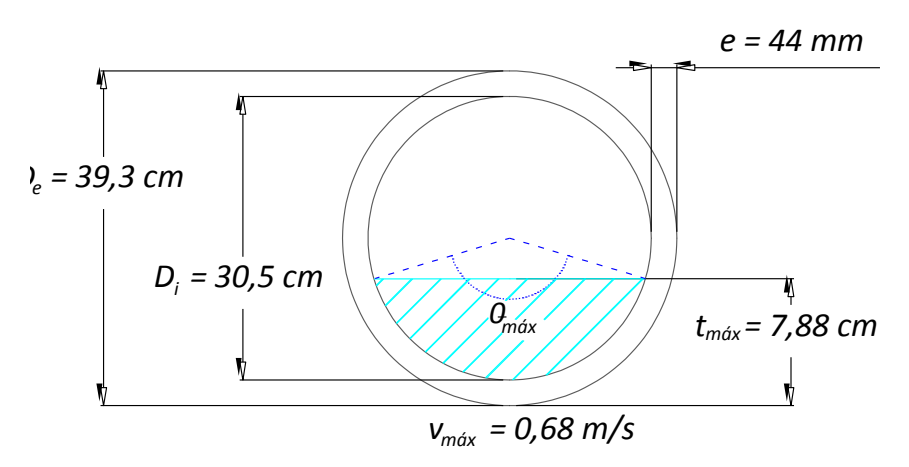

*Figura 5.1 Corte transversal para condiciones máximas*

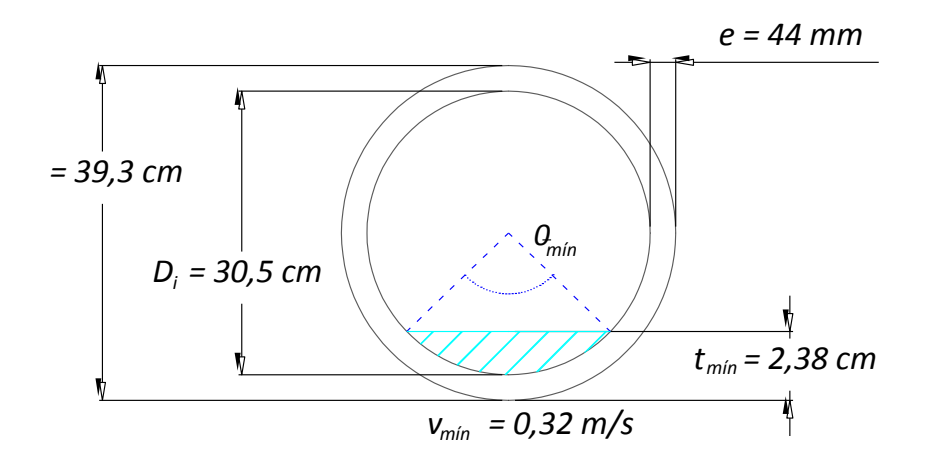

*Figura 5.2 Corte transversal para condiciones mínimas mín*

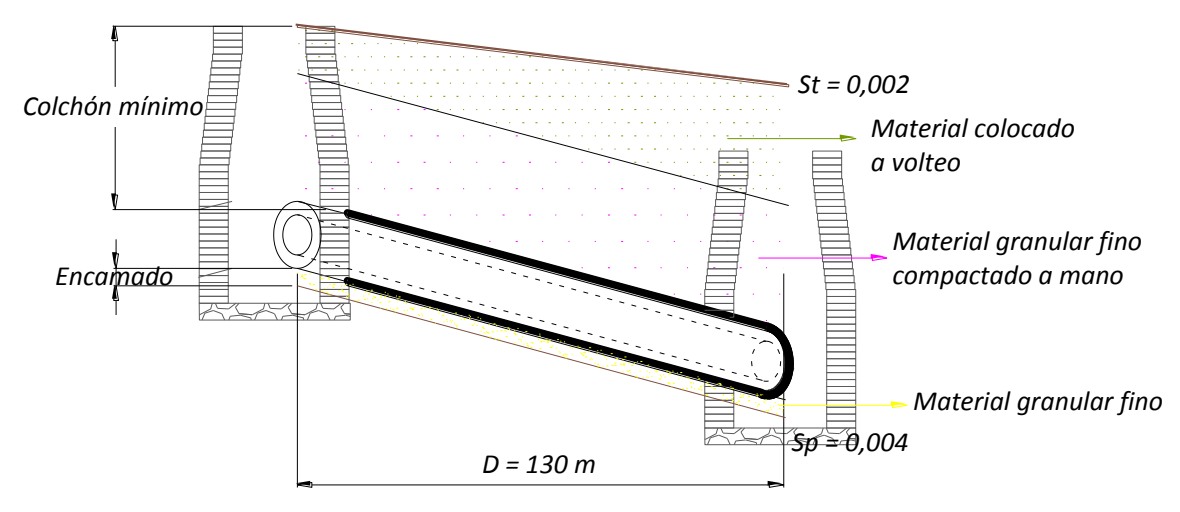

*Figura 5.3 Corte longitudinal de la tubería diseñada*

# **Capítulo 6**

### Guía de usuario

A continuación se presenta la guía a seguir para el uso de PRyDA. Está redactada con las instrucciones más concisas posibles e invitando al usuario a documentarse sobre la información que debe introducir.

Los datos de entrada y salida mostrados en el presente manual son conceptos de ingeniería sanitaria y su cálculo y definición no están desglosados, considerando que el usuario está familiarizado con el diseño y funcionamiento de una red de alcantarillado.

El texto entre corchetes indica datos de salida, producto del cálculo que realiza el software. El texto resaltado en color azul indica parámetros mínimos o los materiales disponibles a los que está sujeto el algoritmo del proyecto. Es importante tomar en cuenta estas restricciones ya que, de no respetarse, detienen la secuencia de cálculo.

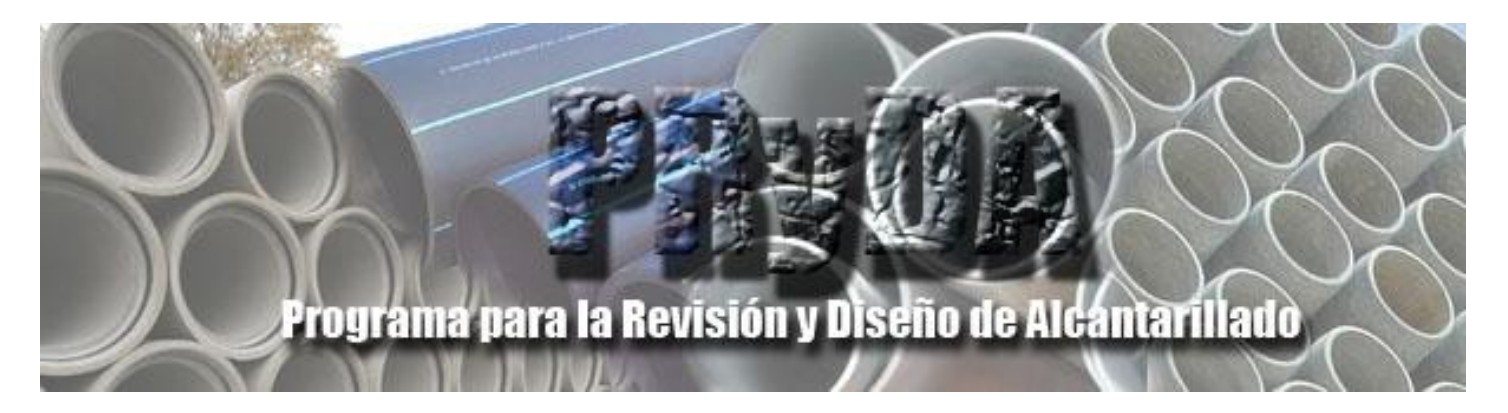

### Manual de Usuario

PRyDA es un software que modela las condiciones hidráulicas dentro de un tramo de alcantarillado sanitario entre dos pozos de visita.

El programa realiza dos tipos de cálculo.

- El primero es un proyecto de diseño, en el que el programa determina la configuración de diámetro, clase o grado de tubería y pendiente con las que el tramo en cuestión cumple las condiciones de trabajo, dadas las condiciones físicas del área de estudio.
- El segundo es un proyecto de revisión, donde el programa evalúa el comportamiento del agua servida dentro de la tubería e informa si las condiciones actuales son apropiadas.

Las condiciones mencionadas que debe cumplir el flujo dentro de la tubería son:

vmín= 0,3 m/s. tmín= 1,5 cm. vmáx= 3,0 para concreto simple y fibrocemento. 3,5 para concreto reforzado. 5,0 para PVC y PEAD. tmáx= menor al diámetro interior del tubo.

### Proyecto de Diseño

Para realizar este tipo de cálculo, el programa pedirá, en el orden en que se presentan aquí, los siguientes datos:

1. Año al cual está proyectado el alcantarillado. Es decir, el último año que se tiene previsto en que funcionará el tramo que se está diseñando.

2. Número de datos censales con los que se realizará el cálculo. Se piden al menos dos para proyectar la población a futuro.

3. Datos poblacionales. Son los datos históricos de año y número de habitantes a quienes servirá el tramo.

El programa devuelve la población de diseño, es decir, el número de personas cuya descarga será vertida al tramo.

4. Temperatura media anual y clase socioeconómica predominante de la población. Esto es para calcular el la aportación al alcantarillado de acuerdo al Manual de Agua Potable, Alcantarillado y Saneamiento de CONAGUA.

El programa devuelve la aportación y los gastos medio, mínimo, máximo instantáneo y máximo extraordinario.

5. Cotas de terreno donde se ubicarán los pozos de visita inicial y final y distancia entre pozos. Esto es para calcular la pendiente del terreno. En caso de que se obtenga pendiente nula, se pide ingresar una pendiente de al menos1,5 milésimas.

El programa muestra la pendiente de plantilla redondeada para el cálculo.

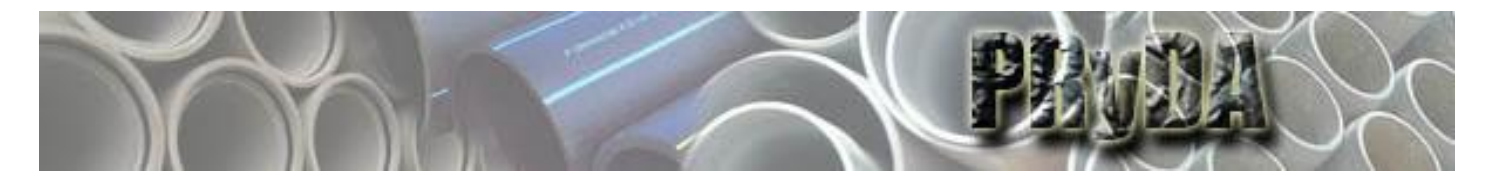

- 6. Tipo de zanja que se utilizará y el material de relleno. Hay seis materiales distintos para el relleno, pudiéndose ocupar cualquier combinación entre ellos. Se pide especificar qué porcentaje del relleno ocupará cada material.
- 7. Material interior de la tubería. Elegir una opción de las 8 disponibles.

Concreto simple liso • concreto simple áspero • concreto reforzado • fibrocemento • PVC serie métrica • PVC serie inglesa • PVC pared estructurada • PEAD

8. Determinar si se incluirán diámetros extra en el cálculo. Se despliega una lista de los diámetros indicados en norma. Se pide determinar si se incluirá un diámetro diferente a los mostrados. Esta opción sólo está disponible si se elige de concreto simple o reforzado.

De ser así, se pedirá lo siguiente para cada diámetro:

- Diámetro interno.
- Diámetro externo.
- Espesor de plantilla en la zanja donde se  $\overline{\phantom{0}}$ colocará el tubo.
- Ancho de zanja.
- Colchón mínimo

 $\ddot{\phantom{a}}$ 

El programa muestra todos los diámetros interiores que se considerarán para el cálculo.

Una vez introducidos los datos, iniciará el cálculo de las condiciones de trabajo<sup>1</sup> con el diámetro comercial más pequeño y la pendiente del terreno, e irá aumentándola en una milésima durante diez veces; repetirá este procedimiento para todos los

diámetros de cálculo. Luego, tomará el diámetro más pequeño y la pendiente del terreno, e irá disminuyéndola diez veces, una milésima cada vez; esto también lo realizará para todos los diámetros disponibles.

En cuanto el programa encuentre un par de datos diámetro-pendiente que cumplan con las restricciones de velocidad y tirante mínimos y máximos, los mostrará en pantalla.

#### Resultados mostrados

El programa imprime en pantalla el diámetro interior y la inclinación de plantilla que cumplen con las condiciones de trabajo. Se indican cuántas milésimas aumentó o disminuyó la pendiente del terreno.

Se imprimen los tirantes y velocidades mínimos y máximos, y si es adecuada o no de la separación de pozos para el diámetro solución.

Se muestra la carga sobre el tubo y el grado o clase que debe tener la tubería para soportarla.

Para mostrar el volumen de excavación:

- Si se eligió concreto reforzado, el programa  $\bullet$ pedirá elegir el tipo de pared (A, B o C) para el grado de tubería seleccionado.
- Si se eligió fibrocemento, pedirá el espesor pared en mm.

Lo anterior es para el posterior cálculo del volumen de excavación. Para el resto de los materiales, no es necesario introducir ningún otro dato para calcular el volumen.

 $1$  Velocidad y tirante que se presentan a tubo lleno, con el gasto máximo extraordinario y con el mínimo.

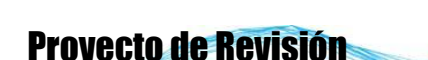

Dado que este tipo de cálculo se hace para evaluar un tramo ya instalado y en operación, se deberán introducir los siguientes datos:

- 1. Datos de uno de los siguientes grupos:
	- a) Gasto medio de alcantarillado y población actual que descarga al tramo.
	- b) Población actual, clima del lugar de estudio y clase socioeconómica predominante.
	- c) Gasto mínimo, medio y máximo extraordinario de la red.
- 2. Material interior de la tubería. Una de las siguientes opciones:

Concreto simple liso • concreto simple áspero • concreto reforzado • fibrocemento • PVC serie métrica • PVC serie inglesa • PVC pared estructurada • PEAD

- 3. Diámetro interior de la tubería.
- 4. Cotas de pozo de visita inicial y final. Con ellas se calcula la pendiente de plantilla.

El programa muestra la pendiente de plantilla redondeada para el cálculo.

### Resultados mostrados

El programa imprime en pantalla las condiciones de trabajo para cuando éstas son apropiadas. En caso contrario envía un mensaje con el aviso del mal funcionamiento de la tubería y los parámetros que obtuvo. En este caso, también imprime el valor de  $\theta$ , que es el que se muestra a continuación y que siempre debe ser menor o igual a 360°.

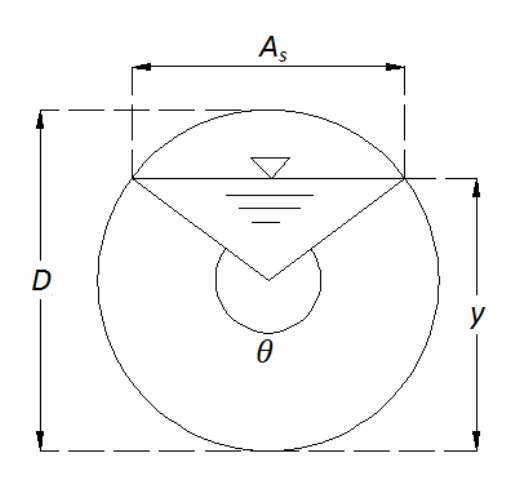

 $A<sub>s</sub>$  es el ancho superficial <sup>D</sup> es el diámetro interior de la tubería y es el tirante del flujo  $\theta$  es el ángulo que describe el ancho superficial

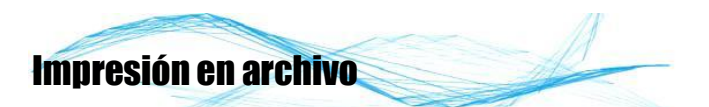

PRyDA crea un archivo con extensión .txt con los resultados obtenidos del proyecto. Una vez terminado el cálculo y cerrando el programa en consola, se puede consultar dicho archivo, el cual estará ubicado en la misma carpeta desde donde se ejecutó el programa.

Este archivo puede manipularse como cualquier documento de texto; si no se elimina, los futuros cálculos aparecerán en dicho archivo, por lo que PRyDA permite guardar un histórico de los proyectos realizados.

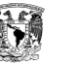

CAPÍTULO 6 MANUAL DE USUARIO

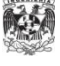

### **Conclusiones y comentarios finales**

Una red de alcantarillado está compuesta de varios elementos. Se deben analizar cada uno de ellos por separado para simplificar el cálculo pero siempre considerando que forman parte de un conjunto mayor, y que su correcta labor depende del buen funcionamiento de sus partes.

El diseño de un tramo de alcantarillado no es sólo materia de estudio de la ingeniería sanitaria. En el proyecto están involucrados conceptos de construcción, presupuestación de obras y mecánica de suelos, por mencionar algunos. El presente trabajo cubre los conceptos de comportamiento del flujo y aplicación de la normatividad vigente, por lo que sienta las bases para un trabajo futuro de complementación e integración.

La aplicación de las expresiones matemáticas pertinentes y de ciertas condiciones permite modelar el comportamiento del agua servida al interior de un tramo de alcantarillado. Dicha simulación resulta muy útil en la discusión de su eficiencia y toma de decisiones previa a la ejecución física del proyecto.

El resultado de la programación representa un ahorro de tiempo al diseñar un tramo de alcantarillado comparado con los métodos manuales de cálculo, así como la obtención de resultados fundamentados en una extensa revisión de los criterios de diseño, la interacción ente variables y la normatividad vigente al momento de la investigación.

Al involucrarse en un área no habitual de la ingeniería civil, como lo es la programación en computadora, es menester documentarse y capacitarse apropiadamente en el área para poder conjuntar el conocimiento de campo y bibliográfico con la creación de un producto útil y sencillo de usar.

PRyDA representa un programa perfectible que permite el trabajo a futuro en varios aspectos. El principal es adicionarle un algoritmo de cálculo para alcantarillado pluvial, lo que conlleva a la investigación de los modelos matemáticos propios de dichas descargas, así como a la creación de la pertinente base de datos. El software también es susceptible de ampliarse hasta un análisis de un conjunto de tuberías que trabajan simultáneamente y no sólo de un tramo, con lo que se evitaría el procedimiento de prueba y error que a veces se utiliza para diseñar una red de alcantarillado.

### **Bibliografía**

[1] *Memoria de las obras del Sistema de Drenaje Profundo del Distrito Federal*, Distrito Federal, Talleres Gráficos de la Nación, México, 1975.

[2] Norma Oficial Mexicana NOM-002-SEMARNAT-1996, *Límites máximos permisibles de contaminantes en las descargas de aguas residuales a los sistemas de alcantarillado urbano o municipal*, SEMARNAT, 1996, 18 p.

[3] GARDEA Villegas, Humberto, Hidráulica de Canales, 4a Ed., División de Ingenierías Civil y Geomática de la Facultad de Ingeniería UNAM, México, 2011, 233 p.

[4] METCALF & Eddy, Inc., *Ingeniería de aguas residuales. Redes de alcantarillado y bombeo*, McGraw-Hill/Interamericana editores, México, 1996, 461 p.

[5] AKAN, A. Osman, *Open channel hydraulics*, Elsevier, Canada, 2006, 364 p.

[6] SOTELO Ávila, Gilberto, *Hidráulica de canales*, División de Ingenierías Civil y Geomática de la Facultad de Ingeniería UNAM, México, 836 p.

[7] CHOW, Ven Te, *Hidráulica de canales abiertos*, McGraw-Hill/Interamericana, Colombia, 1994, 667 p.

[8] SOTELO Ávila, Gilberto, *Hidráulica General*, Limusa, México, 2008, 561 p.

[9] LARA González, Jorge Luis, *Alcantarillado*, División de Ingeniería Civil, Topográfica y Geodésica de la Facultad de Ingeniería de la UNAM, México, 1991, 330 p.

[10] *Manual de Agua Potable, Alcantarillado y Saneamiento*, libro "Alcantarillado Sanitario", CONAGUA, 2010, 149 p.

[11] *Manual de Agua Potable, Alcantarillado y Saneamiento*, libro "Datos básicos", CONAGUA, 2010, 87 p.

[12] <http://www.siapa.gob.mx/capitulos/Capitulo3.2.htm> - Página del SIAPA "Sistema intermunicipal para los servicios de agua potable y alcantarillado", organismo del estado de Jalisco.

[13] BAI, Yong, *Pipelines and risers*, Vol. 3, Ocean Engineering Series Editors, Elsevier, Holanda, 2001.

[14] MASKEW Fair, Gordon, *Abastecimiento de aguas y disposición de aguas servidas*, Vol I, Limusa, México, 1983, 547 p.

[15] Norma Oficial Mexicana NOM-127-SSA1-1994, *Salud ambiental, agua para uso y consumo humano - límites permisibles de calidad y tratamientos a que debe someterse el agua para su potabilización*, SSA, 1994, 7 p.

[16] Norma Mexicana NMX-C-401-ONNCCE-2011, *Industria de la Construcción. Tubos de concreto simple con junta hermética para alcantarillado sanitario y drenaje pluvial – Especificaciones y métodos de ensayo*, ONNCCE, 2011, 20 p.

[17] Norma Mexicana NMX-C-402-ONNCCE-2011*, Industria de la Construcción. Tubos de concreto reforzado con junta hermética para alcantarillado sanitario y drenaje pluvial – Especificaciones y métodos de ensayo*, ONNCCE, 2011, 36 p.

[18] Norma Mexicana NMX-C-039-ONNCCE-2004, *Industria de la Construcción – Fibrocemento – Tubos para alcantarillado – Especificaciones y métodos de prueba*, ONNCCE, 2004, 17 p.

[19] Norma Mexicana NMX-E-215/1-SCFI-2003, *Industria del Plástico. Tubos de poli(cloruro de vinilo) (PVC) sin plastificante con junta hermética de material elastomérico, utilizados para sistemas de alcantarillado – Serie métrica – Especificaciones*, ONNCCE, 2003, 11 p.

[20] Norma Mexicana NMX-E-211/1-SCFI-2003, *Industria del Plástico. Tubos de poli(cloruro de vinilo) (PVC) sin plastificante con junta hermética de material elastomérico, utilizados para sistemas de alcantarillado – Serie inglesa – Especificaciones*, ONNCCE, 2003, 11 p.

96

[21] Norma Mexicana NMX-E-222/1-SCFI-2003, *Industria del Plástico. Tubos de poli(cloruro de vinilo) (PVC) sin plastificante, de pared estructurada longitudinalmente con junta hermética de material elastomérico, utilizados para sistemas de alcantarillado – Serie métrica – Especificaciones*, ONNCCE, 2003, 11 p.

[22] Norma Mexicana NMX-E-216-1994-SCFI, *Industria del Plástico. Tubos de polietileno de alta densidad para sistemas de alcantarillado –Especificaciones*, ONNCCE, 1994, 12 p.

[23] <http://www.tumatsa.com.mx/Productos/hidrosan/PVC/alcan/seriemetrica.htm> - Página de TUMATSA, empresa mexicana dedicada a la comercialización de productos hidrosanitarios y para la construcción

[24] http://ocw.usal.es/ensenanzas-tecnicas/informatica-ingeniero-tecnico-en-obraspublicas/contenidos/course\_files/Extras/Anexo%201%20-%20Diagramas%20de%20Flujo.PDF – documento anexo del OpenCouseWare de la Universidad de Salamanca, iniciativa del MIT de poner a disposición del público el material docente.

[25] http://virtual.cocef.org/Estudios\_Mexico/MXest9/INDICE\_MXest09.pdf - proyecto de la Comisión de Cooperación Ecológica Fronteriza (COCEF)

[26] http://www.milenio.com/cdb/doc/noticias2011/9da5cb77464aa77250b774b8cf439a3a - Noticia del periódico Milenio en su edición en línea, del 21 de enero de 2012.